# Auffrischungskurs zu "Mathematik für Naturwissenschaften II"

Skript SoSem 2014

PD Dr Dirk Frettlöh Technische Fakultät Universität Bielefeld

September 23, 2014

# **Contents**

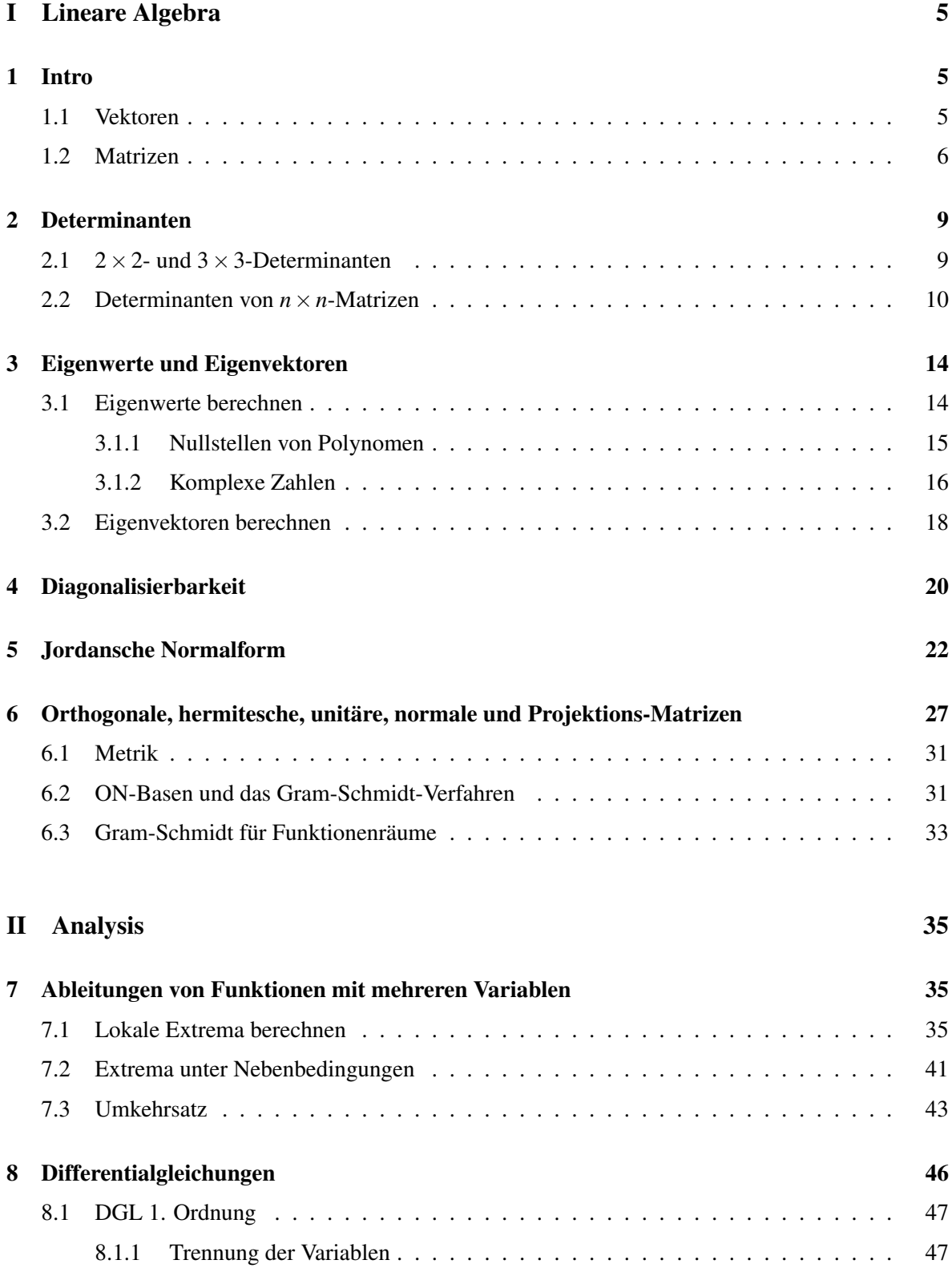

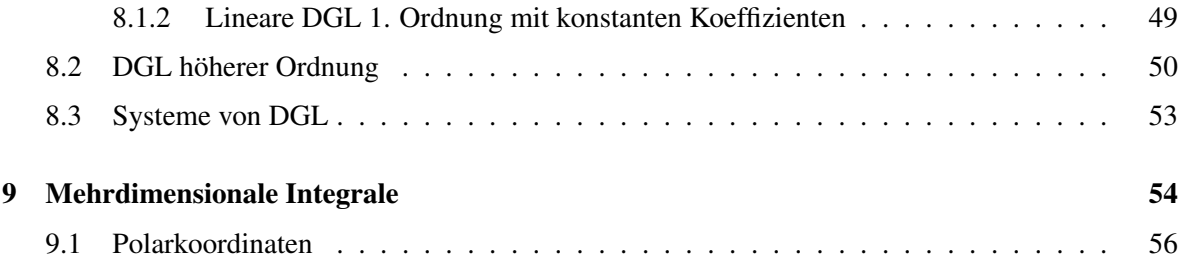

## Vorab:

Dieses Skript entstand im Rahmen des Auffrischungskurses zur Vorlesung "Mathematik fur Natur- ¨ wissenschaften II" nach dem Sommersemester 2014 an der Uni Bielefeld. Diese Veranstaltung diente dazu, die Studierenden auf die Nachklausur vorzubereiten. Dieser Kurs ist eine Maßnahme im Rahmen des Programms "Richtig Einsteigen" der Universität Bielefeld.

# An den Leser:

Dieser Kurs ("Auffrischungskurs Mathematik für Naturwissenschaften II"<sup>[1](#page-3-0)</sup>) ist ein Zusatzangebot zur Vorlesung "Mathematik für Naturwissenschaften II"<sup>[2](#page-3-1)</sup>). Der Kurs dient dazu, Sie auf die Nachklausur vorzubereiten. Die Teilnahme ist freiwillig.

Es wird Wert gelegt auf das Einuben der Rechentechniken. Das Beherrschen dieser Techniken dient ¨ auch dem tieferen Verständnis des Themas, denn Mathematik betreiben hat mehr mit Können zu tun als mit Wissen. Daher ist dies ausdrucklich keine Ersatzvorlesung. Im Kurs wurden immer wieder ¨ Gelegenheiten gegeben, konkrete Aufgaben selber zu rechnen.

Das Ziel ist, dass Sie die Nachklausur bestehen. Dazu können Sie selbst am meisten beitragen. Es reicht nicht die Teilnahme am Kurs allein, es ist unumgänglich, selbständig weiter zu üben. Das kann mittels der Aufgaben aus diesem Skript geschehen, mit den Aufgaben aus der ersten Klausur, mittels der Aufgaben aus der Vorlesung von C. Huck und F. Gähler oder mit den Büchern von Lothar Papula (siehe Literaturliste, online über die Unibib erhältlich) und weiteren Übungsbüchern.

Dieses Skript enthält bestimmt noch einige **Fehler**. Ich bin dankbar für jeden Hinweis auf solche, seien sie noch so banal, und werde diese verbessern.

GEFÖRDERT VOM

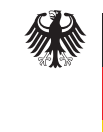

Bundesministerium für Bildung und Forschung

<span id="page-3-0"></span><sup>1</sup>http://ekvv.uni-bielefeld.de/kvv publ/publ/vd?id=39663308

<span id="page-3-1"></span><sup>2</sup>http://ekvv.uni-bielefeld.de/kvv publ/publ/vd?id=37051003

# <span id="page-4-0"></span>Part I Lineare Algebra

# <span id="page-4-1"></span>1 Intro

Man muss eigentlich nur drei Begriffe wirklich verstanden haben, um fast den kompletten Lineare-Algebra-Teil der Vorlesung zu verstehen. Das sind:

- ähnlich
- Eigenvektor
- orthogonal

Um diese Begriffe zu verstehen, muss man allerdings weitere Begriffe verstanden haben. Das sind:

Vektor, linear unabhängig (lin.u.), Matrix, Determinante, Rang, (Spur,) charakteristisches Polynom, Eigenwert, Vielfachheit eines Eigenwerts, Diagonalmatrix, Jordansche Normalform, orthogonale Vektoren, orthogonale Matrix, unitäre Matrix.

Diese Begriffe wollen wir im Folgenden so knapp wie möglich und so präzise wie nötig erläutern.

#### <span id="page-4-2"></span>1.1 Vektoren

Ein Vektor ist einfach eine Tabelle mit einer Spalte, deren Eintrage Zahlen sind. Zum Beispiel ¨  $\Delta$ 

 $\lambda$ 

$$
\begin{pmatrix} 1 \\ 4 \\ -2 \end{pmatrix} \quad \text{oder} \quad \begin{pmatrix} 10 \\ 2 \\ -0,1 \\ \pi \\ 0 \end{pmatrix} \quad \text{oder} \quad \begin{pmatrix} 2 \\ -2 \end{pmatrix} \quad \text{oder} \dots
$$

Als Werte für die Zahlen lassen wir hier alle reellen Zahlen zu (Später auch komplexe Zahlen, wir halten das hier aber bewusst einfach und beschränken uns zunächst auf reelle Zahlen.) Die Menge aller Vektoren mit *n* Zeilen bezeichnen wir als  $\mathbb{R}^n$ . (Eine Zeile ist immer horizontal, eine Spalte immer vertikal.) Interessant wird es, weil man: erstens mit Vektoren Ortskoordinaten beschreiben kann. Ein Vektor in  $\mathbb{R}^2$  kann die Position eines Punkts in der Ebene beschreiben. Ein Vektor im  $\mathbb{R}^3$  kann die Position eines Punkts im Raum beschreiben. Zweitens kann man mit Vektoren rechnen: man kann sie addieren, subtrahieren und mit einer reellen Zahl multiplizieren. Letzteres heißt Skalarmultiplikation. Eine echte Multiplikation (Vektor mal Vektor) gibt es nicht, auf jeden Fall nicht so, dass in naturlicher Weise wieder ein Vektor rauskommt. Addieren, subtrahieren und sklar-multiplizieren geht ¨ z.B. so:

$$
\begin{pmatrix} 1 \\ 2 \\ 3 \end{pmatrix} + \begin{pmatrix} 5 \\ 6 \\ 7 \end{pmatrix} = \begin{pmatrix} 6 \\ 8 \\ 10 \end{pmatrix}, \quad \begin{pmatrix} 1 \\ 2 \\ 3 \end{pmatrix} - \begin{pmatrix} 5 \\ 6 \\ 7 \end{pmatrix} = \begin{pmatrix} -4 \\ -4 \\ -4 \end{pmatrix}, \quad 2 \cdot \begin{pmatrix} 1 \\ 2 \\ 3 \end{pmatrix} = \begin{pmatrix} 2 \\ 4 \\ 6 \end{pmatrix}.
$$

Bei Addition und Subtraktion von Vektoren müssen beide Vektoren natürlich die selbe Länge haben. Schreibt man allgemein einen Vektor *x* aus  $\mathbb{R}^n$  so: *x* =  $\begin{pmatrix} x_1 \\ x_2 \\ \vdots \\ x_d \end{pmatrix}$  $\setminus$ , dann geht Addition, Subtraktion und Skalarmultiplikation so:

$$
x+y = \begin{pmatrix} x_1 \\ \vdots \\ x_d \end{pmatrix} + \begin{pmatrix} y_1 \\ \vdots \\ y_n \end{pmatrix} = \begin{pmatrix} x_1 + y_1 \\ \vdots \\ x_n + y_n \end{pmatrix}, \quad x-y = \begin{pmatrix} x_1 \\ \vdots \\ x_d \end{pmatrix} - \begin{pmatrix} y_1 \\ \vdots \\ y_n \end{pmatrix} = \begin{pmatrix} x_1 - y_1 \\ \vdots \\ x_n - y_n \end{pmatrix}, \quad \lambda \cdot x = \lambda \begin{pmatrix} x_1 \\ \vdots \\ x_n \end{pmatrix} = \begin{pmatrix} \lambda x_1 \\ \vdots \\ \lambda x_n \end{pmatrix}.
$$

#### <span id="page-5-0"></span>1.2 Matrizen

Eine Matrix ist einfach eine Tabelle mit *n* Zeilen und *m* Spalten, deren Eintrage reelle Zahlen sind. ¨ Zum Beispiel sind

$$
\begin{pmatrix} 1 & 2 & 3 \ -2 & 12 & 23 \end{pmatrix}, \begin{pmatrix} 5 & \pi & -0, 1 \ 7 & 1000 & -33 \ 6 & 8 & -10 \end{pmatrix}, \text{ und } \begin{pmatrix} 1 & 2 \ 3 & 4 \ 0 & 0 \end{pmatrix}
$$

Matrizen. Auch Matrizen lassen sich addieren und subtrahieren, wenn sie das selbe Format haben. Zum Beispiel $3$ 

$$
\begin{pmatrix} 1 & -3 & 2 \ 1 & 2 & 7 \end{pmatrix} + \begin{pmatrix} 0 & 3 & 5 \ 2 & 1 & -1 \end{pmatrix} = \begin{pmatrix} 1+0 & -3+3 & 2+5 \ 1+2 & 2+1 & 7+(-1) \end{pmatrix} = \begin{pmatrix} 1 & 0 & 7 \ 3 & 3 & 6 \end{pmatrix}.
$$

Die Menge aller Matrizen mit *n* Zeilen und *m* Spalten, deren Eintrage reelle Zahlen sind, bezeichnet ¨ man als R *<sup>n</sup>*×*m*. Matrizen werden wir hier oft mit Großbuchstaben *A*,*B*,... benennen. Die Eintrage der ¨ Matrix *A* in Zeile *i* und Spalte *j* bezeichnen wir mit  $a_{i,j}$ . So ist zum Beispiel in der Matrix  $\begin{pmatrix} 1 & 2 & 3 \\ -2 & 12 & 23 \end{pmatrix}$ etwa  $a_{1,1} = 1$ ,  $a_{1,3} = 3$  und  $a_{2,2} = 12$ . Wenn die Zahl der Spalten und Zeilen (wie hier) klein ist, dann lassen wir das Komma zwischen *i* und *j* weg. Also *a*<sup>12</sup> statt *a*1,2. Manchmal ist es praktisch, statt der Bezeichnung A für eine Matrix diese so zu schreiben:  $(a_{ij})_{i=1,...,n; j=1,...,m}$ , oder kurz  $(a_{i}j)$ . Damit läßt sich etwa die Regel zur Addition von Matrizen sehr kompakt hinschreiben:

$$
A + B := (a_{ij} + b_{ij})_{i=1,\dots,n;\ j=1,\dots,m}
$$

Die Regel zur Skalarmultiplikation lautet in dieser kompakten Schreibweise einfach  $\lambda \cdot A := (\lambda \cdot \lambda)$  $a_{ij}$ <sub> $i=1,...,m; i=1,...,n$ . Zum Beispiel:</sub>

$$
5 \cdot \begin{pmatrix} 1 & -3 & 2 \\ 1 & 2 & 7 \end{pmatrix} = \begin{pmatrix} 5 \cdot 1 & 5 \cdot (-3) & 5 \cdot 2 \\ 5 \cdot 1 & 5 \cdot 2 & 5 \cdot 7 \end{pmatrix} = \begin{pmatrix} 5 & -15 & 10 \\ 5 & 10 & 35 \end{pmatrix}.
$$

Im Gegensatz zu Vektoren kann man Matrizen auch miteinander multiplizieren, also "Matrix mal Matrix", nicht nur "Zahl mal Matrix". Zumindest, wenn ihr Format passt. Genauer:

<span id="page-5-1"></span><sup>&</sup>lt;sup>3</sup>Dieses und viele weitere Rechenbeispiele in diesem Abschnitt sind aus wikipedia übernommen (Stand Dez 2012): de.wikipedia.org/wiki/Vektor, de.wikipedia.org/wiki/Matrix (Mathematik) de.wikipedia.org/wiki/Falksches Schema

Zwei Matrizen können multipliziert werden, wenn die Spaltenanzahl der linken mit der Zeilenanzahl der rechten Matrix übereinstimmt.

Ist also *A* aus  $\mathbb{R}^{\ell \times m}$  und *B* aus  $\mathbb{R}^{m \times n}$ , so kann man "A mal B" rechnen. Nennen wir das Ergebnis *C*, also  $C = A \cdot B$ , so ist

$$
c_{ij} = a_{i1}b_{1j} + a_{i2}b_{2j} + \cdots + a_{im}b_{mj}.
$$

Ein Beispiel:

$$
\begin{pmatrix} 1 & 2 & 3 \ 4 & 5 & 6 \end{pmatrix} \cdot \begin{pmatrix} 6 & -1 \ 3 & 2 \ 0 & -3 \end{pmatrix} = \begin{pmatrix} 1 \cdot 6 + 2 \cdot 3 + 3 \cdot 0 & 1 \cdot (-1) + 2 \cdot 2 + 3 \cdot (-3) \\ 4 \cdot 6 + 5 \cdot 3 + 6 \cdot 0 & 4 \cdot (-1) + 5 \cdot 2 + 6 \cdot (-3) \end{pmatrix} = \begin{pmatrix} 12 & -6 \ 39 & -12 \end{pmatrix}
$$

Zum Ausrechnen mit der Hand ist das Falk-Schema nützlich: Gegeben sind die Matrizen

$$
A = \begin{pmatrix} 1 & 4 \\ 2 & 5 \\ 3 & -6 \end{pmatrix} \text{ und } B = \begin{pmatrix} -1 & 1 \\ 1 & -2 \end{pmatrix}.
$$

Es soll das Produkt  $C = A \cdot B$  ermittelt werden. *C* ist eine  $3 \times 2$ -Matrix. Zunächst wird das Falk-Schema aufgestellt, indem die Matrizen höhenversetzt nebeneinander geschrieben werden (in der ursprünglichen Ausrichtung, also ohne Kippen oder Drehen). Hier also:

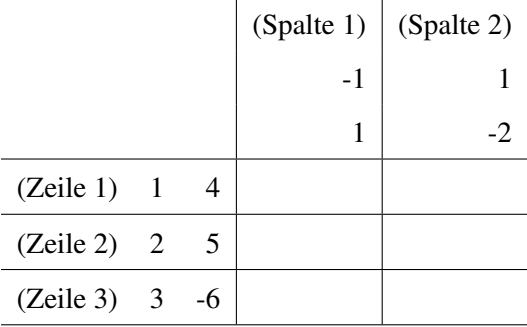

Die erste Zeile von *A* wird elementweise mit der ersten Spalte von *B* multipliziert: 1·(−1)+4·1 = 3, ergibt also  $c_{11} = 3$ . Analog ist  $c_{12} = 1 \cdot 1 + 4 \cdot (-2) = -7$ . Insgesamt ergibt sich

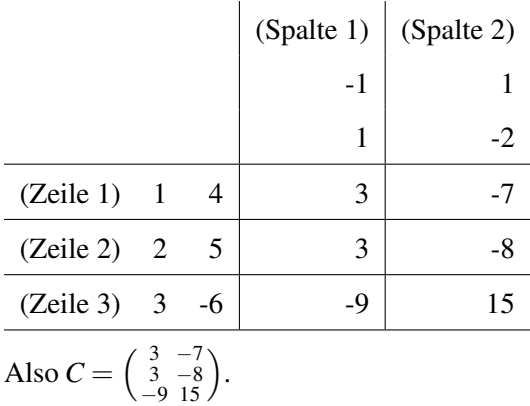

**Aufgabe 1.1.** Berechnen Sie für  $A = \begin{pmatrix} 0 & 1 & 0 \\ 0 & 0 & 1 \\ 1 & 0 & 0 \end{pmatrix}$  und  $b = \begin{pmatrix} 1 & 0 \\ 2 & 0 \\ 3 & 0 \end{pmatrix}$  $\left( \int$  die Ausdrücke  $A \cdot b$ ,  $A \cdot A \cdot b$  (also  $A^2 \cdot b$ ),  $A \cdot A \cdot A \cdot b$  (also  $A^3 \cdot b$ ), und  $A \cdot A \cdot A \cdot A \cdot Ab$  (also  $A^4 \cdot b$ ).

**Aufgabe 1.2.** Berechnen Sie für  $A = \begin{pmatrix} 1 & -2 & 4 \\ -2 & 3 & -5 \end{pmatrix}$ ,  $B = \begin{pmatrix} 2 & 4 \\ 3 & 6 \\ 1 & 2 \end{pmatrix}$ ,  $C = \begin{pmatrix} -2 & 1 \\ 0 & 3 \end{pmatrix}$  die Ausdrücke *AB*, *BA*, *AC*,  $CA, BC, CB, A<sup>T</sup>C, C<sup>T</sup>A, ABC$  und *CBA*, falls es möglich ist.

Später (spätestens bei orthogonalen Matrizen) brauchen wir einen weiteren Begriff: Die Transponierte einer *n* × *m*-Matrix *A* =  $(a_{ij})$  ist die *n* × *m*-Matrix *A*<sup>*T*</sup> =  $(a_{ji})$ . Das heißt: Zu

$$
A = \begin{pmatrix} a_{11} & \dots & a_{1m} \\ \vdots & \ddots & \vdots \\ a_{n1} & \dots & a_{nm} \end{pmatrix} \quad \text{ist} \quad A^T = \begin{pmatrix} a_{11} & \dots & a_{n1} \\ \vdots & \ddots & \vdots \\ a_{1m} & \dots & a_{nm} \end{pmatrix}
$$

die Transponierte. Man schreibt also die erste Zeile als erste Spalte, die zweite Zeile als zweite Spalte usw. Das ist ein sehr einfaches Konzept. Am besten sieht man es vielleicht an einem Beispiel:

$$
\begin{pmatrix} 1 & 8 & -3 \ 4 & -2 & 5 \end{pmatrix}^T = \begin{pmatrix} 1 & 4 \ 8 & -2 \ -3 & 5 \end{pmatrix}, \text{ oder } \begin{pmatrix} 1 & 2 & 3 \ 4 & 5 & 6 \ 7 & 8 & 9 \end{pmatrix}^T = \begin{pmatrix} 1 & 4 & 7 \ 2 & 5 & 8 \ 3 & 6 & 9 \end{pmatrix}
$$
  
Es gilt  $(A \cdot B)^T = B^T A^T$  und  $(A + B)^T = A^T + B^T$ 

Eine Matrix heißt symmetrisch, falls  $A<sup>T</sup> = A$  ist. Dazu muss *A* eine quadratische Matrix sein, also eine  $n \times n$ -Matrix. Z.B. sind

$$
\begin{pmatrix}\n1 & 3 & 0 \\
3 & 2 & 6 \\
0 & 6 & 5\n\end{pmatrix}\n\quad \text{und} \quad\n\begin{pmatrix}\n1 & 5 \\
5 & 7\n\end{pmatrix}
$$

symmetrische Matrizen.

Eine Matrix heißt orthogonal, falls *A <sup>T</sup>A* = *E* ist. Orthogonal sein heißt, dass die Spalten der Matrix eine ON-Basis sind, siehe Kapitel [6.2](#page-30-1) (Dann sind auch die Zeilen automatisch eine ON-Basis). Die Eigenwerte (siehe Kap. [3\)](#page-13-0) einer orthogonalen Matrix haben alle den (komplexen) Betrag 1.

Die entsprechenden Begriffe für komplexwertige Matrizen:

- (Statt transponiert:) Die Adjungierte einer Matrix  $A \in \mathbb{C}^{n \times n}$  ist  $\bar{A}^T$ . (Dabei heißt  $\bar{A}$ , dass alle Einträge von A komplex konjugiert werden, vgl. Abschnitt [3.1.2.](#page-15-0))
- (Statt symmetrisch:) Eine Matrix in  $\mathbb{C}^{n \times n}$  heißt **hermitesch** (oder selbstadjungiert), falls  $\bar{A}^T$  = *A*.
- (Statt orthogonal:) Eine Matrix  $\mathbb{C}^{n \times n}$  heißt unitär, falls  $\bar{A}^T A = E$ .

Für komplexe Matrizen füllen wir diese Begriffe in Kapitel [6](#page-26-0) mit Leben.

## <span id="page-8-0"></span>2 Determinanten

Ab jetzt betrachten wir nur noch quadratische Matrizen, also nur noch Matrizen aus R *n*×*n* .

Einige Typen von Matrizen spielen eine wichtige Rolle. Eine ist die Einheitsmatrix:

$$
E = \begin{pmatrix} 1 & 0 & \cdots & 0 \\ 0 & 1 & \cdots & 0 \\ \vdots & \vdots & \ddots & \vdots \\ 0 & 0 & \cdots & 1 \end{pmatrix}
$$

Die besondere Eigenschaft von *E* in  $\mathbb{R}^{n \times n}$  ist, dass für jede Matrix *A* in  $\mathbb{R}^{n \times n}$  gilt:  $A \cdot E = A$ , und auch  $E \cdot A = A$ . (Probieren Sie es an Beispielen aus!)

Die Einheitsmatrix ist der Spezialfall einer Diagonalmatrix. Eine Diagonalmatrix ist eine quadratische Matrix, bei der alle Elemente außerhalb der Hauptdiagonale Null sind. Also haben Diagonalmatrizen die Form

$$
D = \begin{pmatrix} d_1 & 0 & \cdots & 0 \\ 0 & d_2 & \ddots & \vdots \\ \vdots & \ddots & \ddots & 0 \\ 0 & \cdots & 0 & d_n \end{pmatrix}.
$$

Kurz kann man eine Diagonalmatrix auch so schreiben:  $D = diag(d_1, d_2, \ldots, d_n)$ .

Eine (obere) Dreiecksmatrix ist eine Matrix, be der alle Einträge unter der Hauptdiagonalen 0 sind. Z.B. sind

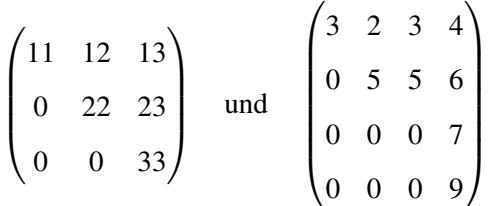

obere Dreiecksmatrizen. Ist nur von einer "Dreiecksmatrix" die Rede, ist fast immer (in diesem Skript: immer!) eine obere Dreiecksmatrix gemeint.

Oft (aber nicht immer) gibt es zu einer Matrix *A* eine inverse Matrix *A* −1 . Das ist die (eindeutige) Matrix mit  $A \cdot A^{-1} = A^{-1} \cdot A = E$ . (*E* ist die Einheitsmatrix.)

Ob eine gegebene Matrix *A* eine Inverse besitzt, kann man auf viele Weisen berechnen. Ein Weg ist, zu prüfen ob die Determinante einer Matrix ungleich Null ist.

#### <span id="page-8-1"></span>2.1  $2 \times 2$ - und  $3 \times 3$ -Determinanten

Besonders einfach lassen sich  $2 \times 2$ - und  $3 \times 3$ -Determinanten berechnen. Achtung: für Determinanten größerer Matrizen braucht man andere Methoden!

Die Determinante einer 2 × 2-Matrix  $\begin{pmatrix} a & b \\ c & d \end{pmatrix}$  ist einfach *ad* −*bc*. Man schreibt:

$$
\det \begin{pmatrix} a & b \\ c & d \end{pmatrix} = ad - bc, \quad \text{z.B.} \quad \det \begin{pmatrix} 1 & 6 \\ \frac{1}{2} & 17 \end{pmatrix} = 1 \cdot 17 - \frac{1}{2} \cdot 6 = 17 - 3 = 14.
$$

Die Determinante einer  $3 \times 3$ -Matrix  $\begin{pmatrix} a_{11} & a_{12} & a_{13} \\ a_{21} & a_{22} & a_{23} \\ a_{31} & a_{32} & a_{33} \end{pmatrix}$  ist

$$
\det\begin{pmatrix} a_{11} & a_{12} & a_{13} \\ a_{21} & a_{22} & a_{23} \\ a_{31} & a_{32} & a_{33} \end{pmatrix} = a_{11}a_{22}a_{33} + a_{12}a_{23}a_{31} + a_{13}a_{21}a_{32} - a_{31}a_{22}a_{13} - a_{32}a_{23}a_{11} - a_{33}a_{21}a_{12}.
$$

Dazu gibt es ein Merkschema, die Regel von Sarrus. Man schreibt die Matrix hin und rechts daneben nochmal die ersten beiden Spalten.

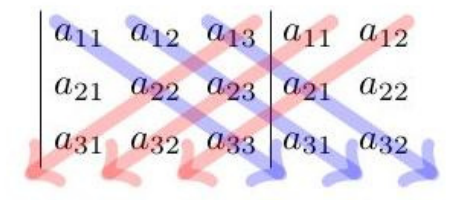

Damit kann man zum Beispiel det  $\begin{pmatrix} 4 & 5 & 1 \\ 1 & 0 & 2 \\ 3 & 4 & 1 \end{pmatrix}$  so berechnen:

$$
\begin{pmatrix} 4 & 5 & 1 \ 1 & 0 & 2 \ 3 & 4 & 1 \end{pmatrix} \begin{pmatrix} 4 & 5 \ 1 & 0 & 1 \ 3 & 4 & 1 \end{pmatrix}
$$

#### <span id="page-9-0"></span>2.2 Determinanten von  $n \times n$ -Matrizen

Die Determinante einer  $n \times n$ -Matrix lässt sich durch "Entwickeln nach einer Zeile oder Spalte" berechnen. Die beiden Formeln lauten

$$
\det A = \sum_{i=1}^{n} (-1)^{i+j} \cdot a_{ij} \cdot \det A_{ij}
$$
 (Entwicklung nach der j-ten Spalte)  

$$
\det A = \sum_{j=1}^{n} (-1)^{i+j} \cdot a_{ij} \cdot \det A_{ij}
$$
 (Entwicklung nach der i-ten Zeile).

wobei *Ai j* die (*n* − 1) × (*n* − 1)-Untermatrix von A ist, die durch Streichen der *i*-ten Zeile und *j*-ten Spalte entsteht. Konkreter ist die Entwicklung nach der *i*-ten Zeile

$$
\det(A) = (-1)^{i+1} a_{i1} \det(A_{i1}) + (-1)^{i+2} a_{i2} \det(A_{i2}) + \cdots + (-1)^{i+n} a_{in} \det(A_{in}),
$$

wobei *Ai j* die (*n* − 1) × (*n* − 1)-Untermatrix von *A* ist, die durch Streichen der *i*-ten Zeile und *j*-ten Spalte entsteht. Das (−1) *i*+*j* realisiert ja nur die Information ob + oder −. Das kann man sich auch mittels des folgenden Schemas merken:

$$
\begin{pmatrix} + & - & + & \cdots \\ - & + & - & \cdots \\ + & - & + & \cdots \\ \vdots & & \vdots & \end{pmatrix}
$$

Wir illustrieren das an einem Beispiel: Entwicklung nach der ersten Zeile:

$$
\det\begin{pmatrix} 0 & 1 & 2 \\ 3 & 2 & 1 \\ 1 & 1 & 0 \end{pmatrix} = 0 \cdot \det\begin{pmatrix} 2 & 1 \\ 1 & 0 \end{pmatrix} - 1 \cdot \det\begin{pmatrix} 3 & 1 \\ 1 & 0 \end{pmatrix} + 2 \cdot \det\begin{pmatrix} 3 & 2 \\ 1 & 1 \end{pmatrix} = 0 + 1 + 2 = 3.
$$

Wenn man scharf hinguckt kann man erkennen, dass die Sarrusregel oben einfach die Entwicklung nach der ersten Zeile ist.

Das ist für  $4 \times 4$ - oder  $5 \times 5$ -Matrizen, in denen ein paar Nullen autauchen, bisweilen nützlich, aber wir lernen gleich eine Methode kennen, die eigentlich immer effizient ist.

#### Rechenregeln für Determinanten

- 1.  $det(A) = det(A^T)$
- 2. det( $A^{-1}$ ) =  $\frac{1}{\det(A)}$
- 3. Ist *B* die Matrix, die aus *A* durch Vertauschen zweier Zeilen von *A* (bzw zweier Spalten) entsteht, so ist  $det(B) = -det(A)$ .
- 4. Ist *B* die Matrix, die aus *A* durch Multiplizieren aller Elemente einer Zeile (bzw Spalte) von *A* (bzw zweier Spalten) mit einer Zahl  $\lambda$  entsteht, so ist det(*B*) =  $\lambda$  det(*A*).
- 5. Es ist  $det(A) = 0$ , falls einer der folgenden Punkte zutrifft:
	- Alle Elemente in einer Zeile (bzw Spalte) sind Null.
	- Zwei Zeilen (bzw Spalten) sind gleich.
	- Zwei Zeilen (bzw Spalten) sind Vielfache voneinander.
	- Eine Zeile (bzw Spalte) lässt sich als Summe/Differenz von anderen Zeilen (bzw Spalten) schreiben.
- 6. Allgemeine Form des letzten Punkts: det(*A*) = 0  $\Leftrightarrow$  Zeilen von *A* linear abhängig  $\Leftrightarrow$  *A*<sup>-1</sup> existiert nicht.
- 7.  $det(A \cdot B) = det(A) \cdot det(B)$ .
- 8. Die Determinante einer Dreiecksmatrix ist das Produkt der Elemente auf der Hauptdiagonalen:  $det(A) = a_{11} \cdot a_{22} \cdot \cdot \cdot a_{nn}$ .
- 9. Der Wert einer Determinante bleibt gleich, wenn man zu einer Zeile (oder Spalte) ein beliebiges Vielfaches einer anderen Zeile addiert.

Mit diesen Regeln kann man Determinanten von Matrizen mit vier und mehr Zeilen recht einfach berechnen.

Beispiel 2.1. 
$$
A = \begin{pmatrix} 2 & 1 & -1 & 4 \ 3 & 2 & 1 & 1 \ 1 & 1 & 3 & 1 \ 2 & 3 & 1 & 0 \end{pmatrix}
$$
. Wir berechnen det(A).  

$$
\det \begin{pmatrix} 2 & 1 & -1 & 4 \ 3 & 2 & 1 & 1 \ 1 & 1 & 3 & 1 \ 1 & 1 & 3 & 1 \ 2 & 3 & 1 & 0 \end{pmatrix} = -\det \begin{pmatrix} 1 & 1 & 3 & 1 \ 3 & 2 & 1 & 1 \ 2 & 1 & -1 & 4 \ 2 & 3 & 1 & 0 \end{pmatrix}
$$
 (Regel 3)

Und jetzt wenden wir wiederholt die Regel 9 an:

1 1 3 1 3 2 1 1 2 1 -1 4 2 3 1 0 . - - - 3 2 2 . . 0 -1 -8 -2 0 -1 -7 2 0 1 -5 -2 + 0 0 1 4 0 0 -13 -4 . 13 0 0 0 48 -1 + + + + + .

Also 
$$
det(A) = -det\begin{pmatrix} 1 & 1 & 3 & 1 \\ 3 & 2 & 1 & 1 \\ 2 & 1 & -1 & 4 \\ 2 & 3 & 1 & 0 \end{pmatrix} = -det\begin{pmatrix} 1 & 1 & 3 & 1 \\ 0 & -1 & -8 & -2 \\ 0 & 0 & 1 & 4 \\ 0 & 0 & 0 & 48 \end{pmatrix} = -(1 \cdot (-1) \cdot 1 \cdot 48) = 48.
$$

Aufgabe 2.2. Berechnen Sie die folgenden Determinanten:

$$
\det\begin{pmatrix} -2 & 3 \\ -1 & 5 \end{pmatrix} \quad \det\begin{pmatrix} 6 & -2 \\ -3 & 1 \end{pmatrix} \quad \det\begin{pmatrix} \sin(x) & \cos(x) \\ -\cos(x) & \sin(x) \end{pmatrix} \quad \det\begin{pmatrix} i & 2i+1 \\ i & i+1 \end{pmatrix}
$$

$$
\det\begin{pmatrix} 3 & 1 & 0 \\ -1 & 2 & 4 \\ 4 & 1 & 5 \end{pmatrix} \quad \det\begin{pmatrix} 1 & 1 & -1 \\ 2 & -3 & 1 \\ 2 & 1 & -1 \end{pmatrix} \quad \det\begin{pmatrix} 0 & 1 & 2 \\ 0 & -1 & 2 \\ 3 & -2 & 4711 \end{pmatrix}
$$

Aufgabe 2.3. Berechnen Sie die folgenden Determinanten möglichst geschickt:

$$
\det\begin{pmatrix}1&2&0&0\\2&1&2&0\\0&2&1&2\\0&0&2&1\end{pmatrix}\quad\det\begin{pmatrix}3&-1&0&2\\0&-2&1&5\\0&0&1&4\\0&0&0&6\end{pmatrix}\quad\det\begin{pmatrix}1&0&1&2\\1&2&3&4\\4&3&8&6\\2&1&4&0\end{pmatrix}
$$

$$
\det\begin{pmatrix}-1&2&4&3\\2&-4&-8&-6\\7&1&5&0\\1&5&0&1\end{pmatrix}\quad\det\begin{pmatrix}1&2&0&-1\\3&1&-1&2\\2&2&0&1\\-2&1&1&2\end{pmatrix}\quad\det\begin{pmatrix}0&0&1&2\\0&0&3&4\\5&6&0&0\\7&8&0&0\end{pmatrix}
$$

Aufgabe 2.4. Berechnen Sie die Determinanten der folgenden Matrizen. Sind die Matrizen invertierbar, bzw. für welche Werte (von x und y; bzw.  $\lambda$  bzw.  $x, y, z$ ) sind sie invertierbar? (Vgl. dazu "Rechenregeln fur Determinanten", Kasten oben) ¨

$$
\begin{pmatrix} 1 & x \\ 1 & y \end{pmatrix} \begin{pmatrix} 1 & x & y \\ 1 & 1 & 0 \\ 1 & 4 & 1 \end{pmatrix} \begin{pmatrix} \lambda - 1 & 1 & 1 \\ 1 & 1 - \lambda & 0 \\ -1 & 0 & 1 - \lambda \end{pmatrix} \begin{pmatrix} 1 & 1 & 1 \\ x & y & z \\ x^2 & y^2 & z^2 \end{pmatrix} \begin{pmatrix} 1 & 1 & 1 & 1 \\ 1 & i & -1 & -i \\ 1 & -1 & 1 & -1 \\ 1 & -i & -1 & i \end{pmatrix}
$$

(Sorry für die komplexen Zahlen, das wird eigentlich erst im nächsten Kapitel erklärt. Falls Sie da unsicher sind, holen Sie diese Teilaufgabe spater nach.) ¨

### <span id="page-13-0"></span>3 Eigenwerte und Eigenvektoren

Ist *A* eine  $n \times n$ -Matrix, und ist *v* ein Vektor, so dass  $Av = \lambda v$  gilt ( $\lambda$  ist hier irgendeine reelle Zahl), dann heißt  $\lambda$  Eigenwert von *A*, *v* heißt Eigenvektor von *A* (zum Eigenwert λ, wenn man's präzisieren möchte).

**Beispiel 3.1.** Sei  $A = \begin{pmatrix} 3 & 4 \\ 4 & -3 \end{pmatrix}$ . Es ist  $\begin{pmatrix} 3 & 4 \\ 4 & -3 \end{pmatrix} \begin{pmatrix} 1 \\ 1 \end{pmatrix} = \begin{pmatrix} 7 \\ 1 \end{pmatrix}$ , und  $\begin{pmatrix} 7 \\ 1 \end{pmatrix}$  ist kein Vielfaches von  $\begin{pmatrix} 1 \\ 1 \end{pmatrix}$ . Also ist  $\binom{1}{1}$  kein Eigenvektor von *A*. Vereinbarung: Der Nullvektor *u* (alle Einträge gleich 0) erfüllt immer  $Au = \lambda u$ , für jedes  $\lambda$ . Das ist witzlos. Also legt man fest: Der Nullvektor ist nie Eigenvektor.

Weiter ist  $\binom{3}{4} - \binom{4}{1} = \binom{10}{5}$ , und  $\binom{10}{5}$  ist genau 5 mal  $\binom{2}{1}$ . Also ist  $\binom{2}{1}$  ein Eigenvektor von *A* zum Eigenwert 5.

#### <span id="page-13-1"></span>3.1 Eigenwerte berechnen

Wie berechnet man alle Eigenwerte einer Matrix? Man kann sich überlegen:

$$
Av = \lambda v \Leftrightarrow Av = \lambda Ev \Leftrightarrow Av - \lambda Ev = 0 \Leftrightarrow (A - \lambda E)v = 0.
$$

Die letzte Gleichung, aufgefasst als lineares Gleichungssytem, soll eine Lösung v haben, die nicht der Nullvektor ist. Dazu muss gelten: Rang(*A* − λ*E*) < *n* (vgl. [[WIK](#page-58-0)] oder [A[UF](#page-58-1)1]) bzw. *A* − λ*E* darf nicht invertierbar sein. Also muss gelten det(*A*−λ*E*) = 0. Man beachte, dass wir *A* (und *E*) kennen, das  $\lambda$  ist die Unbekannte. (Das sie  $\lambda$  heißt und nicht *x* oder *t* oder so ist nur Tradition. Sie können die Unbekannte gerne *x* nennen, falls Sie keine griechischen Buchstaben mögen.) Wir müssen jene  $\lambda$ finden, die die Determinante zu Null machen.

Anstatt die obige Uberlegung verstanden zu haben, kann man sich auch einfach merken: ¨

Die Eigenwerte der Matrix *A* sind genau die Nullstellen des charakteristischen Polynoms det $(A - \lambda E)$  (mit Vielfachheiten).

Dabei ist λ unbekannt. Die Determinante ist daher keine feste Zahl, sondern ein Ausdruck, in dem λ oder auch  $\lambda^2$  auftreten kann. Dieser Ausdruck heißt daher charakteristisches Polynom.

**Beispiel 3.2.** Alle Eigenwerte der Matrix  $\begin{pmatrix} 3 & 4 \ 4 & -3 \end{pmatrix}$  aus dem Beispiel oben:

$$
\det\left(\begin{pmatrix}3&4\\4&-3\end{pmatrix}-\lambda\begin{pmatrix}1&0\\0&1\end{pmatrix}\right)=\det\begin{pmatrix}3-\lambda&4\\4&-3-\lambda\end{pmatrix}=(3-\lambda)(-3-\lambda)-16
$$
  
=-9-3\lambda+3\lambda+\lambda^2-16=\lambda^2-25.

Also ist  $\lambda^2 - 25$  das char. Polynom der Matrix. Seine Nullstellen sind 5 und −5, das sind die beiden Eigenwerte der Matrix.

<span id="page-14-1"></span>**Beispiel 3.3.** Alle Eigenwerte von  $A = \begin{pmatrix} 1 & -1 & 1 \\ -1 & 1 & 1 \\ 1 & 1 & 1 \end{pmatrix}$  . Berechne mit Sarrus das char. Polynom, also die Determinante von *A*−λ*E*.:

$$
\det \begin{pmatrix} 1 - \lambda & -1 & 1 \\ -1 & 1 - \lambda & 1 \\ 1 & 1 & 1 - \lambda \end{pmatrix} = (1 - \lambda)^3 - 1 - 1 - (1 - \lambda) - (1 - \lambda) - (1 - \lambda)
$$
  
=  $-\lambda^3 + 3\lambda^2 - 3\lambda + 1 - 5 + 3\lambda = -\lambda^3 + 3\lambda^2 - 4.$ 

Jetzt haben wir ein Problem. Quadratische Gleichungen (d.h. die höchste Potenz, in der die Unbekannte — hier  $\lambda$  — auftritt, ist zwei) kann man schnell mit der *p* – *q*-Formel lösen. Für kubische Gleichungen (höchste Potenz der Unbekannten ist drei) oder Gleichungen höheren Grades wird das im Allgemeinen sehr schwierig bis unmöglich. Man muss dann im Allgemeinen auf Näherungsmethoden zurückgreifen. Aber für uns gibt es einen effizienten Trick: Raten.

#### <span id="page-14-0"></span>3.1.1 Nullstellen von Polynomen

Hat ein Polynom nur ganze Zahlen als Koeffizienten, ist der Koeffizient der höchsten Potenz von x gleich  $\pm 1$ , und hat es eine ganze Zahl *k* als Nullstelle, so gilt: *k* ist Teiler des konstanten Koeffizienten des Polynoms.

Das Polynom von oben,  $-\lambda^3 + 3\lambda^2 - 4$ , hat ganze Zahlen als Koeffizienten (also nicht  $\frac{2}{3}$  oder  $\pi$  oder 0,23). Außerdem ist der Koeffizient der höchsten Potenz  $-1$  (der von  $\lambda^3$ ). Wenn wir also mal kühn annehmen, dass das Polynom eine ganzzahlige Nullstelle hat, so kommen nur Teiler des konstanten Koeffizienten, hier 4, in Frage. Obacht: auch negative Zahlen gelten hier als Teiler.

Es kommen also in Frage:  $1, -1, 2, -2, 4, -4$ .

Probieren wir 1:  $-1^3 + 3 \cdot 1^2 - 4 = -1 + 3 - 4 = -2$ . Also ist 1 keine Nullstelle.

Probieren wir −1:  $-(-1)^3 + 3 \cdot (-1)^2 - 4 = -(-1) + 3 - 4 = 0$ . Also ist −1 eine Nullstelle, somit ein Eigenwert. Yippie!

Wir wollen noch die anderen Eigenwerte. Das Gute ist, dass wir mit der Kenntnis, dass -1 Nullstelle des Polynoms ist, das Polynom vereinfachen können. Ein Faktor des Polynoms ist der Linearfaktor  $(\lambda - (-1))$ , also  $(\lambda + 1)$ . Also Polynomdivision! (Aus technischen Gründen mit x statt mit  $\lambda$ .)

$$
\begin{array}{r}\n(-x^3 + 3x^2 - 4) : (x+1) = -x^2 + 4x - 4 \\
\underline{x^3 + x^2} \\
4x^2 \\
\underline{-4x^2 - 4x} \\
-4x - 4 \\
\underline{4x + 4} \\
0\n\end{array}
$$

Die Nullstellen von  $-\lambda^2 + 4\lambda - 4$  bestimmen wir mit der *p*−*q*-Formel als 2 und 2. Denn wegen  $-\lambda^3 +$  $3\lambda^2-4=(\lambda+1)(\lambda-2)^2$  ist 2 doppelte Nullstelle des char. Polynoms. Das ist oben mit "Vielfachheit" gemeint: Die gefundenen Nullstellen sind die Eigenwerte von *A*. Also hat *A* als Eigenwerte −1 (einfach) und 2 (doppelt).

#### <span id="page-15-0"></span>3.1.2 Komplexe Zahlen

Es ist ärgerlich, dass eine quadratische Gleichung, also etwa eine der Form  $x^2 + px + q$ , entweder zwei Lösungen hat, oder eine, oder keine. Es wäre schöner, wenn es immer zwei Lösungen gäbe (oder meinetwegen immer eine, oder immer keine). Dieses Problem stellt sich nur innerhalb der reellen Zahlen, also in  $\mathbb R$ . Vergrößert man  $\mathbb R$  zu dem Zahlbereich der komplexen Zahlen, kurz  $\mathbb C$ , dann hat eine quadratische Gleichung *immer* zwei Lösungen.

Dazu führt man die "Zahl" *i* ein mit der Eigenschaft *i*<sup>2</sup> = −1. Dann ist die Menge der komplexen Zahlen

$$
\mathbb{C} = \{a+bi \mid a, b \in \mathbb{R}\}.
$$

Z.B. sind  $2 + 3i$ ,  $\frac{1}{2} - \pi i$ ,  $3 + 0i = 3$  und  $0 - 2i = -2i$  komplexe Zahlen.

Gerechnet wird mit komplexen Zahlen so, wie man sich das denken würde: Z.B. ist  $1 + 2i + 3 + 4i =$  $(1+3) + (2+4)i = 4+6i$ , und

$$
(1+2i) \cdot (3+4i) = 1 \cdot 2 + 1 \cdot 4i + 2i \cdot 3 + 2i \cdot 4i = 2 + 4i + 6i + 8i^2 = 2 + 10i - 8 = -6 + 10i.
$$

Dividieren ist etwas kniffliger. Dazu brauchen wir den Begriff der konjugiert komplexen Zahl. Die konjugiert komplexe Zahl  $\overline{z}$  zu  $z = a + bi$  ist  $\overline{z} = a - bi$ . Der Witz ist, dass  $z \cdot \overline{z}$  immer eine reelle Zahl ist:

$$
z \cdot \overline{z} = (a+bi)(a-bi) = a^2 - b^2i^2 + abi - abi = a^2 + b^2.
$$

Das nutzt beim Dividieren, bzw zum Vereinfachen des Ergebnisses in die Form  $a + bi$ . Der Trick ist immer: *x*/*z* mit der konjugiert komplexen Zahl *z* erweitern. So z.B.:

$$
(1-7i)/(1-2i) = \frac{(1-7i)(1+2i)}{(1-2i)(1+2i)} = \frac{15-5i}{5} = 3-i.
$$

Mit der Einführung der komplexen Zahlen hat jetzt jede quadratische Gleichung genau zwei Lösungen! Allgemeiner gilt:

> Ein Polynom vom Grad *n* hat in C genau *n* Nullstellen (mit Vielfachheit gezählt, z.B. ist 0 dreifache Nullstelle von  $p(x) = x^3$ ). Komplexe Nullstellen tauchen immer paarweise auf: Ist *a*+*bi* Nullstelle des Polynoms, so auch *a*−*bi*.

**Beispiel 3.4.** Alle Eigenwerte von  $A = \begin{pmatrix} 0 & -1 & 1 \\ 4 & 0 & -4 \\ -1 & 1 & 0 \end{pmatrix}$  berechnen. Das charakteristische Polynom von *A* ist

$$
\det\begin{pmatrix}-\lambda & -1 & 1\\ 4 & -\lambda & -4\\ -1 & 1 & -\lambda\end{pmatrix} = -\lambda^3 - 9\lambda.
$$

Offensichtlich ist 0 eine Nullstelle, also ein Eigenwert von *A*. Die anderen sind nach der *p*−*q*-Formel √ √ −3 = 3*i* und − −3 = −3*i*. Das sind keine reellen Zahlen. Also hat *A* nur einen reellen Eigenwert. Aber insgesamt hat *A* die drei Eigenwerte 0,3*i*,−3*i*.

<span id="page-16-0"></span>Aufgabe 3.5. Berechnen Sie die Eigenwerte der folgenden Matrizen:

$$
\begin{pmatrix} 2 & 1 \ 1 & -2 \end{pmatrix} \quad \begin{pmatrix} 2 & 2 \ 0 & 2 \end{pmatrix} \quad \begin{pmatrix} 2 & 1 \ 1 & 2 \end{pmatrix} \quad \begin{pmatrix} 1 & 2 \ 3 & 2 \end{pmatrix} \quad \begin{pmatrix} -1 & 2 \ 2 & 2 \end{pmatrix} \quad \begin{pmatrix} -1 & 2 \ -1 & 2 \end{pmatrix}
$$

$$
\begin{pmatrix} 5 & 1 & 0 \ 1 & 5 & 0 \ 0 & 0 & 8 \end{pmatrix} \quad \begin{pmatrix} 1 & 2 & 3 \ 2 & -4 & -2 \ 3 & -2 & 1 \end{pmatrix} \quad \begin{pmatrix} 1 & 1 & 3 \ 1 & 5 & 1 \ 3 & 1 & 1 \end{pmatrix} \quad \begin{pmatrix} 2 & 0 & 0 \ 0 & 2 & 0 \ -3 & -3 & -1 \end{pmatrix} \quad \begin{pmatrix} 2 & 3 & 1 \ 2 & 1 & -1 \ -6 & -3 & -5 \end{pmatrix}
$$

$$
\begin{pmatrix} 2 & 0 & 1 \ -1 & 3 & 1 \ -1 & 1 & 1 \end{pmatrix} \quad \begin{pmatrix} 2 & 0 & 1 \ -1 & 3 & 0 \ -1 & 1 & 1 \end{pmatrix} \quad \begin{pmatrix} 1 & 0 & 1 \ -1 & 0 & 2 \ 2 & 2 & 1 \end{pmatrix} \quad \begin{pmatrix} 2 & 0 & 1 \ -1 & 0 & 0 \ -1 & -1 & 1 \end{pmatrix} \quad \begin{pmatrix} 2 & 0 & 1 \ -1 & 2 & 2 \ -1 & -1 & 1 \end{pmatrix}
$$

(zur Kontrolle: hier kommen nur reelle ganze Zahlen raus.)

Aufgabe 3.6. Berechnen Sie die Eigenwerte der folgenden Matrizen:

$$
\begin{pmatrix} 2 & -1 \ 1 & 2 \end{pmatrix} \quad \begin{pmatrix} 0 & 2 \ -1 & 2 \end{pmatrix} \quad \begin{pmatrix} 2 & 1 \ 2 & 2 \end{pmatrix} \quad \begin{pmatrix} 2 & 2 \ -1 & 2 \end{pmatrix} \quad \begin{pmatrix} 2 & 1 \ 2 & 2 \end{pmatrix}
$$

$$
\begin{pmatrix} -1 & 0 \ 0 & i \end{pmatrix} \quad \begin{pmatrix} -1 & -1 \ i & i \end{pmatrix} \quad \begin{pmatrix} -1 & -1 \ 0 & i \end{pmatrix} \quad \begin{pmatrix} -1 & 2 \ 2i & i \end{pmatrix} \quad \begin{pmatrix} 1 & 0 \ 0 & 4i \end{pmatrix}
$$

$$
\begin{pmatrix} 2 & 0 & 1 \ -1 & 3 & 2 \ -1 & 1 & 1 \end{pmatrix} \quad \begin{pmatrix} 2 & 0 & 1 \ -1 & 3 & -1 \ -1 & 1 & 1 \end{pmatrix} \quad \begin{pmatrix} 1 & 0 & 1 \ -1 & 0 & -1 \ 2 & 3 & 1 \end{pmatrix} \quad \begin{pmatrix} 1 & 0 & 1 \ -1 & 0 & 3 \ 2 & -1 & 1 \end{pmatrix} \quad \begin{pmatrix} 2 & 0 & 1 \ -1 & 1 & 3 \ -1 & -1 & 1 \end{pmatrix}
$$

$$
\begin{pmatrix} 2 & 0 & 1 \ -1 & 2 & 0 \ -1 & 1 & 1 \end{pmatrix} \quad \begin{pmatrix} 2 & 0 & 1 \ -1 & -1 & 1 \ -1 & -1 & 1 \end{pmatrix} \quad \begin{pmatrix} 2 & 0 & 1 \ -1 & 1 & 3 \ -1 & -1 & 1 \end{pmatrix} \quad \begin{pmatrix} 1 & 0 & 1 \ -1 & 2 & 1 \ -1 & -1 & 1 \end{pmatrix} \quad \begin{pmatrix} 2 & 0 & 1 \ -1 & 2 & 1 \ -1 & -1 & 1 \end{pmatrix}
$$

#### <span id="page-17-0"></span>3.2 Eigenvektoren berechnen

Wenn wir die Eigenwerte kennen, können wir zu ihnen auch die Eigenvektoren berechnen.

Die Eigenvektoren von *A* zum Eigenwert  $\lambda$  sind Lösungen  $\nu$  des linearen Gleichungssystems  $(A - \lambda E)v = 0$ .

Hier ist nun  $\lambda$  keine Unbekannte mehr, sondern wir setzen die gefunden Eigenwerte für  $\lambda$  ein. Dann müssen wir so viele lineare Gleichungssysteme lösen, wie es Eigenwerte gibt.

<span id="page-17-1"></span>Beispiel 3.7. Wir berechnen Eigenvektoren zu den Eigenwerten aus Beispiel [3.3.](#page-14-1) Zunächst suchen wir einen Eigenvektor  $v = \begin{pmatrix} v_1 \\ v_2 \\ v_3 \end{pmatrix}$ ) zum Eigenwert −1. Dazu lösen wir das lineare Gleichungssytem  $(A - (-1)E)v = 0$ :

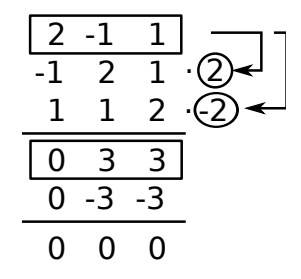

Also ist ein  $v_i$  frei wählbar, z.B.  $v_3 = 1$ . Wegen  $3v_2 + 3v_3 = 0$  ist dann  $v_2 = -1$ . Wegen  $2v_1 - v_2 + v_3 = 0$ 0 ist dann *v*<sub>1</sub> = −1. Also ist ein Eigenvektor von *A* zum Eigenwert −1 etwa *v* =  $\begin{pmatrix} -1 \\ -1 \\ 1 \end{pmatrix}$ .

(Machen Sie eine Probe: Berechnen Sie *Av* und (−1)· *v* und vergleichen Sie!)

Jetzt suchen wir einen Eigenvektor  $v = \begin{pmatrix} v_1 \\ v_2 \\ v_3 \end{pmatrix}$ ) zum Eigenwert 2. Dazu lösen wir das lineare Gleichungssytem  $A - 2E = 0$ :

$$
\begin{array}{c|c|c}\n-1 & -1 & 1 \\
-1 & -1 & 1 & -1 \\
\hline\n & 1 & -1 & -1 \\
\hline\n & 0 & 0 & 0 \\
 & 0 & 0 & 0\n\end{array}
$$

Hier bleibt nur eine Zeile übrig, die keine Nullzeile ist. Also sind zwei  $v_i$  frei wählbar, etwa  $v_2$  und  $v_3$ . Wegen  $-v_1 - v_2 + v_3 = 0$  ist dann  $v_1 = v_2 - v_3$ . Eigenvektoren zum Eigenwert 2 sind dann z.B.  $\begin{pmatrix} 1 \\ 0 \end{pmatrix}$  $\setminus$ oder  $\begin{pmatrix} -1 \\ 0 \\ 1 \end{pmatrix}$ .

Das letzte Beispiel zeigt zweierlei. Erstens: Jedes Vielfache eines Eigenvektors ist wieder Eigenvektor, zum selben Eigenwert. Hätten wir oben beim Eigenvektor zum Eigenwert −1 etwa *v*<sub>3</sub> = 2 gewählt, hätten wir den Eigenvektor  $\begin{pmatrix} -2 \\ -2 \\ 2 \end{pmatrix}$  $\binom{1000}{-1000}$  Eigenvektor zum Eigenwert -1. Zweitens sehen wir bei den Eigenvektoren zum Eigenwert 2, dass es auch mehrere Eigenvektoren zu einem Eigenwert geben kann, die *nicht* Vielfache voneinander sind. Das kann genau dann passieren,

wenn wir einen Eigenwert mit Vielfachheit großer als 1 haben. (Hier: 2 war doppelte Nullstelle des ¨ char. Polynoms, also Vielfachheit 2.)

Vielfachheit: Diese Effekte haben Namen. Falls ein Eigenwert λ *k*-fache Nullstelle des char. Polynoms ist, sagen wir, λ hat algebraische Vielfachheit *k*. Im obigen Beispiel ist die algebraische Vielfachheit des Eigenwerts −1 eins, die des Eigenwerts 2 ist zwei. Die Zahl der linear unabhängigen Eigenvektoren zu einem Eigenwert heißt geometrische Vielfachheit. Im obigen Beispiel ist die geometrische Vielfachheit des Eigenwerts −1 eins, die des Eigenwerts 2 ist zwei. Hier stimmen also geometrische und algebraische Vielfachheit überein. Das ist nicht immer so. Allgemeiner gelten folgende Eigenschaften.

#### Fakten zu Eigenwerten und Eigenvektoren:

- 1. Zu jedem Eigenwert mit algebraischer Vielfachheit *k* gibt es mindestens einen Eigenvektor, und maximal  $k$  linear unabhängige Eigenvektoren. In anderen Worten: Die geometrische Vielfachheit ist mindestens 1, maximal *k*. (Insbesondere ist die geometrische Vielfachheit immer kleiner oder gleich der algebraischen.)
- 2. Zwei Eigenvektoren zu verschiedenen Eigenwerten sind immer linear unabhängig.
- 3. Sind alle Eigenwerte verschieden, so gibt es also *n* linear unabhängige Eigenvektoren.
- 4. Das Produkt aller Eigenwerte von *A* ist gleich det(*A*)
- 5. Daher gilt auch: *A* hat 0 als Eigenwert  $\Leftrightarrow$  det(*A*) = 0 ( $\Leftrightarrow$  *A*<sup>-1</sup> existiert nicht).
- 6. Die Summe aller Eigenwerte von *A* ist gleich spur(*A*). (spur(*A*), auch tr(*A*) für "trace *A*", ist die Summe der Einträge auf der Hauptdiagonalen von A. Die Spur ist also sehr leicht auszurechnen.)
- 7. Ist *A* symmetrisch (also  $A = A<sup>T</sup>$ ), so hat *A n* reelle Eigenwerte, und *n* linear unabhängige Eigenvektoren.
- 8. Das char. Polynom von *A* hat immer die Form  $(-1)^n \lambda^n + (-1)^{n-1}$ spur $(A) \lambda^{n-1} + \cdots$  $det(A)$ .
- 9. Ist ein Eigenwert λ einer Matrix in  $\mathbb{R}^{n \times n}$  eine komplexe Zahl (genauer: nichtreell), also  $\lambda = a + bi$  mit  $b \neq 0$ , dann ist auch das komplex Konjugierte davon, also  $\bar{\lambda} = a - bi$ , ein Eigenwert.
- 10. Eine *n*×*n*-Matrix hat *n* Eigenwerte, wenn man (a) sie mit ihrer algebraischen Vielfachheit zählt und (b) komplexe Eigenwerte zulässt.

Für Kapitel [5](#page-21-0) brauchen wir noch den Begriff des Eigenraums: Der Untervektorraum, der von allen Eigenvektoren zu einem Eigenwert  $\lambda$  aufgespannt wird (das ist die Lösungsmenge des Gleichungssystems zur Bestimmung der jeweiligen Eigenvektoren), heißt Eigenraum zum Eigenwert λ. Hat λ die geometrische Vielfachheit *k*, so ist die Dimension des Eigenraums zum Eigenwert λ gerade *k*.

Hat man die Eigenvektoren berechnet, so hat man automatisch die Eigenräume berechnet: Der Eigenraum zum Eigenwert  $\lambda$  ist Eig( $\lambda$ ,A)=spann( $v_1, \ldots, v_k$ )={ $a_1v_1 + \cdots + a_kv_k | a_i \in \mathbb{R}$ }, wenn  $v_1, \ldots, v_k$  die Eigenvektoren zu  $\lambda$  sind. Zur Lösung einer Aufgabe "...bestimmen sie die zugehörigen Eigenräume" o.ä. muss man das nur so hinschreiben (mit den konkreten Vektoren  $v_i$ ).

**Aufgabe 3.8.** Berechnen Sie Eigenvektoren und Eigenräume der  $3 \times 3$ -Matrizen aus Aufgabe [3.5.](#page-16-0) Machen Sie eine Probe, in dem Sie für jeden gefundenen Eigenvektor *v* zum Eigenwert λ der Matrix  $A$  die Ausdrücke  $Av$  und  $\lambda v$  berechnen und vergleichen.

### <span id="page-19-0"></span>4 Diagonalisierbarkeit

Zwei Matrizen *A* und *B* heißen **ähnlich**, falls es eine Matrix *P* gibt mit  $P^{-1}AP = B$ .

Fakt: Ähnliche Matrizen haben dieselben Eigenwerte. Also auch dieselbe Determinante, denselben Rang, dieselbe Spur, dasselbe char. Polynom. (Achung: Nicht unbedingt dieselben Eigenvektoren!)

Quizfrage: Wann ist eine Matrix *A* ähnlich zu einer Diagonalmatrix?

Falls das der Fall ist, so heißt *A* diagonalisierbar.

Antwort: Genau dann, wenn für alle Eigenwerte von A gilt: die algebraische Vielfachheit ist gleich der geometrischen Vielfachheit. (Das ist unter anderem immer der Fall, wenn *A* symmetrisch ist, vgl. Fakt 6 auf Seite [19.](#page-17-1))

Hier ist das Rezept zum Diagonalisieren einer Matrix *A* (und zum Prüfen, ob *A* überhaupt diagonalisierbar ist).

#### Diagonalisieren einer *n*×*n*-Matrix *A*:

- 1. Eigenwerte von *A* bestimmen (falls es *n* verschiedene Eigenwerte gibt, dann ist *A* diagonalisierbar).
- 2. *n* linear unabhängige Eigenvektoren bestimmen (falls es nur weniger als  $n$  gibt:  $A$  nicht diagonalisierbar).
- 3. Die Matrix *P* hinschreiben: Ihre Spalten sind die Eigenvektoren aus Schritt 2.
- 4. *P* <sup>−</sup>1*AP* hat Diagonalgestalt.

**Obacht:** Wir haben in diesem Kurs nicht besprochen, wie wir die Inverse  $P^{-1}$  ausrechnen! Das geschieht in Mathe I.

<span id="page-19-1"></span>**Beispiel 4.1.** Ist  $A = \begin{pmatrix} 2 & -1 & 2 \\ -1 & 2 & -2 \\ 2 & -2 & 5 \end{pmatrix}$  diagonalisierbar? Wenn ja, bestimme man eine Matrix *P*, so dass *P*<sup>-1</sup>*AP* Diagonalgestalt hat.

1. Eigenwerte berechnen: Das char. Polynom ist

$$
\det \begin{pmatrix} 2-\lambda & -1 & 2 \\ -1 & 2-\lambda & -2 \\ 2 & -2 & 5-\lambda \end{pmatrix} = (2-\lambda)^2 (5-\lambda) + 4 + 4 - 4(2-\lambda) - 4(2-\lambda) - (5-\lambda) = \cdots
$$

$$
= -\lambda^3 + 9\lambda^2 - 15\lambda + 7.
$$

Wir raten die Nullstellen: 7,1,1, das sind die Eigenwerte. (1 ist doppelte Nullstelle, also hat der Eigenwert 1 die algebraische Vielfachheit 2).

2. Lösen des Gleichungssystems  $(A - 1 \cdot E)v = 0$ , also  $\frac{1}{2} - \frac{1}{2}$ , liefert  $\begin{pmatrix} v_2 - 2v_3 \\ v_2 \\ v_3 \end{pmatrix}$ ). Also (wähle zum Beispiel  $v_3 = 0, v_2 = 1$ ) ist ein Eigenvektor zum Eigenwert 1 etwa  $\begin{pmatrix} 1 \\ 1 \\ 0 \end{pmatrix}$ ). Mit  $v_3 = 1, v_2 = 0$  ist ein weiterer Eigenvektor zum Eigenwert 1 $\begin{pmatrix} -2 \\ 0 \\ 1 \end{pmatrix}$ .

Lösen des Gleichungssystems  $(A - 7 \cdot E)v = 0$ , also  $\frac{-5 - 1}{-1 - 5} = \frac{2}{-2}$ , liefert etwa  $\begin{pmatrix} 1 \\ -1 \\ 2 \end{pmatrix}$  als Eigenvektor zum Eigenwert 7. Damit haben wir drei linear unabhängige Eigenvektoren gefunden. A ist also diagonalisierbar.

3. Wir schreiben die Eigenvektoren in die Spalten von *P*, also *P* =  $\begin{pmatrix} 1 & -2 & 1 \\ 1 & 0 & -1 \\ 0 & 1 & 2 \end{pmatrix}$ .

4. Es ist  $P^{-1}AP = \begin{pmatrix} 1 & 0 & 0 \\ 0 & 1 & 0 \\ 0 & 0 & 7 \end{pmatrix}$ . (Diagonalgestalt!)

Aufgabe 4.2. Bestimmen Sie eine Matrix *P*, so dass *P* <sup>−</sup>1*AP* Diagonalform hat, wobei *A* jeweils eine der  $3 \times 3$ -Matrizen aus Aufgabe [3.5](#page-16-0) ist. (Nicht die  $2 \times 2$ -Matrix nehmen, da wird's ziemlich hässlich!) Machen Sie jeweils eine Probe, indem Sie *P*<sup>−1</sup>AP berechnen und prüfen, ob dies wirklich Diagonalform hat. (Benutzen Sie z.B. Wolfram Alpha (online), um die Inverse P<sup>-1</sup> auszurechnen: inverse(((1,-2,1)(1,0,-1)(0,1,2)) berechnet die Inverse von *P* aus dem Beispiel oben.)

Mit Hilfe der Diagonalisierung kann man manchmal (wann genau siehe nächstes Kapitel) die Quadratwurzel aus einer Matrix ziehen. Die Quizfrage ist: Gegeben *A*, gesucht *B* mit  $B^2 = A$ . ( $B^2$  heißt natürlich  $B \cdot B$ ). Dazu diagonalisiert man *A*, also findet *P* mit  $P^{-1}AP = \text{diag}(\lambda_1, \ldots, \lambda_n)$ . Dann hat  $D = diag($  $\sqrt{\lambda_1}, \ldots, \sqrt{\lambda_n}$ ) die Eigenschaft *D*<sup>2</sup> = *P*<sup>-1</sup>*AP* (wegen der speziellen Form von *D* ist das leicht zu sehen, probieren!). Also ist

$$
A = P D^2 P^{-1} = P D P^{-1} P D P^{-1}, \text{ also } (P D P^{-1})^2 = A.
$$

Achtung: 1. Beim Diagonalisieren ist die Reihenfolge *P* <sup>−</sup>1*AP*, beim Quadratwurzelziehen aus Matrizen dagegen *PDP*−<sup>1</sup> .

2. Das ganze geht natürlich nur gut, falls A diagonalisierbar ist. Selbst dann können im Allgemeinen komplexe (nichtreelle) Zahlen auftreten: wenn ein Eigenwerte <sup>λ</sup>*<sup>i</sup>* negativ ist, dann ist <sup>√</sup> λ*<sup>i</sup>* ∈ C \ R. Die Aufgabenstellung gibt oft einen Hinweis.

**Aufgabe 4.3.** Bestimmen Sie *B* mit  $B^2 = A$  für  $A =$ 

$$
\begin{pmatrix} 5 & -4 \ -4 & 5 \end{pmatrix}, \begin{pmatrix} 3 & -1 \ -2 & 2 \end{pmatrix}, \begin{pmatrix} -3 & -1 \ -2 & -2 \end{pmatrix}, \begin{pmatrix} 10 & -6 \ -6 & 10 \end{pmatrix}
$$
  

$$
\begin{pmatrix} 9 & 10 & 10 \ 8 & 20 & 19 \ -8 & -16 & -15 \end{pmatrix}, \begin{pmatrix} 16 & 30 & 30 \ 15 & 31 & 30 \ -15 & -30 & -29 \end{pmatrix}, \begin{pmatrix} -1 & 6 & 6 \ -5 & -14 & -18 \ 5 & 10 & 14 \end{pmatrix}.
$$

(Benutzen Sie z.B. wieder Wolfram Alpha (online), um die Inverse P<sup>-1</sup> auszurechnen und die Matrixprodukte auszurechnen.)

Die Herren Gähler und Huck stellen oft Aufgaben, die das Verständnis um die Zusammenhänge abfragen. Daher hier ein Block mit solchen. (Tipp: es gilt  $(A \cdot B)^T = B^T A^T$ . Außerdem sind sicher die

vorhergehenden Fakten nützlich, also alles mit "Fakt:" sowie der Kasten "Fakten zu Eigenwerten und Eigenvektoren").

Aufgabe 4.4. (a0) Zeigen Sie: Gilt  $AB = BA$ , dann ist  $B^{-1}AB = A$ .

- (a) Zeigen Sie: sind *A* und *B* invertierbar, dann ist auch *A*·*B* invertierbar.
- (b) Zeigen Sie: sind *A* und *B* symmetrisch und gilt  $A \cdot B = B \cdot A$ , dann ist auch  $A \cdot B$  symmetrisch.
- (c) Sei  $A \in \mathbb{R}^{2 \times 2}$  symmetrisch,  $det(A) = 0$ , spur $(A) = 2$ , und der Eintrag oben rechts sei 1. Wie sieht *A* aus?
- (d) Von einer 2×2-Matrix kennt man die Eigenwerte 0 und 1, sowie den Eintrag unten rechts in *A*: 3. Was ist der Eintrag oben links in *A*?
- (e) Von einer  $3 \times 3$ -Matrix kennt man die Eigenwerte -2 und 5, sowie die Einträge auf der Hauptdiagonalen:  $a_{1,1} = 3$ ,  $a_{2,2} = 2$  und  $a_{3,3} = 1$ . Was sind die weiteren Eigenwerte von *A*?
- (f) Zeigen Sie: Ist  $\lambda$  Eigenwert von *A*, dann ist  $\lambda^n$  Eigenwert von  $A^n$ .

(g) Sei 
$$
A = \begin{pmatrix} 1 & 3 & 3 & 1 \\ 0 & 1 & 2 & 1 \\ 0 & 0 & 1 & 1 \\ 0 & 0 & 0 & -2 \end{pmatrix}
$$
.  
\nBerechnen Sie det $(A^5)$  und spur $(A^5)$ .  
\n(g) Sei  $A = \begin{pmatrix} 1 & 2 & 3 & 1 \\ 0 & 1 & 2 & 1 \\ 0 & 0 & 1 & 1 \\ 0 & 0 & 0 & -2 \end{pmatrix}$  und  $S = \begin{pmatrix} 2 & 1 & 0 \\ 1 & 2 & 0 & 0 \\ 0 & 1 & 2 & 1 \\ 0 & 0 & 1 & 2 \end{pmatrix}$ .  
Berechnen Sie det $(S^{-1}AS)$  und spur $(S^{-1}AS)$ .

(i) Für eine Matrix *A* gelte  $A^5 = A$ . Was kann *A* für Eigenwerte haben (reelle und komplexe)?

- (j) Für eine Matrix *B* gelte  $B^3 = 4B$ . Kann *B* nichtreelle Eigenwerte haben?
- (k) Seien *A* und *B* orthogonal und es gelte *AB* = *BA*. Zeigen Sie, dass dann auch *AB* orthogonal ist.
- (l) Sei *A* orthogonal. Zeigen Sie:  $det(A) = 1$  oder  $det(A) = -1$ .

### <span id="page-21-0"></span>5 Jordansche Normalform

Nicht jede Matrix ist diagonalisierbar. Das Zweitbeste, was man haben kann, ist die Jordansche Normalform (kurz: JNF).

**Fakt:** Falls *A* diagonaliserbar ist,  $P^{-1}AP = D$ , so <u>ist</u> *D* die JNF von *A*.

In dem Fall stehen auf der Hauptdiagonalen von *D* die Eigenwerte von *A* (vgl. Bsp. [4.1!](#page-19-1))

Im allgemeinen sieht die JNF einer Matrix *A* so aus:

$$
\begin{pmatrix}J_1&&\\&\ddots&\\&&J_p\end{pmatrix},
$$

wobei die  $J_i$  wiederum Matrizen sind (die sogenannten **Jordanblöcke**):

$$
J_i = \begin{pmatrix} \lambda_i & 1 & & \\ & \lambda_i & \ddots & \\ & & \ddots & 1 \\ & & & \lambda_i \end{pmatrix}.
$$

Leere Positionen in dieser Matrix sollen Nullen sein. Die λ*<sup>i</sup>* sind Eigenwerte der Matrix *A*. Die Jordanblöcke können auch  $1 \times 1$ -Matrizen sein. In dem Fall stehen da dann also einfach Zahlen. Nur falls ein Eigenwert mehrfach vorkommt, können da wirklich  $2 \times 2$ -Blöcke,  $3 \times 3$ -Blöcke ... oder  $m \times m$ -Blöcke vorkommen.

Eigentlich ist die Reihenfolge egal. Um die JNF eindeutig zu machen, sortieren wir die Jordanblöcke nach der Größe der Eigenwerte (aufsteigend). Gibt es zu einem Eigenwert mehrere Jordanblöcke, so sortieren wir diese der Größe nach (absteigend).

Hier ein konkretes Beispiel: Die 7×7-Matrix *A* habe die Eigenwerte 2 (5-fach), 3 und 5 (je einfach). Dann kann die JNF von *A* so aussehen:

$$
\begin{pmatrix}\n2 & 1 & 0 & & & & \\
0 & 2 & 1 & & & & \\
0 & 0 & 2 & & & & \\
& & & 2 & 1 & & \\
& & & & 0 & 2 & \\
& & & & & 3 & \\
& & & & & & 5\n\end{pmatrix}
$$

Wieder sollen an den leeren Stellen in der Matrix Nullen stehen. Wir sehen hier oben links einen Jordanblock der Größe  $3 \times 3$ , dann einen der Größe  $2 \times 2$  (je zum Eigenwert 2), dann zwei Blöcke der Größe  $1 \times 1$  (zu den Eigenwerten 3 bzw 5).

Fakt: Die algebraische Vielfachheit des Eigenwerts λ sagt uns, wie oft λ auf der Hauptdiagonale der JNF auftaucht.

Die geometrische Vielfachheit von  $\lambda$  sagt uns, wieviel Jordanblöcke es gibt, die  $\lambda$  enthalten.

Oft reichen diese Informationen aus, um die JNF einer Matrix konkret hinzuschreiben. Wenn wir wissen, dass *A* die Eigenwerte 2 (algebraische Vielfachheit 5, geometrische Vielfachheit 2), 3 (algebraische Vielfachheit 1, also geometrische Vielfachheit auch 1) und 5 (algebraische Vielfachheit 1, also geometrische Vielfachheit auch 1) hat, dann gibt es nur noch wenige Möglichkeiten: Die JNF muss aussehen wie oben, oder so:

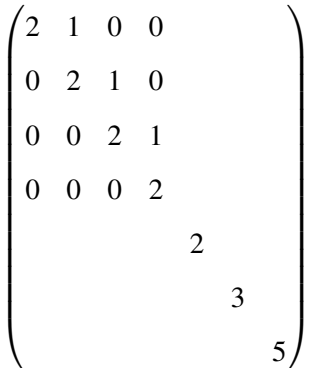

Betrachten wir ein anderes Beispiel.

<span id="page-23-0"></span>Beispiel 5.1. Wir bestimmen die JNF von

$$
A = \begin{pmatrix} -30 & -144 & -51 & -48 \\ 14 & 60 & 17 & 16 \\ 8 & 32 & 18 & 12 \\ -10 & -32 & -11 & -4 \end{pmatrix}.
$$

Für das char. Polynom erhalten wir (nach mühseliger Rechnung)  $(\lambda - 24)(\lambda - 12)(\lambda - 4)^2$ . Die Eigenwerte sind also 24, 12 und 4 (2-fach). Damit ist bereits klar: Die JNF von *A* sieht so aus:

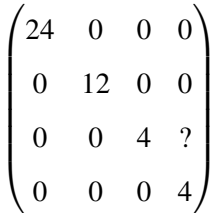

Nur der Eintrag mit dem ? ist jetzt noch unbekannt. Dazu müssen wir die geometrische Vielfachheit des Eigenwerts 4 bestimmen. Ist sie 1, dann steht bei dem ? eine 1. Ist sie zwei, dann steht bei dem ? eine 0.

Wir lösen das Gleichungssystem  $(A - 4 \cdot E)v = 0$ , also −34 −144 −51 −48 14 60 17 16 8 32 13 12 −10 −32 −11 −8 . Die allgemeine Lösung ist  $\int \frac{-3v_2}{v_2}$ 2*v*<sup>2</sup> −3*v*<sup>2</sup>  $\setminus$ . Es gibt nur einen frei wählbaren Parameter:  $v_2$ , also ist die geometrische Vielfachheit 1 (also die Dimension der Lösungsmenge 1, also die Dimension des Eigenraums 1). Somit gibt es nur einen Jordanblock zum Eigenwert 4. An Stelle des ? steht oben eine 1.

Falls die Aufgabe lautet: "Bestimmen Sie eine Matrix *P*, so dass *P* <sup>−</sup>1*AP* die Jordansche Normalform von *A* ist" (oder so), geht man ähnlich wie beim Diagonalisieren vor (siehe Kasten auf Seite [20\)](#page-19-0). Es wird aber etwas länglich, falls man keine *n* Eigenvektoren findet (falls also bei mind. einem Eigenvektor die algebraische Vielfachheit größer ist als die geometrische). Dann geht man nach der folgenden Methode vor (λ sei der Eigenwert mit zu wenig Eigenvektoren):

Vorgehen für den Fall, dass von den Jordanblöcken zu  $\lambda$  nur ein einziger Größe 2 oder mehr **hat:** Zum Bestimmen der Eigenvektoren zu λ hatten wir das LGS  $(A - λE)v = 0$  gelöst. Wir lösen nun nacheinander die LGS  $(A - \lambda E)^2 v = 0$ ,  $(A - \lambda E)^3 v = 0$  usw. bis eines dieser LGS, sagen wir  $(A - \lambda E)^k = 0$ , genau die richtige Anzahl von linear unabh. Lösungsvektoren hat. (Also genau "algebraische Vielfachheit" viele.) Nun suchen wir aus diesen einen Vektor *v* aus, der nicht in der Lösungsmenge von  $(A - \lambda E)^{k-1}$  liegt. (Das kann knifflig sein!) Dann sind *v*,  $(A - \lambda E)v, ..., (A - \lambda E)v$ λ*E*) *k*−1 *v* die gesuchten Vektoren, die uns *P* liefern: Die Spalten von *P* sind die so erhaltenen Vektoren, evtl. zusammen mit weiteren (linear unabhängig dazu gewählten!) Eigenvektoren.

Die Reihenfolge, in der wir die Vektoren in *P* schreiben ist

$$
(A - \lambda E)^{k-1}v, \ldots, (A - \lambda E)v, v, \text{Rest}
$$

Das *k* aus dem letzten Abschnitt liefert die Größe des größten Jordanblocks zum Eigenwert λ.

Vorgehen für den Fall, das zu  $\lambda$  mehrere Jordanblöcke Größe 2 oder mehr haben (Dann nur, falls diese gleich groß sind) Sagen wir, es gibt  $\ell$  Blöcke der Größe k. Wir gehen vor wie oben, bis "Nun suchen wir aus diesen...", da geht's weiter mit:

Nun suchen wir aus diesen  $\ell$  Vektoren  $v, w, ...$  aus, und berechnen  $v$ ,  $(A - \lambda E)v, ..., (A - \lambda E)^{k-1}v, w$ , (*A*−λ*E*)*w*,...,(*A*−λ*E*) *<sup>k</sup>*−1*w* usw. Das sind die Vektoren, die uns *P* liefern. Die Reihenfolge, in der wir die Vektoren in *P* schreiben ist

$$
(A - \lambda E)^{k-1}v, \ldots, (A - \lambda E)v, v, (A - \lambda E)^{k-1}w, \ldots, (A - \lambda E)w, w
$$
, Rest.

"Rest" steht wieder für weitere Eigenvektoren, die wir eventuell hinzunehmen müssen.

Alle Fälle die darüber hinaus gehen werden höllekompliziert.

Bemerkung 5.2. Im allgemeinen reicht das obige Rezept noch nicht zur genauen Bestimmung der JNF einer wirklich großen Matrix! Für die weitereren Details siehe wikipedia, oder Lehrbücher zur Linearen Algebra. Wir beschränken uns hier auf das oben geschilderte, denn das reicht praktisch fast immer für das aus, worum es hier geht, nämlich für konkrete Beispiele mit Matrizen mit bis zu 5 oder 6 Zeilen. Vgl. dazu auch Aufgabe [5.7.](#page-26-1)

Genauer: die Infos, die wir nun mit unseren Mitteln berechnen können (Wie oft steht  $\lambda$  auf der Hauptdiagonale der JNF? Wieviele Jordanblöcke gehören zu  $\lambda$ ? Was ist die Größe des größten Jordanblocks zu  $\lambda$ ?) reichen aus zur eindeutigen Bestimmung der JNF, falls alle algebraischen Vielfachheiten kleiner als 7 sind.

**Beispiel 5.3.** Hat eine  $5 \times 5$ -Matrix die Eigenwerte 17 (einfach) und 44 (algebraische Vielfachheit: vier), dann kriegen wir durch Berechnung der Eigenvektoren die geometrische Vielfachheit raus. Sagen wir, die wäre eins. Dann wissen wir, es gibt nur einen Jordanblock zum Eigenwert 44, fertig. Oder sagen wir, die geometrische Vielfachheit wäre zwei. Also zwei Jordanbläcke: die müssen dann entweder Größe 3 und 1 haben, oder 2 und 2. Jetzt prüfen wir, ob  $(A - 4E)^2 = 0$  vier Lösungen hat. Wenn ja, so hat der größte Jordanblock die Größe 2 (also 2 und 2, fertig). Wenn nein, dann ist der größte Jordanblock größer als 2, also 3, also 3 und 1, fertig.

<span id="page-24-0"></span>Beispiel 5.4. Hätte die Aufgabe im Bsp [5.1](#page-23-0) gelautet "finden Sie eine Matrix *P*, so dass *P*<sup>-1</sup>AP die JNF von *A* ist", so würden wir anfangen wie dort. Da hatten wir bereits die Eigenwerte mit ihren Vielfachheiten sowie einen Eigenvektor zum Eigenwert 4 ermittelt. Jetzt betrachten wir die anderen Eigenwerte 24 und 12, dazu lösen wir die LGS  $(A - 24E)v = 0$  und  $(A - 12E)v = 0$ , und erhalten Eigenvektoren  $\begin{pmatrix} 9 \\ -3 \\ -2 \\ 1 \end{pmatrix}$  $\left( \text{zu } 24 \right)$  und  $\begin{pmatrix} -7 \\ 1 \\ 2 \\ 1 \end{pmatrix}$ ! (zu 12).

Also haben wir momentan je einen Eigenvektor zu den Eigenwerten 24, 12 und 4. Der Eigenwert 4 hat aber algebraische Vielfachheit 2, also fehlt hier noch etwas. Wir lösen das LGS  $(A - 4E)^2 v = 0$ und erhalten die allgemeine Lösung  $\begin{pmatrix} 3v_3 + 3v_4 \\ -v_3 - v_4 \\ v_3 \\ v_4 \end{pmatrix}$ ! . Das sind zwei freie Parameter, das ist gut! Die reichen uns aus, denn die algebraische Vielfachheit von 4 ist zwei. Nun müssen wir einen Vektor in der Lösungsmenge von  $(A - 4E)^2 v = 0$ , also einen der Form  $\begin{pmatrix} 3v_3 + 3v_4 \\ -v_3 - v_4 \\ v_4 \end{pmatrix}$  $\setminus$ , finden, der nicht in der Lösungsmenge von  $(A - 4E)v = 0$  liegt, also nicht von der Form  $\begin{pmatrix} -3v_2 \\ v_2 \\ 2v_2 \end{pmatrix}$  $2v_2$ <br> $-3v_2$  $\setminus$ ist. Probieren wir einfach  $v_3 = 0, v_4 = 1$ , wir erhalten  $v :=$  $\left(\begin{array}{c} 3 \\ -1 \\ 0 \\ 1 \end{array}\right)$  $\bigg\}$ , der hat nicht die Form  $\begin{pmatrix} -3v_2 \\ v_2 \\ 2v_2 \end{pmatrix}$ 2*v*<sup>2</sup> −3*v*<sup>2</sup>  $\setminus$ . Also sind wir fast fertig: Wir berechnen noch (*A*−4*E*)*v* =  $\begin{pmatrix} -6 \\ 2 \\ 4 \\ -6 \end{pmatrix}$  $\setminus$ , und liefern die Antwort:

> $P =$  $\begin{pmatrix} 9 & -7 & -6 & 3 \end{pmatrix}$  −3 1 2 −1  $-2$  2 4 0 1 1 −6 1  $\setminus$

Eine Probe bestätigt:

$$
P^{-1}AP = \begin{pmatrix} 24 & 0 & 0 & 0 \\ 0 & 12 & 0 & 0 \\ 0 & 0 & 4 & 1 \\ 0 & 0 & 0 & 4 \end{pmatrix}
$$

Aufgabe 5.5. Bestimmen Sie die Jordansche Normalform der folgenden Matrizen:

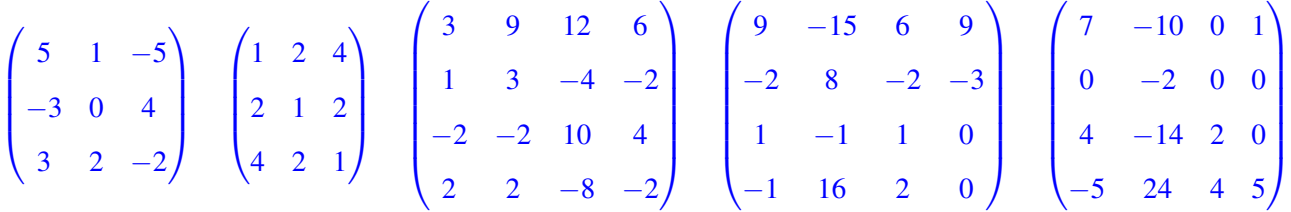

Manchmal kommen Aufgaben zur JNF auch verklausuliert daher, wie in der folgenden Aufgabe. (Die Aufgabe ist ja gelöst, wenn man wie im Beispiel [5.4](#page-24-0) vorgeht).

Aufgabe 5.6. Bestimmen Sie unter den Matrizen aus Aufgabe [3.5](#page-16-0) diejenigen, die sich nicht diagonaliseren lassen. Bestimmen Sie fur jede dieser Matrizen die JNF. ¨

<span id="page-26-1"></span>Aufgabe 5.7. Wie sieht die Jordansche Normalform einer Matrix aus, deren charakteristisches Polynom lautet:

(a)  $(\lambda + 3)(\lambda - 2)(\lambda - 1)(\lambda - 4)$ .

(b)  $(\lambda + 1)^2(\lambda - 1)(\lambda + 2)$ , und es gibt keine zweidimensionalen Eigenräume.

(c)  $\lambda^2(\lambda-3)(\lambda-2)$ , und es gibt einen zweidimensionalen Eigenraum.

(d)  $\lambda^2(\lambda-1)(\lambda-2)(\lambda-3)$ , und es gibt nur eindimensionale Eigenräume.

(e)  $\lambda^2(\lambda-1)^3$ , und es gibt keine zweidimensionalen Eigenräume.

(f)  $\lambda^4(\lambda - 1)$ , und es gibt einen dreidimensionalen Eigenraum.

(Bei Aufgabe (e) gibt es zwei Möglichkeiten. Dank an Walter Hoh für die schöne Idee und die Aufgaben (d), (e) und (f).)

# <span id="page-26-0"></span>6 Orthogonale, hermitesche, unitare, normale und Projektions-Matrizen ¨

Weil's so wichtig ist, erinnern wir nochmal an die Begriffe (hier für  $A \in \mathbb{R}^{n \times n}$ ). Dazu gibt es einen neuen Begriff: *normal*. Das ist sowohl eine Verallgemeinerung von sowohl symmetrisch (bzw. hermitesch), als auch von orthogonal (bzw. unitär).

• Transponierte von *A* ist *A T* , die Matriz, deren erste Spalte die erste Ziele von *A* ist, deren zweite Spalte die zweite Spalte von *A* ist usw. Z.B:

$$
\begin{pmatrix} 1 & 8 & -3 \ 4 & -2 & 5 \end{pmatrix}^T = \begin{pmatrix} 1 & 4 \ 8 & -2 \ -3 & 5 \end{pmatrix}, \quad \text{oder} \quad \begin{pmatrix} 1 & 2 & 3 \ 4 & 5 & 6 \ 7 & 8 & 9 \end{pmatrix}^T = \begin{pmatrix} 1 & 4 & 7 \ 2 & 5 & 8 \ 3 & 6 & 9 \end{pmatrix}
$$

• *A* heißt heißt symmetrisch, falls  $A^T = A$ . Z.B.

$$
\begin{pmatrix}\n1 & 3 & 0 \\
3 & 2 & 6 \\
0 & 6 & 5\n\end{pmatrix}\n\quad \text{und} \quad\n\begin{pmatrix}\n1 & 5 \\
5 & 7\n\end{pmatrix}
$$

- *A* heißt orthogonal, falls  $A^T A = E$ . (Dann ist automatisch auch  $A A^T = E$ .)
- *A* heißt **normal**, falls  $A^T A = AA^T$ .

Die entsprechenden Begriffe für komplexwertige Matrizen:

- (Statt transponiert:) Die Adjungierte einer Matrix  $A \in \mathbb{C}^{n \times n}$  ist  $A^+ := \overline{A}^T$ . (Dabei heißt  $\overline{A}$ , dass alle Einträge von A komplex konjugiert werden, vgl. Abschnitt [3.1.2.](#page-15-0))
- (Statt symmetrisch:) Eine Matrix in  $\mathbb{C}^{n \times n}$  heißt **hermitesch** (oder **selbstadjungiert**), falls  $\bar{A}^T = A$ .
- (Statt orthogonal:) Eine Matrix  $\mathbb{C}^{n \times n}$  heißt unitär, falls  $\bar{A}^T A = E$ .
- *A* heißt **normal**, falls  $A^+A = AA^+$ .

Es gilt  $(A \cdot B)^{+} = B^{+} \cdot A^{+}$  und  $(A + B)^{+} = A^{+} + B^{+}$ 

Außerdem ein neuer Begriff:

• Eine Matrix *A* in  $\mathbb{R}^{n \times n}$  oder  $\mathbb{C}^{n \times n}$  heißt **Projektionsmatrix** falls  $A^2 = A$ .

Aufgabe 6.1.

Länge und Winkel

**Definition 6.2.** Die Länge (oder (euklidische) Norm eines Vektors  $v =$  $\begin{pmatrix} v_1 \\ \vdots \\ v_n \end{pmatrix}$  $\setminus$ ist

$$
||v|| = \sqrt{v_1^2 + v_2^2 + \dots + v_n^2}.
$$

(Also gerade *d*(*v*,0), wenn *d* den euklidischen Abstand bezeichnet.) Der Winkel zwischen zwei Vektoren ist

$$
\arccos \frac{\langle v, w \rangle}{\|v\| \|w\|}, \text{ wobei } \langle v, w \rangle = v_1 w_1 + \dots + v_n w_n
$$

Diese Definition liefert für die Ebene  $\mathbb{R}^2$  oder den Raum  $\mathbb{R}^3$  genau das, was wir auch mit dem Lineal oder dem Winkelmesser messen würden.

Beispiel 6.3. Seien 
$$
u = \begin{pmatrix} -1 \\ -1 \end{pmatrix}
$$
,  $v = \begin{pmatrix} 1 \\ 2 \end{pmatrix}$  und  $w = \begin{pmatrix} 2 \\ 0 \end{pmatrix}$ .   
Dann sind die Längen  
 $||v|| = \sqrt{1^2 + 2^2 + 3^2} = \sqrt{14} = 3,7416 \cdots$  und  $||w|| = \sqrt{2^2 + 2^2} = \sqrt{8} = 2,8284 \cdots$ ,

der Winkel zwischen *v* und *w* ist

$$
\arccos \frac{\langle v, w \rangle}{\|v\| \|w\|} = \arccos \frac{1 \cdot 2 + 2 \cdot 0 + 3 \cdot 2}{\sqrt{8}\sqrt{14}} = \arccos \frac{8}{\sqrt{112}} = 0,7137\cdots
$$

im Bogenmaß. Also  $\frac{180^{\circ}}{\pi}$ 0,7137··· = 40,893···<sup>o</sup>. Der Winkel zwischen *v* und *u* ist

arccos 
$$
\frac{\langle v, u \rangle}{\|v\| \|u\|}
$$
, = arccos  $\frac{-1 - 2 + 3}{\sqrt{14}\sqrt{3}}$  = arccos  $0 = \frac{\pi}{2}$ 

im Bogenmaß, also genau 90◦ . Die Vektoren *u* und *v* stehen also genau senkrecht zueinander!

Fakt (und Definition): Zwei Vektoren *v* und *u* sind orthogonal (senkrecht zueinander) genau dann, wenn  $\langle v, u \rangle = 0$ .

**Tipp:** Dieses spezielle Skalarprodukt  $\langle u, v \rangle$  heißt ja einfach  $u^T \cdot v$ : *u* wird (als Zeilenvektor) mit dem Spaltenvektor *v* multipliziert, nach den Regeln für Matrix-Vektor-Multiplikation.

Oft möchte man "schöne" Basen finden. Eine schöne Basis wäre z.B. eine, in der je zwei Vektoren senkrecht zueinander sind, und jeder Vektor genau Länge 1 hat. Solche Basen haben einen Namen:

Definition 6.4. Eine Basis des R<sup>n</sup> (oder eines Unterraums davon) heißt Orthonormalbasis (kurz: ON-Basis), wenn alle Vektoren orthogonal zueinander sind, und alle die Länge 1 haben.

Das O steht für die eine Eigenschaft: orthogonal; das N steht für die andere Eigenschaft: normal, also alle haben Länge 1. Ein Beispiel einer ON-Basis kennt jeder:

$$
e_1 = \begin{pmatrix} 1 \\ 0 \\ 0 \end{pmatrix}, \quad e_2 = \begin{pmatrix} 0 \\ 1 \\ 0 \end{pmatrix}, \quad e_3 = \begin{pmatrix} 0 \\ 0 \\ 1 \end{pmatrix},
$$

also die Standardbasis des  $\mathbb{R}^3$ . (Man checke dies!)

### Fakten zu hermiteschen Matrizen:

- 1. Ist *A* hermitesch, dann ist *A* diagonalisierbar. (vgl. "Fakten zu Eigenwerten" Punkt 7.)
- 2. Ist *A* hermitesch, dann sind die Einträge auf der Hauptdiagonale alle reell.
- 3. Ist *A* hermitesch, dann ist *A* normal.
- 4. Ist *A* hermitesch, dann sind alle Eigenwerte reell.
- 5. Ist *A* hermitesch, dann existiert eine ON-Basis aus Eigenvektoren von *A*.

#### Fakten zu normalen Matrizen:

- 1. Ist *A* normal, dann ist *A* diagonalisierbar.
- 2. Ist *A* normal, dann existiert eine ON-Basis aus Eigenvektoren von *A*.

#### Fakten zu orthogonalen bzw. unitären Matrizen:

- 1. Ist *A* orthogonal oder unitär, dann ist *A* diagonalisierbar.
- 2. Ist *A* orthogonal oder unitar, dann ist *A* normal.
- 3. Ist *A* orthogonal oder unitar, dann haben alle Eigenwerte den komplexen Betrag 1. ¨
- 4. Ist *A* orthogonal oder unitär, dann sind die Spalten von *A* eine ON-Basis.alle Eigenwerte reell.
- 5. Ist *A* orthogonal oder unitär, dann existiert eine ON-Basis aus Eigenvektoren von *A*.
- 6. Ist *A* unitar, dann ist  $|\det(A)| = 1$ . Ist *A* orthogonal, dann ist also  $\det(A) = 1$  oder  $\det(A) = -1$ .

**Duale Basis:** Ein letzter Begriff. Die duale Basis zu  $\{v^{(1)}, v^{(2)}, \ldots, v^{(n)}\}$  ist die Basis

$$
\langle v^{(i)}, w^{(j)} \rangle = \delta_j^i = \begin{cases} 1 & \text{if } i = j \\ 0 & \text{falls } i \neq j, \end{cases}
$$

Im Fall einer Basis  $\{v^{(1)}, v^{(2)}\}$  des  $\mathbb{R}^2$  muss also für die duale Basis  $\{w^{(1)}, w^{(2)}\}$  gelten:

$$
\langle v^{(1)}, w^{(1)} \rangle = 1, \quad \langle v^{(2)}, w^{(1)} \rangle = 0, \quad \langle v^{(1)}, w^{(2)} \rangle = 0, \quad \langle v^{(2)}, w^{(2)} \rangle = 1.
$$

Durch Ausnutzen dieser Gleichungen kann man bereits die duale Basis berechnen.

**Beispiel 6.5.** Duale Basis von  $\left\{ \begin{pmatrix} 1 \\ 1 \end{pmatrix}, \begin{pmatrix} 1 \\ 3 \end{pmatrix} \right\}$  bestimmen. Die nennen wir vorläufig mal  $\left\{ \begin{pmatrix} u_1 \\ u_2 \end{pmatrix}, \begin{pmatrix} w_1 \\ w_2 \end{pmatrix} \right\}$ . Aus  $\langle \begin{pmatrix} 1 \\ 1 \end{pmatrix}, \begin{pmatrix} u_1 \\ u_2 \end{pmatrix} \rangle = 1$  folgt

$$
(1, 1) \cdot {u_1 \choose u_2} = 1
$$
, also  $u_1 + u_2 = 1$ .

Genauso folgt aus  $\langle \begin{pmatrix} 1 \\ 3 \end{pmatrix}, \begin{pmatrix} u_1 \\ u_2 \end{pmatrix} \rangle = 0$ , dass

$$
(1\ 1) \cdot {u_1 \choose u_2} = 1
$$
, also  $u_1 + 3u_2 = 0$ .

Also (aus dem ersten)  $u_1 = 1 - u_2$ , ins zweite einsetzen:  $1 - u_2 + 3u_2 = 0$ , also  $u_2 = -\frac{1}{2}$  $\frac{1}{2}$ ,  $u_1 = \frac{3}{2}$  $\frac{3}{2}$ . Ganz analog folgt aus den beiden Gleichungen für *w*, dass  $w_1 = -\frac{1}{2}$  $\frac{1}{2}$  und  $w_2 = \frac{1}{2}$  $\frac{1}{2}$ . Die duale Basis ist also  $\Big\{\left(\begin{array}{c} \frac{3}{2} \\ -\frac{1}{2} \end{array}\right)$  $\bigg), \left( \begin{array}{c} -\frac{1}{2} \\ \frac{1}{2} \end{array} \right)$  $\big)$ .

Aufgabe 6.6. Statt zu sagen  $AB = BA$  sagt man auch "A und B vertauschen".

- (z) Sei *P* eine Projektionsmatrix. Berechnen Sie  $P^5 P^2$ .
- (a) Zeigen Sie: Ist  $A$  unitar, so ist  $A$  normal.
- (b) Zeigen Sie: Ist *A* hermitesch, so ist *A* normal.
- (c) Zeigen Sie: Ist *A* unitar, so ist  $i \cdot A$  unitar.
- (d) Zeigen Sie: Ist *A* orthogonal, so ist  $det(A) = 1$  oder  $det(A) = -1$ .
- (e) Zeigen Sie: Ist *P* eine Projektionsmatrix, so auch *E* −*P*.
- (f) Was ist die duale Basis zu  $\left\{ \binom{2}{1}, \binom{-1}{2} \right\}$ ?
- (g) Was ist die duale Basis zu  $\left\{ \left(\frac{1}{2}\right), \left(-1\right)\right\}$ ?
- (h) Zeigen Sie: Ist *A* unitär, so ist  $|det(A)| = 1$ .
- (i) Zeigen Sie: Ist  $D = diag(a, a, ..., a)$ , dann vertauscht  $D$  mit jedem  $A \in \mathbb{C}^{n \times n}$ .
- (j) Zeigen Sie: Sind *A* und *B* hermitesch, und vertauschen *A* und  $B^+$ , dann ist auch  $A + B$  hermitesch.

#### <span id="page-30-0"></span>6.1 Metrik

Wenn man in Vektorräumen (etwa  $\mathbb{R}^3$ ) Geometrie betreiben will (etwa für Computerspiele oder Bildbearbeitung), braucht man Begriffe wie "Winkel", "Abstand" usw. Der "normale" Abstand zweier Punkte  $(x_1, x_2, x_3)$  und  $(y_1, y_2, y_3)$  im  $\mathbb{R}^3$  — der mit unserer Wahrnehmung der realen Welt übereinstimmt — ist der euklidische Abstand. Bezeichnen wir die Abstandsfunktion mit *d*, so ist der Abstand *d*(*x*, *y*) zwischen den Punkten  $x \in \mathbb{R}^3$  und  $y \in \mathbb{R}^3$  gleich

$$
d((x_1,x_2,x_3),(y_1,y_2,y_3))=\sqrt{(x_1-y_1)^2+(x_2-y_2)^2+(x_3-y_3)^2}.
$$

Mag kompliziert wirken. Dass das die richtige Idee ist, sieht man vielleicht eher am Abstand in  $\mathbb{R}^2$ : Für  $x, y \in \mathbb{R}^2$  ist

$$
d((x_1,x_2),(y_1,y_2))=\sqrt{(x_1-y_1)^2+(x_2-y_2)^2}.
$$

Das liefert wegen des Satzes von Pythagoras den üblichen Abstandsbegriff.

Manchmal wünscht man sich andere Abstandsbegriffe. Daher fordert man einige sinnvolle Eigenschaften und nennt jedes *d*, dass diese Eigenschaften hat, eine Metrik.

**Definition 6.7.** Eine Abbildung  $d : \mathbb{R}^n \to \mathbb{R}$  heißt **Metrik** auf  $\mathbb{R}^n$ , wenn für alle  $x, y, z \in \mathbb{R}^n$  gilt::

1.  $d(x, y) \ge 0$  und  $d(x, y) = 0$  genau dann, wenn  $x = y$ 

2.  $d(x, y) = d(y, x)$  (Symmetrie)

3.  $d(x, y) \leq d(x, z) + d(z, y)$  (Dreiecksungleichung)

Aufgabe 6.8. Prüfen Sie, ob die folgenden Definitionen jeweils eine Metrik definieren oder nicht. Wenn ja, beweisen Sie es. Wenn nicht, geben Sie an, welcher Punkt der Definition einer Metrik verletzt ist (evtl mit einem Gegenbeispiel).

(a) 
$$
d(x,y) = |x_1 - y_1|
$$
  $(x = (x_1, x_2), y = (y_1, y_2) \in \mathbb{R}^2)$ .  
\n(b)  $d(x,y) = \frac{|x-y|}{xy}$ ,  $(x, y \in \mathbb{R}^+)$ .  
\n(c)  $d(x,y) = |x_1 - y_1| + |x_2| + |y_2|$ ,  $(x = (x_1, x_2), y = (y_1, y_2) \in \mathbb{R}^2)$ .  
\n(d)  $d(x,y) = |x_1 - y_1| + 2|x_2 - y_2|$ ,  $(x = (x_1, x_2), y = (y_1, y_2) \in \mathbb{R}^2)$ .  
\n(e)  $d(x,y) = |x_1 - x_2| + |y_1 - y_2|$ ,  $(x = (x_1, x_2), y = (y_1, y_2) \in \mathbb{R}^2)$ .  
\n(f)  $d(x,y) = |x_1 - 2y_1| + |x_2 - 2y_2|$ ,  $(x = (x_1, x_2), y = (y_1, y_2) \in \mathbb{R}^2)$ .  
\n(g)  $d(x,y) = \max(|x_1 - y_1|, |x_2 - y_x|)$ ,  $(x = (x_1, x_2), y = (y_1, y_2) \in \mathbb{R}^2)$ .  
\n**Arifashe 6.9.** Zeigen Sie dass für eine Metrik gilt (a)  $d(x, y) > |d(x, z) - d(y)|$ .

 $\Delta$ Zeigen Sie, dass für eine Metrik gilt (a)  $d(x, y) \ge |d(x, z) - d(y, z)|$ (b)  $d(x, y) - d(z, w) \leq d(x, z) + d(y, w)$ 

#### <span id="page-30-1"></span>6.2 ON-Basen und das Gram-Schmidt-Verfahren

Das Gram-Schmidt-Verfahren liefert zu einer gegebenen Basis (des R<sup>n</sup> oder eines Unterraums davon) eine ON-Basis, die den gleichen Vektorraum bzw Unterraum erzeugt. Genauer:

Zu gegebenen Vektoren *v*1,..., *v<sup>m</sup>* findet es eine ON-Basis *w*1,...,*wm*, die denselben Raum aufspannt.

**Rezept Gram-Schmidt:**

\n
$$
u_{1} = v_{1}; \qquad w_{1} = \frac{u_{1}}{\|u_{1}\|}
$$
\n
$$
u_{2} = v_{2} - \frac{\langle u_{1}, v_{2} \rangle}{\langle u_{1}, u_{1} \rangle} u_{1}; \qquad w_{2} = \frac{u_{2}}{\|u_{2}\|}
$$
\n
$$
u_{3} = v_{3} - \frac{\langle u_{1}, v_{3} \rangle}{\langle u_{1}, u_{1} \rangle} u_{1} - \frac{\langle u_{2}, v_{3} \rangle}{\langle u_{2}, u_{2} \rangle} u_{2}; \qquad w_{3} = \frac{u_{3}}{\|u_{3}\|}
$$
\n
$$
\vdots \qquad \vdots
$$
\n
$$
u_{k} = v_{k} - \frac{\langle u_{1}, v_{k} \rangle}{\langle u_{1}, u_{1} \rangle} u_{1} - \frac{\langle u_{2}, v_{k} \rangle}{\langle u_{2}, u_{2} \rangle} u_{2} - \dots - \frac{\langle u_{k-1}, v_{k} \rangle}{\langle u_{k-1}, u_{k-1} \rangle} u_{k-1}; \qquad w_{k} = \frac{u_{k}}{\|u_{k}\|}
$$
\nMan macht solance weiter bis  $k = m$  ist, dann hat man eine ON-Basis w, w., gefunden Oder solance

Man macht solange weiter, bis *k* = *m* ist, dann hat man eine ON-Basis *w*1,...*w<sup>m</sup>* gefunden. Oder solange bis ein  $u_j = 0$  ist, dann war der Input  $v_1, \ldots, v_m$  linear abhängig (also keine Basis).

**Beispiel 6.10.** Wir wenden Gram-Schmidt auf die Vektoren  $v_1 = \begin{pmatrix} 0 & 0 \\ 6 & 8 \end{pmatrix}$  $\bigg), v_2 = \begin{pmatrix} -4 \\ -3 \\ 1 \end{pmatrix}$  $\int$  und  $v_3 = \begin{pmatrix} 2 \\ -2 \\ 1 \end{pmatrix}$  $\big)$  an.

$$
u_1 = v_1,
$$
  
\n
$$
u_2 = \begin{pmatrix} -4 \\ -3 \\ 1 \end{pmatrix} - \left\langle \begin{pmatrix} -4 \\ -3 \\ 1 \end{pmatrix}, \begin{pmatrix} 0 \\ 6 \\ 8 \end{pmatrix} \right\rangle \cdot \begin{pmatrix} 0 \\ 6 \\ 8 \end{pmatrix} / \left\langle \begin{pmatrix} 0 \\ 6 \\ 8 \end{pmatrix}, \begin{pmatrix} 0 \\ 6 \\ 8 \end{pmatrix} \right\rangle = \begin{pmatrix} -4 \\ -3 \\ 1 \end{pmatrix} - (-18 + 8) \cdot \begin{pmatrix} 0 \\ 6 \\ 8 \end{pmatrix} / 100 = \begin{pmatrix} -4 \\ -\frac{12}{5} \\ \frac{9}{5} \end{pmatrix}
$$
  
\n
$$
w_2 = \frac{\begin{pmatrix} -4 \\ \frac{-12}{5} \\ \frac{9}{5} \end{pmatrix}}{\sqrt{16 + \frac{144}{25} + \frac{81}{25}}} = \begin{pmatrix} \frac{-4}{5} \\ \frac{-12}{25} \\ \frac{9}{25} \end{pmatrix}
$$
  
\n
$$
u_3 = \begin{pmatrix} 2 \\ -2 \\ 1 \end{pmatrix} - \left\langle \begin{pmatrix} 2 \\ -2 \\ 1 \end{pmatrix}, \begin{pmatrix} 0 \\ 6 \\ 8 \end{pmatrix} \right\rangle \cdot \begin{pmatrix} 0 \\ 6 \\ 8 \end{pmatrix} / \left\langle \begin{pmatrix} 0 \\ 6 \\ 8 \end{pmatrix}, \begin{pmatrix} 0 \\ 6 \\ 8 \end{pmatrix} \right\rangle - \left\langle \begin{pmatrix} 2 \\ -2 \\ 1 \end{pmatrix}, \begin{pmatrix} -4 \\ -\frac{12}{5} \\ \frac{12}{5} \end{pmatrix} \right\rangle \cdot \begin{pmatrix} -4 \\ \frac{-12}{5} \\ \frac{9}{5} \end{pmatrix} / \left\langle \begin{pmatrix} -4 \\ \frac{-12}{5} \\ \frac{9}{5} \end{pmatrix} \right\rangle + \begin{pmatrix} -4 \\ \frac{-12}{5} \\ \frac{9}{5} \end{pmatrix} \cdot \begin{pmatrix} -4 \\ \frac{-12}{5} \\ \frac{9}{5} \end{pmatrix} \cdot \begin{pmatrix} -4 \\ \frac{-12}{5} \\ \frac{9}{5} \end{pmatrix} + \begin{pmatrix
$$

$$
= \begin{pmatrix} 2 \\ -2 \\ 1 \end{pmatrix} - (-12+64) \begin{pmatrix} 0 \\ 6 \\ 8 \end{pmatrix} / 100 - (-8+\frac{24}{5}+\frac{9}{5}) \begin{pmatrix} \frac{1}{4} \\ -\frac{12}{5} \\ \frac{9}{5} \end{pmatrix} / (16+\frac{144}{25}+\frac{81}{25}) = \dots = \frac{1}{625} \begin{pmatrix} 1110 \\ -1184 \\ 888 \end{pmatrix}
$$

 $\setminus$ 

 $\overline{\phantom{a}}$  $\rangle$ 

$$
w_3 = \frac{74}{25}u_3.
$$

Das Beispiel zeigt, dass die Zahlen sehr unschöne Werte annehmen können. Dabei hatten wir hier noch Glück, hier sind alle Quadratwurzeln glatt aufgegangen; normalerweise können noch unschöne Wurzelterme suftreten. Die folgenden Übungsaufgaben gehen weitaus glatter auf als das obige Beispiel.

Aufgabe 6.11. Bestimmen Sie eine Orthonormalbasis zu dem von den folgenden Vektoren aufgespannten Räumen:

(a) 
$$
v_1 = \begin{pmatrix} 1 \\ 1 \\ 1 \end{pmatrix}
$$
,  $v_2 = \begin{pmatrix} 0 \\ 1 \\ 0 \end{pmatrix}$ ,  $v_3 = \begin{pmatrix} 0 \\ 0 \\ 1 \end{pmatrix}$   
\n(b)  $v_1 = \begin{pmatrix} 0 \\ 2 \\ 0 \\ 0 \end{pmatrix}$ ,  $v_2 = \begin{pmatrix} 0 \\ 1 \\ 0 \\ 1 \end{pmatrix}$ ,  $v_3 = \begin{pmatrix} 0 \\ 0 \\ 3 \\ 0 \end{pmatrix}$ .  
\n(c)  $v_1 = \begin{pmatrix} -3 \\ -3 \\ 3 \\ 3 \end{pmatrix}$ ,  $v_2 = \begin{pmatrix} -5 \\ -5 \\ 7 \\ 7 \end{pmatrix}$ ,  $v_3 = \begin{pmatrix} 4 \\ -2 \\ 0 \\ 6 \end{pmatrix}$   
\n(d)  $v_1 = \begin{pmatrix} 2 \\ 1 \\ 0 \\ -1 \end{pmatrix}$ ,  $v_2 = \begin{pmatrix} 1 \\ 0 \\ 2 \\ -1 \end{pmatrix}$ ,  $v_3 = \begin{pmatrix} 0 \\ -2 \\ 1 \\ 0 \end{pmatrix}$ 

**Aufgabe 6.12.** (a) Ergänzen Sie  $v_1 = \left(\frac{1}{2}\right)$  $\frac{1}{2}, \frac{1}{\sqrt{2}}$  $\frac{1}{2}$ ,  $\frac{1}{2}$  $\frac{1}{2}$  zu einer Orthonormalbasis von  $\mathbb{R}^3$ . (b) Ergänzen Sie  $v_1 = \left(\frac{1}{2}\right)$  $\frac{1}{2}, \frac{1}{2}$  $\frac{1}{2}, \frac{1}{2}$  $\frac{1}{2}, \frac{1}{2}$  $(\frac{1}{2})$ ,  $v_2 = (\frac{1}{2})$  $\frac{1}{2}, \frac{1}{2}$  $\frac{1}{2}, -\frac{1}{2}$  $\frac{1}{2}, -\frac{1}{2}$  $\frac{1}{2}$ ) zu einer Orthonormalbasis von  $\mathbb{R}^4$ .

.

.

#### <span id="page-32-0"></span>6.3 Gram-Schmidt für Funktionenräume

Dies hier ist einigermaßen kompliziert und/oder gewöhnungsbedürftig, wenn man es zum ersten Mal sieht. Da das Thema aber Aufgaben liefert, die Analysis *und* LinA betreffen, wird es hier dennoch behandelt.

Es gibt auch Vektorraume, deren Elemente keine Vektoren im obigen Sinne sind, sondern Funktionen. ¨ Die Menge aller Polynome vom Grad kleiner oder gleich *n* ist ein solcher Vektorraum. Die Addition ist dann einfach die Addition zweier Funktionen, und die Skalarmultiplikation die Multiplikation eines Polynoms mit einer Zahl. Z.B. für  $p(x) = x^2 + x + 2$ ,  $q(x) = 2x^2 + 5$  ist

$$
p(x) + q(x) = 3x^2 + x + 7
$$
,  $5p(x) = 5x^2 + 5x + 10$ 

Eine naheliegende Wahl für die Basis ist  $p_1(x) = 1$ ,  $p_2(x) = x$ ,  $p_3(x) = x^2$ , ...,  $p_n(x) = x^{n-1}$ . Z.B. ist  $\{1, x, x^2, x^3\}$  eine Basis des Raums der Polynome bis zum Grad 3.

Auch hier kann man sich fragen, wie eine ON-Basis aussieht. Dazu brauchen wir noch ein Skalarprodukt. Statt dem von oben (recall:  $\langle v, w \rangle = v_1 w_1 + \cdots + v_n w_n$ ) ist hier ein geeignetes (dem Datentyp angepasstes) Skalarprodukt etwa

$$
\langle p,q \rangle = \int_0^1 p(x)q(x) dx
$$
, oder  $\langle p,q \rangle = \frac{1}{2} \int_{-1}^1 p(x)q(x) dx$ , oder  $\langle p,q \rangle = \int_{-1}^1 p(x)q(x)e^x dx$ , oder...

wenn *p* und *q* Polynome (oder allgemeiner irgendwelche Funktionen) sind.

Nun brauchen wir noch eine Norm. Ein Skalarprodukt liefert immer eine zugehörige Norm durch

$$
||p|| = \sqrt{\langle p, p \rangle}
$$

Damit können wir nun Gram-Schmidt auf Vektorräume mit Funktionen als Elementen anwenden: Wir benutzen das selbe Rezept wie oben, nur haben jetzt  $\langle p, q \rangle$  und  $\|p\|$  eine andere Bedeutung.

Beispiel 6.13. ON-Basis berechnen aus  $p_1(x) = 1$ ,  $p_2(x) = x$  und  $p_3(x) = x^2$  mit  $\langle p, q \rangle = \int_0^1$  $\bf{0}$ *p*(*x*)*q*(*x*)*dx*.

$$
u_1 = p_1 = 1, \qquad w_1 = \frac{u_1}{\int_0^1 1 \cdot 1 \, dx} = \frac{1}{1} = 1.
$$
  

$$
u_2 = x - \frac{\int_0^1 1 \cdot x \, dx}{\int_0^1 x \cdot x \, dx} \cdot 1 = x - \frac{1}{2}. \qquad w_3 = \frac{x - \frac{1}{2}}{\int_0^1 (x - \frac{1}{2})^2 \, dx} = \dots = 12x - 6.
$$
  

$$
u_3 = x^2 - \frac{\int_0^1 1 \cdot x^2 \, dx}{\int_0^1 1 \cdot 1 \, dx} \cdot 1 - \frac{\int_0^1 (x - \frac{1}{2}) \cdot x^2 \, dx}{\int_0^1 (x - \frac{1}{2})^2 \, dx} \cdot (x - \frac{1}{2}) = x^2 - \frac{1}{3} - \frac{(\frac{1}{4}x^4 - \frac{1}{2}x^3)|_{x=0}^1}{(x^2 - x + \frac{1}{4})|_{x=0}^1} \cdot (x - \frac{1}{2}) = \dots = x^2 - x + \frac{1}{6}.
$$

(Hm, das Normieren, also das Berechnen von  $w_2$  und  $w_3$ , haut hier nicht hin, denn

Aufgabe 6.14. Berechnen Sie aus den folgenden Basen des Vektorraums der Polynome vom Grad ≤ 2 eine ON-Basis.

- (a)  $\{1, x, x^2\}$  mit  $\langle p, q \rangle = \int_{-1}^{1} p(x) q(x) dx$
- (b)  $\{1, 1+x, 1+x^2\}$  mit  $\langle p, q \rangle = \int_{-1}^{1} p(x)q(x) dx$
- (c)  $\{1, 1+x, 1+x^2\}$  mit  $\langle p, q \rangle = \int_0^1 p(x)q(x) dx$
- (d)  $\{1, x, x^2\}$  mit  $\langle p, q \rangle = \int_0^\infty p(x)q(x)e^{-x} dx$
- (e)  $\{1, 1+x, 1+x^2\}$  mit  $\langle p, q \rangle = \int_0^\infty p(x)q(x)e^{-x} dx$

(Tipp: Das Normalisieren, also das Berechnen von  $w_i = \frac{u_i}{|u_i|}$  $\frac{u_i}{\|u_i\|}$ , kann sehr aufwendig werden. Falls es zu schlimm wird, aufhören, oder Computereinsatz.)

**Aufgabe 6.15.** Wenden Sie Gram-Schmidt an auf  $v_1 = 1$ ,  $v_2 = \sin(x)$  und  $v_3 = \cos(x)$ , wobei

$$
\langle p,q\rangle = \frac{1}{\pi} \int_{-\pi/2}^{\pi/2} p(x) q(x) dx.
$$

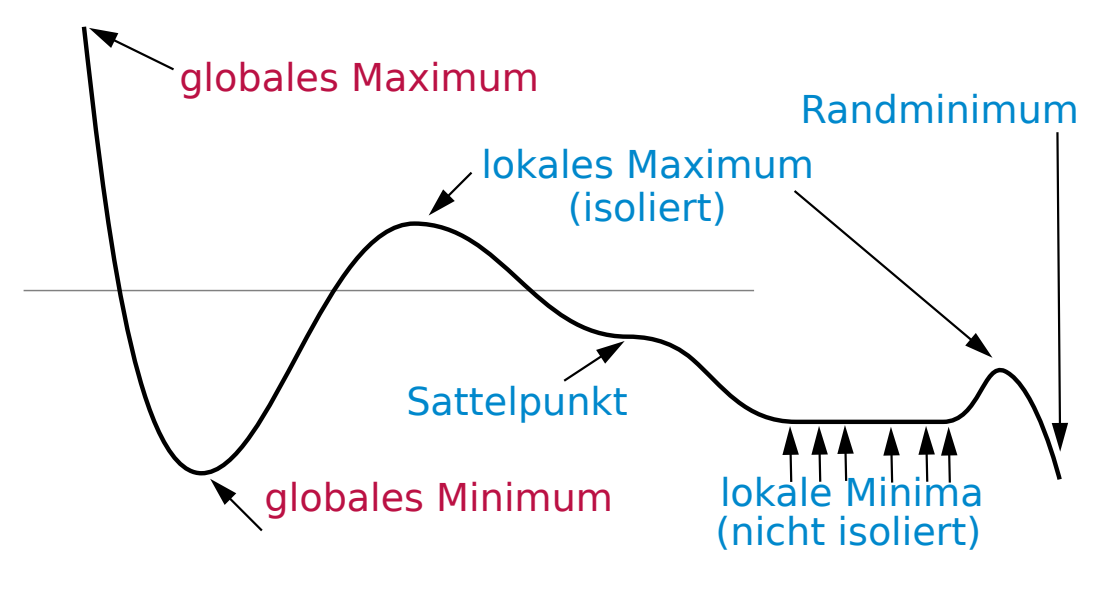

<span id="page-34-3"></span>Figure 1:

# <span id="page-34-0"></span>Part II

# Analysis

Der Analysisteil der Veranstaltung umfasst drei große Themen: (Extrema von) Funktionen mit mehreren Variablen, Differentialgleichungen, mehrdimensionale Integrale.

# <span id="page-34-1"></span>7 Ableitungen von Funktionen mit mehreren Variablen

Recall: In der Schule bzw. in Mathe I wurden Extrema von Funktionen der Gestalt *f* : ℝ → ℝ berechnet, oder allgemeiner  $f : D \subset \mathbb{R} \to \mathbb{R}$ : Dazu ging man ja so vor:

- Mögliche Extrema von  $f$  (außer am Rand) sind Nullstellen von  $f'$ .
- Die möglichen Extrema testet man einzeln: ob und was für ein Extremum bei  $x_0$  vorliegt, sieht man etwa daran, dass  $f''(x_0) < 0$  (dann lokales Maximum),  $f''(x_0) > 0$  (dann lokales Minimum). Falls  $f''(x_0) = 0$  dann muss man weitere Kriterien bemühen (sieht man einen Vorzeichenwechsel bei  $f'$ ? Höhere Ableitungen betrachten usw.)

#### <span id="page-34-2"></span>7.1 Lokale Extrema berechnen

Wir wollen nun Funktionen betrachten, die nicht nur einen Inputwert *x* haben, sondern zwei oder drei oder *n*.

Recall: Funktionen sind nur korrekt beschrieben, wenn der Definitionsbereich angegeben ist! Daher ist  $f(x) = x^2$  keine gescheit erklärte Funktion. Daher schreibt man z.B.  $f : \mathbb{R} \to \mathbb{R}, f(x) = x^2$ , oder

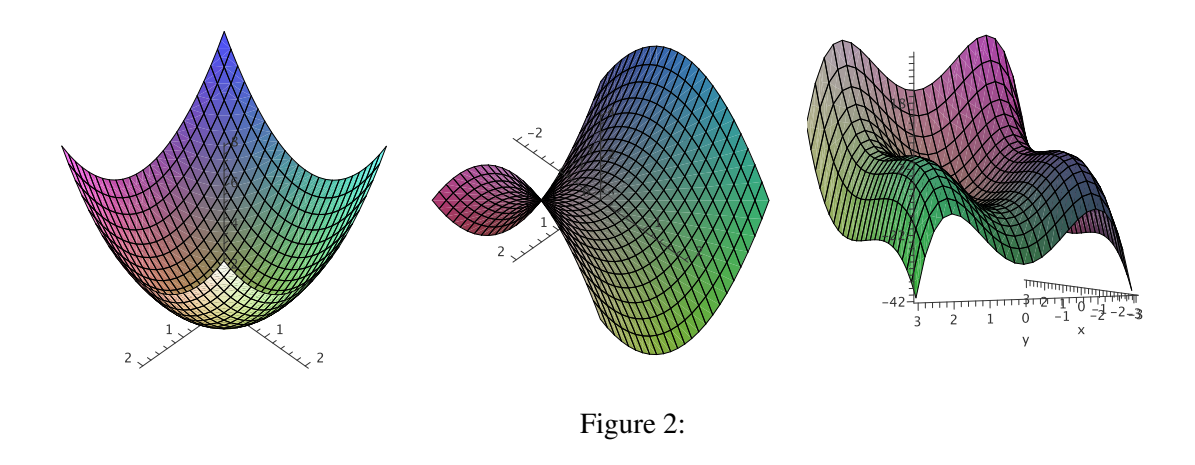

*g* : [−1; 1] → R, *f*(*x*) = *x* 2 . An diesem Beispiel sieht man auch die Unterschiede: *f* hat kein Maximum, *f* ist unbeschränkt. *g* hat zwei Maxima, eines bei 1, eines bei −1. Der Wertebereich von *f* ist  $\mathbb{R}_0^+$ , der von *g* ist  $[0,1]$ .

Formal untersuchen wir ab jetzt also Funktionen der Gestalt  $f: D \subset \mathbb{R}^2 \to \mathbb{R}$ ,  $f: D \subset \mathbb{R}^3 \to \mathbb{R}$  bzw *f* : *D* ⊂  $\mathbb{R}^n$  →  $\mathbb{R}$ . Hier werden wir uns aber meist auf *n* = 2 oder *n* = 3 beschränken. Um konkretere Beispiele zu geben:

<span id="page-35-0"></span>
$$
f: \mathbb{R}^2 \to \mathbb{R}, f(x, y) = x^2 + y^2
$$
, oder  
 $f: \mathbb{R}^3 \to \mathbb{R}, f(x, y, z) = x^2y + y^2x^3 - x - 12 + \frac{1}{y}$ .

Zu dem ersten Beispiel können wir sogar einen Graph zeichnen: Der Definitionsbereich ist zweidimensional, also eine Ebene. *x* ist dann die Ost-West-Koordinate und *y* die Nord-Sud-Koordinate. In ¨ der dritten Richtung (also oben-unten) zeichnen wir über jedem Punkt  $(x, y)$  den Wert von  $f(x, y)$ , also hier:  $x^2 + y^2$ , ein. Das Ergebnis ist eine zweidimensionale gekrümmte Fläche, die in Abb. [2](#page-35-0) links dargestellt ist: In diesem Fall ein *Paraboloid*, eine "Schale" mit einem parabelförmigen Längsschnitt. Abb. [2](#page-35-0) Mitte und rechts zeigen die Graphen zweier anderer Funktion. Quizfrage: Der Graph einer Funktion  $f : \mathbb{R}^2 \to \mathbb{R}$  ist also eine gekrümmte Fläche. Wie sieht dann wohl der Graph einer Funktion  $f : \mathbb{R} \to \mathbb{R}^2$  aus? Wie der einer Funktion von  $\mathbb{R}^2 \to \mathbb{R}^2$ ?

Von Funktionen der Form  $f : \mathbb{R}^n \to \mathbb{R}$  wollen wir nun Extrema berechnen. Das Prinzip ist dem eindimensionalen Fall, den man aus der Schule kennt, (siehe auch oben) recht ähnlich. Allerdings brauchen wir andere Begriffe, da es jetzt nicht mehr nur *die* eine Ableitung *f* <sup>0</sup> gibt. Wir brauchen:

#### Partielle Ableitung, Gradient, Hesse-Matrix

Später sehen wir noch einen vierten Begriff, die Jacobi-Matrix, auch totale Ableitung oder Differen*tial* genannt.

**Definition 7.1.** Sei  $f : \mathbb{R}^2 \to \mathbb{R}$ , also  $f(x, y)$ , gegeben. Dann ist die **partielle Ableitung (von** *f* **nach** *x*) das was rauskommt, wenn man  $f(x, y)$  nach *x* ableitet. Schreibweise:  $\frac{\partial f}{\partial x}$  oder  $\frac{\partial f}{\partial x}(x, y)$ .

Analog ist die partielle Ableitung (von *f* nach *x*) das was rauskommt, wenn man *f*(*x*, *y*) nach *y* ableitet. Schreibweise:  $\frac{\partial f}{\partial y}$  oder  $\frac{\partial f}{\partial y}(x, y)$ .

Für Funktionen  $f : \mathbb{R}^3 \to \mathbb{R}$  geht das ganz analog. Statt das formal hinzuschreiben zeigen wir ein paar Beispiele:

**Beispiel 7.2.** Sei  $f : \mathbb{R}^2 \to \mathbb{R}$  wie oben, also  $f(x, y) = x^2 + y^2$ . Dann ist

$$
\frac{\partial f}{\partial x}(x,y) = 2x, \quad \frac{\partial f}{\partial x}(x,y) = 2y.
$$

**Beispiel 7.3.** Sei  $f : \mathbb{R}^3 \to \mathbb{R}$ ,  $f(x, y, z) = x^3 + y^2 + z + xyz$ . Dann ist

$$
\frac{\partial f}{\partial x}(x, y, z) = 3x^2 + yz, \quad \frac{\partial f}{\partial y}(x, y, z) = 2y + xz, \quad \frac{\partial f}{\partial z}(x, y, z) = 1 + yz.
$$

Genauso kann man höhere partielle Ableitungen erklären:  $\frac{\partial^2 f}{\partial x^2}$  $\frac{\partial^2 f}{\partial x^2}$  heißt "*f* zweimal nach *x* ableiten",  $\frac{\partial^2 f}{\partial x \partial y}$ ∂*x*∂*y* heißt "*f* zuerst nach *x*, dann nach *y* ableiten". (Dies sind *zweite partielle Ableitungen*.)  $\frac{\partial^6 f}{\partial x \partial x^3}$ ∂*x*∂*y* <sup>3</sup>∂*x* <sup>2</sup> heißt "*f* einmal nach *x* ableiten, dann dreimal nach *y*, dann zweimal nach *x*". Das ist eine sechste partielle Ableitung.

**Bemerkung 7.4.** Statt  $x, y, \ldots$  sieht man auch oft  $x_1, x_2, \ldots$  Da wir hier fast nur  $f : \mathbb{R}^2 \to \mathbb{R}$  oder  $f: \mathbb{R}^3 \to \mathbb{R}$  betrachten, bleiben wir bei  $x, y, \dots$ 

Satz 7.5 (Satz von Schwarz). *Falls f "schön" ist (d.h. falls alle zweiten partiellen Ableitungen*  $\frac{\partial^2 f}{\partial x \partial y} = \frac{\partial^2 f}{\partial y \partial y}$ ∂*y*∂*x .*

**Tipp:** Dass *f* "schön" ist, ist in praktisch allen Fällen, die in Aufgaben auftauchen, erfüllt.

Wir werden im folgenden genügend Gelegenheit bekommen, die Berechnung partieller Ableitungen zu üben. Denn:

**Definition 7.6.** Sei  $f : \mathbb{R}^2 \to \mathbb{R}$  (also  $f(x, y)$ ) gegeben. Der Gradient von  $f$  ist der Zeilen-Vektor

$$
\text{grad}(f) = (\frac{\partial f}{\partial x}, \frac{\partial f}{\partial y}).
$$

Die Hesse-Matrix von *f* ist die Matrix

$$
H(f) = \begin{pmatrix} \frac{\partial^2 f}{\partial x^2} & \frac{\partial^2 f}{\partial x \partial y} \\ \frac{\partial^2 f}{\partial y \partial x} & \frac{\partial^2 f}{\partial y^2} \end{pmatrix}
$$

Analog ist dann für  $f : \mathbb{R}^3 \to \mathbb{R}$ , also  $f(x, y, z)$ , eben grad $(f) = (\frac{\partial f}{\partial x}, \frac{\partial f}{\partial y})$ ∂*f*<br>∂y , ∂z  $\frac{\partial f}{\partial z}$ ) und

$$
H(f) = \begin{pmatrix} \frac{\partial^2 f}{\partial x^2} & \frac{\partial^2 f}{\partial x \partial y} & \frac{\partial^2 f}{\partial x \partial z} \\ \frac{\partial^2 f}{\partial y \partial x} & \frac{\partial^2 f}{\partial y^2} & \frac{\partial^2 f}{\partial y \partial z} \\ \frac{\partial^2 f}{\partial z \partial x} & \frac{\partial^2 f}{\partial z \partial y} & \frac{\partial^2 f}{\partial z^2} \end{pmatrix}
$$

In der Vorlesung der doctores Gähler und Huck wurde der Begriff "Gradient" benutzt, im Leitfaden [\[GH\]](#page-58-2) wurde der Begriff aber vermieden. Stattdessen schrieb man  $f'$ . Also schreiben wir hier auch manchmal  $f'$  für den Gradienten.

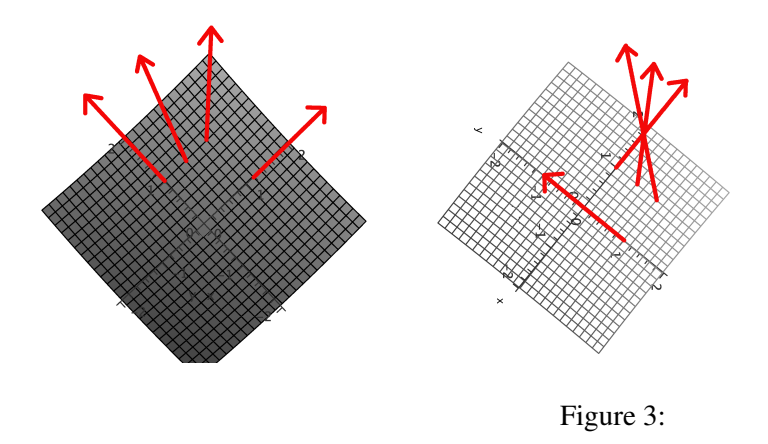

**Bemerkung 7.7.** Wenn man einen konkreten Punkt  $(x_0, y_0)$  in den Gradienten einsetzt, kommt ein Vektor raus. Dieser Vektor zeigt in die Richtung des steilsten Anstiegs. Für  $f : \mathbb{R}^2 \to \mathbb{R}$  kann man sich den Graphen von *f* ja als Berg-und Tal-Landschaft vorstellen (vgl. Abb. [2\)](#page-35-0). Setzen wir in den Gradienten den Vektor unserer Position ein liefert uns das dann in der Tat die Richtung des steilsten Anstiegs. Für die Beispiele aus Abb. [2](#page-35-0) ist das in Abb. [3](#page-37-0) angedeutet: Das Bild zeigt die "Sicht von oben" bzgl. der Bilder in Abb. [2](#page-35-0) links und Mitte.

Quizfrage: Diese Interpretation liefert auch das Rezept zum Finden von Extrema: Wohin zeigt der Gradient, wenn man sich auf einem Gipfel befindet?

Beispiel 7.8. Sei  $f : \mathbb{R}^2 \to \mathbb{R}$ ,  $f(x, y) = x^2 + y^2$  (Bild [2](#page-35-0) links). Der Gradient ist  $(2x, 2y)$ , die Hessematrix ist

<span id="page-37-0"></span>
$$
H(f) = \begin{pmatrix} 2 & 0 \\ 0 & 2 \end{pmatrix}
$$

Beispiel 7.9. Sei  $f : \mathbb{R}^3 \to \mathbb{R}$ ,  $f(x, y) = x^4 + y^2 - zx$ . Der Gradient ist  $(4x^3 - z, 2y, -x)$ , die Hessematrix ist

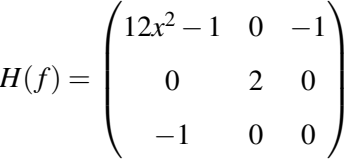

Der einfachen Lesbarkeit halber geben wir das Rezept für Funktionen  $f : \mathbb{R}^3 \to \mathbb{R}$  (also  $f(x, y, z)$ ) an. Das lässt sich ganz analog auf die anderen Fälle übertragen.

#### Rezept Berechnung von Extrema:

- grad(*f*) berechnen. Alle Punkte  $(x, y, z)$  finden mit grad( $f(x, y, z) = (0, 0, 0)$ . Dies sind die *möglichen* Extrema.
- Für jeden dieser Punkte
	- Untersuchung mittels *H*(*f*). Falls das nicht klappt:
	- Untersuchung mittels Kurve(n) durch den Punkt.
	- . . .

Zu 2.1: Mögliches Extremum  $(x_0, y_0, z_0)$  in  $H(f)$  einsetzen. Eigenwerte dieser Matrix berechnen. Fünf Fälle:

- (a) Alle Eigenwerte > 0 ("positiv definit")  $\Rightarrow$  Minimum bei  $(x_0, y_0, z_0)$
- (b) Alle Eigenwerte < 0 ("negativ definit")  $\Rightarrow$  Maximum bei  $(x_0, y_0, z_0)$
- (c) Sowohl < 0 als auch > 0 ("indefinit")  $\Rightarrow$  Sattelpunkt bei  $(x_0, y_0, z_0)$
- (d) Alle Eigenwerte  $\geq 0$ , mind. einer  $= 0$ , mind. einer  $> 0 \Rightarrow$  Minimum oder Sattelpunkt
- (e) Alle Eigenwerte  $\leq 0$ , mind. einer  $= 0$ , mind. einer  $\lt 0 \Rightarrow$  Maximum oder Sattelpunkt

**Bemerkung 7.10.** • Sind alle Eigenwerte  $= 0$ , dann kann man nichts aussagen.

- Oben ist mit "Maximum" usw. immer "isoliertes Maximum" gemeint: *f* ist an dieser Stelle echt größer als in einer Umgebung (vgl. Abb. [1\)](#page-34-3).
- Extremum heißt immer: Minimum oder Maximum. Ein Sattelpunkt ist kein Extremum.

Weiter unten kommen noch 2-3 Tricks, um die Eigenwerte einfacher bestimmen zu können. Aber zunächst mal:

**Beispiel 7.11.** Sei  $f(x, y) = x^2 + y^2$  (siehe Beispiele oben),  $g(x, y) = x^2 - y^2 + 2x$ ,  $h(x, y) = xy^2 + x^3 + y^2$ 1  $\frac{1}{2}y^2$ . Bestimmen wir die Extrema:

(a) Es ist grad $(f)(x, y) = (2x, 2y)$ . Aus  $(2x, 2y) = (0, 0)$  folgt direkt  $x = y = 0$ . Einziger Kandidat: (0,0). Weiterhin ist  $H(f)(x,y) = \left(\begin{array}{cc} 2 & 0 \\ 0 & 2 \end{array}\right)$ . Also ist auch  $H(f)(0,0) = \left(\begin{array}{cc} 2 & 0 \\ 0 & 2 \end{array}\right)$ . Die Matrix hat Diagonalform, also können wir die Eigenwerte ablesen: 2 und 2 (2 ist also doppelter Eigenwert), also hat f bei (0,0) ein Minumum. Vgl. Abb. [2](#page-35-0) links.

(b) Es ist grad(g)(x, *y*) =  $(2x + 2, 2y)$ . Aus  $(2x + 2, -2y) = (0, 0)$  folgt  $x = -1$ ,  $y = 0$ . Einziger Kandidat:  $(-1,0)$ . Weiterhin ist  $H(f)(x,y) = \begin{pmatrix} 2 & 0 \\ 0 & -2 \end{pmatrix}$ . Also ist auch  $H(f)(-1,0) = \begin{pmatrix} 2 & 0 \\ 0 & -2 \end{pmatrix}$ . Die Matrix hat Diagonalform, also können wir die Eigenwerte ablesen: 2 und -2. Also hat g bei (−1,0) einen Sattelpunkt.

(c) Es ist grad(h)(x,y) = (y<sup>2</sup> + 3x<sup>2</sup>, 2xy + y). Aus (y<sup>2</sup> + 3x<sup>2</sup>, 2xy + y) = (0,0), also  $y^2 + 3x^2 = 0$  und  $2xy + y = 0$ , also  $y(2x + 1) = 0$ . Aus der zweiten Gleichung folgt, dass entweder  $x = -\frac{1}{2}$  $\frac{1}{2}$  oder  $y = 0$ ist. Im ersten Fall  $(x = -\frac{1}{2})$  $\frac{1}{2}$ ) wird dann aus der ersten Gleichung  $y^2 + \frac{3}{4} = 0$ . Das hat keine reelle Lösung. Im zweiten Fall ( $y = 0$ ) folgt aus der ersten Gleichung, dass  $x = 0$  ist. Also einziger Kandidat: (0,0). Weiterhin ist  $H(f)(x, y) = \begin{pmatrix} 6x & 2y \\ 2y & 2x + 1 \end{pmatrix}$  $\begin{pmatrix} 6x & 2y \\ 2y & 2x+1 \end{pmatrix}$ . Also ist  $H(f)(0,0) = \begin{pmatrix} 0 & 0 \\ 0 & 1 \end{pmatrix}$ . Die Matrix hat Diagonalgestalt, also kann man die eigenwerte ablesen: 0 und 1. Das ist Fall (d) von oben: Minimum oder Sattelpunkt. Damit kann man leider noch nicht entscheiden, ob wirklich ein Extremum (hier also Minimum) vorliegt.

Es gibt hier aber eine Moglichkeit (die gleichzeitig den Punkt 2.2 von oben illustriert). Wir betrachten ¨ den Spezialfall  $y = 0$ . Ist  $x < 0$ , dann ist  $h(x) = x^3 < 0$ . Ist  $x > 0$ , dann ist  $h(x) = x^3 > 0$ . Also liegen direkt neben unserem Kandidaten  $(0,0)$  (wo  $h(x) = 0$  ist) Punkte, wo  $h(x) < 0$  und auch  $h(x) > 0$ ist. Damit kann  $(0,0)$  kein Minimum sein. Denn sonst würden wir in der Nähe von  $(0,0)$  nur Punkte finden, wo  $h(x) > 0$  ist. Also:

Antwort: *h* hat keine Extrema.

Offenbar ist es wünschenswert, effizient Eigenwerte von  $2 \times 2$ - und  $3 \times 3$ -Matrizen ablesen zu können. Aus dem letzten Beispiel wird bereits klar: Bei 2×2-Matrizen *M* haben die Eigenwerte verschiedene Vorzeichen, falls det(*M*) < 0 ist (also *M* indefinit); und gleiche Vorzeichen, falls det(*M*) > 0 ist. Das kann man noch verfeinern:

Bemerkung 7.12 (Hurwitzkriterium).  $(2 \times 2)$  Sei *M* eine  $2 \times 2$ -Matrix,  $D = det(M), M_{1,1}$  der Eintrag oben links und *M*2,<sup>2</sup> der Eintrag unten rechts.

- Falls  $D > 0$ : Ist  $H_{1,1} > 0$ ? "Ja": Minimum, "Nein": Maximum.
- Falls  $D < 0$ : Sattelpunkt.
- Falls  $D = 0$ : Ist  $H_{1,1} > 0$  oder  $H_{2,2} > 0$ ? "Ja": Minimum oder Sattelpunkt, "Nein": Maximum oder Sattelpunkt.

(3 × 3) Sei *M* eine 3 × 3-Matrix,  $D_3 = det(M)$ ,  $D_1$  der Eintrag oben links und  $D_2$  die Determinante der 2×2-Untermatrix oben links.

- (a)  $D_1 > 0, D_2 > 0, D_3 > 0$ : Minimum.
- (b)  $D_1 < 0, D_2 > 0, D_3 < 0$ : Maximum.
- (c)  $D_1 \geq 0$ ,  $D_2 \geq 0$ ,  $D_3 \geq 0$ : Minimum oder Sattelpunkt.
- (d)  $D_1 \leq 0, D_2 \leq 0, D_3 \leq 0$ : Maximum oder Sattelpunkt.
- (e) Nichts von allem (d.h. weder (c) noch (d)): Sattelpunkt.

#### Bemerkung 7.13.

Aufgabe 7.14. Bestimmen Sie die Extrema von

(a) 
$$
f: \mathbb{R}^2 \to \mathbb{R}
$$
,  $f(x,y) = x^2 - xy + y^2 - x + y$   
\n(b)  $f: \mathbb{R}^2 \to \mathbb{R}$ ,  $f(x,y) = x^4 + y^4 - 2x^2 - 4y$   
\n(c)  $f: \mathbb{R}^2 \to \mathbb{R}$ ,  $f(x,y) = x^3 - 3y^2x + 6y$   
\n(d)  $f: \mathbb{R}^2 \to \mathbb{R}$ ,  $f(x,y) = (x^2 - 4)^2 + 1001 + (4 + x^2)y^2$   
\n(e)  $f: \mathbb{R}^2 \to \mathbb{R}$ ,  $f(x,y) = x^3y - 3xy + y^2 + 1$   
\n(f)  $f: \mathbb{R}^2 \to \mathbb{R}$ ,  $f(x,y) = \ln(x^2 + y^2 + 1)$   
\n(g)  $f: \mathbb{R}^2 \to \mathbb{R}$ ,  $f(x,y) = e^{-x^2}(4y + x^2 - y^2)$   
\n(h)  $f: \mathbb{R}^2 \to \mathbb{R}$ ,  $f(x,y) = e^{-x}(x^3 + y^3)$   
\n(i)  $f: \mathbb{R}^2 \to \mathbb{R}$ ,  $f(x,y) = \frac{1}{2}(x^2 + 1) - 2y(2x + 7) + 3x + 9y^2$   
\n(j)  $f: \mathbb{R}^2 \to \mathbb{R}$ ,  $f(x,y) = 2xy(x + y - 6)$   
\n(k)  $f: \mathbb{R}^2 \to \mathbb{R}$ ,  $f(x,y) = x^2y - 2x^2 + y^3 - 3y^2 - 9y$   
\n(l)  $f: \mathbb{R}^2 \to \mathbb{R}$ ,  $f(x,y) = x^2y - 2xy + \frac{3}{4}e^y$   
\n(m)  $f: \mathbb{R}^2 \to \mathbb{R}$ ,  $f(x,y) = x^3 + y^3 - 3axy$   $(a \in \mathbb{R})$   
\n(n)  $f: \mathbb{R}^2 \to \mathbb{R}$ ,  $f(x,y) = x^4 + y^4 - 4a^2xy + 8$ 

#### <span id="page-40-0"></span>7.2 Extrema unter Nebenbedingungen

Wir beginnen mit einem Beispiel. Gesucht ist das maximale Volumen einer quaderförmigen Schachtel, die aus Karton der Fläche 6 hergestellt ist. Die drei Seitenlängen der Schachtel seien x, y, z. Wir suchen also das Maximum des Volumens  $\tilde{f}(x, y, z) = xyz$ . aber unter der Nebenbedingung, dass die Gesamtfläche der Seitenflächen 6 beträgt. Die Seitenflächen sind xy (2mal), xz (2mal), yz (2mal). Also ist die Nebenbedingung (kurz NB)  $2xy + 2xz + 2yz = 6$ . Jetzt gibt es zwei Methoden:

#### Berechnen von Extrema unter Nebenbedingungen

- Die *k* Nebenbedingungen nach *k* Variablen auflösen, in *f* einsetzen, dann wie Extrema ohne Nebenbedingungen.
- Lagrangesche Multiplikatoren.

Lagrangesche Multiplikatoren werden in diesem Kurs nicht behandelt. (Das ist ziemlich technisch und wird schnell rechenaufwendig, dafür muss man nicht mitdenken). Sehr oft lassen sich nämlich Extrema unter Nebenbedingungen einfacher mit der ersten Methode berechnen. Der Nachteil ist, dass man dabei oft etwas mitdenken muss. In unserem Beispiel sieht das so aus:

**Beispiel 7.15.** Maximiere  $f(x, y, z) = xyz$  unter der NB  $2xy + 2xz + 2yz = 6$ .

Hier haben wir nur eine NB (i.Allg. kann es mehr geben). Löse NB nach z auf:

$$
2xz + 2yz = 6 - 2xy \Leftrightarrow z(x + y) = 3 - xy \Leftrightarrow z = \frac{3 - xy}{x + y}.
$$

Setze das in  $\tilde{f}$  ein, das liefert die neue Funktion mit weniger Variablen; hier:  $f(x, y)$ .

$$
f(x, y) = xy \frac{3 - xy}{x + y} = \frac{3xy - x^2y^2}{x + y}
$$

Dann normal weiter, also davon den Gradienten bestimmen:

$$
\text{grad}(f)(x,y) = \left(\frac{(3y - 2xy^2)(x + y) - (3xy - x^2y^2)}{(x + y)^2}, \frac{(3x - 2x^2y)(x + y) - (3xy - x^2y^2)}{(x + y)^2}\right)
$$

$$
= \left(\frac{3xy + 3y^2 - 2x^2y^2 - 2xy^3 - 3xy + x^2y^2}{(x + y)^2}, \frac{3x^3 + 3xy + 2x^3y - 2x^2y^2 - 3xy + x^2y^2}{(x + y)^2}\right)
$$

$$
= \left(\frac{3y^2 - x^2y^2 - 2xy^3}{(x + y)^2}, \frac{3x^2 - x^2y^2 - 2x^3y}{(x + y)^2}\right) = \left(\frac{y^2(3 - x^2 - 2xy)}{(x + y)^2}, \frac{x^2(3 - y^2 - 2xy)}{(x + y)^2}\right)
$$

Prüfen, wann der gleich  $(0,0)$  ist: Ein Bruch kann nur 0 werden, wenn der Zähler 0 ist. (Oder wenn der Nenner unendlich wird, das passiert hier aber nicht. Außerdem geht's hier nicht um Konvergenz.) Also muss gelten

$$
y^2(3-x^2-2xy) = 0
$$
 and  $x^2(3-y^2-2xy) = 0$ .

Ein Produkt ist nur dann Null, wenn einer seiner Faktoren Null ist. Also

$$
(y^2 = 0 \text{ oder } 3 - x^2 - 2xy = 0)
$$
 und  $(x^2 = 0 \text{ oder } 3 - y^2 - 2xy = 0)$ .

Jetzt hilft sinnvoll mitdenken: Falls eine Seite (*x* oder *y*) die Lange Null hat, wird das Volumen ¨ bestimmt nicht maximal. Es bleibt nur

$$
3 - x2 - 2xy = 0 \quad \text{und} \quad 3 - y2 - 2xy = 0
$$
  
\n
$$
\Leftrightarrow 3 - x2 = 2xy \quad \text{und} \quad 3 = y2 + 2xy
$$
  
\n
$$
\Leftrightarrow \frac{3 - x2}{2x} = y \quad \text{und} \quad y2 + 2xy = 3 \quad (1. \text{ in 2. einsetzen})
$$
  
\n
$$
\Leftrightarrow \frac{3 - x2}{2x} = y \quad \text{und} \quad \left(\frac{3 - x2}{2x}\right)2 + 2x\frac{3 - x2}{2x} = 3
$$

Also erhalten wir aus der zweiten Gleichung

$$
\frac{9 - 6x^2 + x^4}{4x^2} + 3 - x^2 = 3 \Leftrightarrow \frac{9 - 6x^2 + x^4}{4x^2} = 3 - (3 - x^2) = x^2 \Leftrightarrow 9 - 6x^2 + x^4 = 4x^4
$$
  

$$
\Leftrightarrow 9 - 6x^2 - 3x^4 = 0 \Leftrightarrow x^4 + 2x^2 - 3 = 0.
$$

Das letzte können wir mit der *p* − *q*-Formel lösen (man stelle sich vor, wir setzten  $y = x^2$  ein) und erhalten zwei Lösungen für  $x^2$ :

$$
x^{2} = -\frac{2}{2} \pm \sqrt{\frac{4}{4} + 3} = -1 \pm 2 = 1
$$
 bzw. -3.

Also ist  $x = \pm$ √ 1 oder  $x =$ √ −3. Letzteres ist keine reelle Zahl, das scheidet sofort aus. Weiteres mitdenken zeigt: auch  $x = -1$  ist keine sinnvolle Kantenlänge, wenn es gilt, das Volumen zu maximieren. Es bleibt nur

$$
x = 1
$$
,  $y = \frac{3 - x^2}{2x} = \frac{3 - 1^2}{2 \cdot 1} = \frac{2}{2} = 1$ ,  $z = \frac{3 - xy}{x + y} = \frac{3 - 1 \cdot 1}{1 + 1} = \frac{2}{2} = 1$ .

Der einzig sinnvolle Kandidat für ein Maximum ist also  $(1,1,1)$ . Um das "Maximum" wirklich zu bestätigen, müssten wir jetzt z.B. diesen Punkt in die Hessematrix  $H(f)$  einsetzen usw. Das wird aber extrem länglich, also sparen wir uns das und zitieren lieber Aufgabenblatt 13 der doctores Gähler und Huck: "Sie müssen nicht zeigen, dass die von Ihnen gefundenen Punkte tatsächlich lokale Extremstellen unter der Nebenbedingung sind." Außerdem wäre "würfelförmige Schachtel" wohl eh das, was die meisten als Lösung raten würden.

**Aufgabe 7.16.** (Tipp zu (z) und (b): Nach dem Auflösen der NB nach x oder y und einsetzen in  $f$ ergibt sich das Problem, von einer Funktion  $f : \mathbb{R} \to \mathbb{R}$  ein Extremum zu finden. Dazu braucht man keine Gradienten etc, sondern nur Oberstufenmathe bzw Mathe I.)

- (z) Bestimmen Sie das Minimum von  $f(x, y, z) = (x 1)^2 + (y \frac{1}{2})$ 2 <sup>2</sup> unter der Nebenbedingung  $x^2 + y^2 = 0.$
- (a) Beispiel von oben umgedreht: Was ist die minimale Oberfläche einer quaderförmigen Schachtel mit Volumen 1? Also: Minimum von  $\tilde{f}(x, y, z) = 2xy + 2xz + 2yz$  unter NB  $xyz = 1$ .
- (b) Was ist die minimale Fläche einer zylindrischen Dose mit Volumen 1? (Radius des Bodens x, Höhe y.)
- (c) Was ist das maximale Volumen einer quaderformigen Schachtel ohne Deckel (also nur vier ¨ Seitenflächen plus Boden), die aus Karton der Fläche 1 hergestellt werden kann?
- (d) Bestimmen Sie die lokalen Extrema von  $f(x, y, z) = x^2 xy + y^2 + z^2 + 15x$  unter der Nebenbedingung  $x + y + z = 0$ .
- (e) Bestimmen Sie die lokalen Extrema von  $f(x, y, z) = \frac{1}{3}x^3 + 5x^2 + 8x + 4xy y^2 + z$  unter der Nebenbedingung  $x^2 + 3y^2 - z = 0$ .
- (f) Bestimmen Sie die lokalen Extrema von  $f(x, y, z) = x^2 + y^2 + z^2$  unter der Nebenbedingung  $x + y + z = 0.$
- (g) Bestimmen Sie die lokalen Extrema von  $f(x, y, z) = xy^2 + z^2$  unter der Nebenbedingung  $x + y + z^2$  $z = 0$ .
- (h) Bestimmen Sie den minimalen Wert von  $f(x, y, z) = \frac{1}{x} + \frac{1}{x} + \frac{1}{x}$  unter der Nebenbedingung  $x +$  $y + z = 1$ , wobei  $x \ge 0$ ,  $y \ge 0$  und  $z \ge 0$ .
- (i) Bestimmen Sie die lokalen Extrema von  $f(x, y, z) = 2x + 3y + 2z$  unter den Nebenbedingungen  $x + z = 1$  und  $x^2 + y^2 = 2$ .
- (i) Bestimmen Sie das Minimum von  $f(x, y, z) = (x 1)^2 + y^2 + z^2$  unter der Nebenbedingung  $z = xy$ .

#### <span id="page-42-0"></span>7.3 Umkehrsatz

Es könnte schon bei der Definition von partieller Ableitung oder Gradient klar werden, dass es nicht so einfach ist, bei Funktionen *f* mit mehreren Variablen (also  $f(x, y, z)$  z.B.) vernünftig eine "Ableitung" zu definieren. aus theoretischen Überlegungen (vgl. Vorlesung Mathe II) wird klar, dass die "Ableitung" von *f* nicht dasselbe Format haben kann. Ist z.B.  $f : \mathbb{R}^3 \to \mathbb{R}^2$ , also z.B.  $f(x, y, z) = \int_{x^2+y-z}^{x^2+y-z}$  $xy^2+y^2z$ ), so muss  $f'$  eine  $2 \times 3$ -Matrix sein! Ob man die Überlegungen versteht oder nicht, am Ende führen sie zur folgenden Definition (hier der Lesbarkeit halber für  $f : \mathbb{R}^3 \to \mathbb{R}^2$ , zur allgemeinen Definition siehe [\[GH\]](#page-58-2) oder [[WIK](#page-58-0)] oder an vielen anderen Stellen.

Definition 7.17. Sei *f* : R <sup>3</sup> → R 2 . Dann ist die Jacobi-Matrix von *f* (oder die *totale Ableitung* oder das *totale Differential*) dies:

$$
J_f(x, y, z) := \begin{pmatrix} \frac{\partial f_1}{\partial x}(x, y, z) & \frac{\partial f_1}{\partial y}(x, y, z) & \frac{\partial f_1}{\partial z}(x, y, z) \\ \frac{\partial f_2}{\partial x}(x, y, z) & \frac{\partial f_2}{\partial y}(x, y, z) & \frac{\partial f_2}{\partial z}(x, y, z) \end{pmatrix}
$$

Dabei ist  $f_1$  der oberste Eintrag in  $F(x, y, z)$ ,  $f_2$  der darunter (und i.Allg. so weiter). In der Vorlesung Mathe II der Herren Gähler und Huck schrieb man statt  $J_f$  gerne  $f'$ . Das macht Sinn, denn:

**Quizfrage:** Was hat die Jacobimatrix mit dem Gradienten zu tun, falls  $f : \mathbb{R}^3 \to \mathbb{R}$ ? Was hat die Jacobimatrix mit dem Gradienten zu tun, falls  $f : \mathbb{R}^n \to \mathbb{R}^m$ ?

**Beispiel 7.18.** Für unser Beispiel von oben, also  $f(x, y, z) = \begin{cases} x^2 + y - z \\ y^2 + z^2 \end{cases}$  $xy^2+y^2z$ ), ist  $f_1(x, y, z) = xy^2 + y^2z$  und  $f_2(x, y, z) = xy^2 + y^2z$ . Also ist

$$
J_f(x, y, z) = \begin{pmatrix} 2x & 1 & -1 \\ y^2 & 2xy + 2yz & y^2 \end{pmatrix}.
$$

In der Vorlesung und den Ubungsaufgaben in Mathe II kam das insbesondere im Zusammenhang mit ¨ Umkehrabbildungen vor.

#### Umkehrabbildung

Gegegen eine Funktion *f*. Gesucht ist eine Funktion — die nennen wir Umkehrabbildung und schreiben kurz *f* <sup>−</sup><sup>1</sup> — die die Wirkung von *f* aufhebt.

Quizfrage: Was sind die Umkehrabbildungen der folgenden Funktionen?

- $f: \mathbb{R}^+ \to \mathbb{R}, f(x) = x^2$ ?
- $f: \mathbb{R}^+ \to \mathbb{R}, f(x) = x + 1?$
- $f: \mathbb{R}^+ \to \mathbb{R}, f(x) = \frac{1}{x}$ ?
- $f: \mathbb{R}^+ \to \mathbb{R}, f(x) = e^x$ ?

In diesen Fällen kann man  $f^{-1}$  so ermitteln: Schreibe  $y = f(x)$  hin und forme nach *x* um. Dann steht auf der anderen Seite des Gleichheitszeichens *f* −1 (*y*).

Beispiel 7.19. Sei *f* :]1,∞[→ ℝ,  $f(x) = \frac{x}{x+1}$ . Berechnen von  $f^{-1}$ :

$$
y = \frac{x}{x+1} \Leftrightarrow y(x+1) = x \Leftrightarrow yx + y = x \Leftrightarrow y = x - xy \Leftrightarrow y = x(1-y) \Leftrightarrow y = \frac{y}{y-1}
$$

Obacht: Man muss hier genau auf den Definitionsbereich achten, damit die Umkehrfunktion auch eindeutig ist. Z.B. für  $f(x) = x^2$  betrachten wir  $y = x^2$ , also  $x = \pm \sqrt{y}$ . Erstes Problem: *y* muss  $\ge 0$ sein, damit wir überhaupt eine (reelle) Wurzel ziehen können. Zweites Problem: auch wenn  $y \ge 0$ ist, *x* kann entweder  $\sqrt{y}$  sein oder − $\sqrt{y}$ . Beide Probleme können wir lösen, indem wir festsetzen über ∴  $f: \mathbb{R}^+ \to \mathbb{R}$ ,  $f(x) = x^2$ . Die (eindeutige!) Umkehrfunktion ist dann  $f^{-1}: \mathbb{R}^+ \to \mathbb{R}$ ,  $f^{-1}(y) = \sqrt{y}$ .

Bemerkung 7.20. Graphisch kann man eine Idee der Umkehrfunktion von *f* bekommen, indem man den Graphen von *f* an der Geraden durch 0 mit Steigung 1 (also 45◦ ) spiegelt:

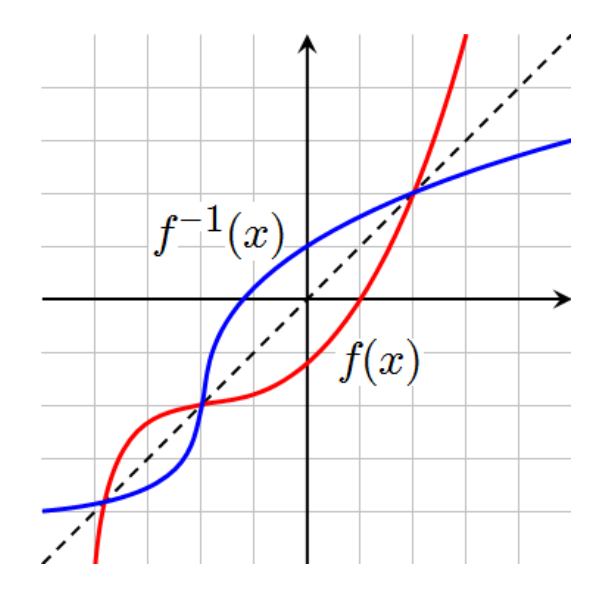

Quizfage: Was ist ein sinnvoller Definitionsbereich der Umkehrfunktion von  $f : \mathbb{R} \to \mathbb{R}$ ,  $f(x) = e^{x}$ ? Und: Wie sieht bei  $f : \mathbb{R} \to \mathbb{R}$ ,  $f(x) = \sin(x)$  aus? Hier muss man den Definitionsbereich von *f* erstmal verkleinern, damit es überhaupt ein sinnvolles  $f^{-1}$  gibt.

Formal wird die Umkehrfunktion so erklärt:

**Definition 7.21.** Sei  $f: D \subset \mathbb{R}^n \to E \subset \mathbb{R}^n$ . *f* heißt **umkehrbar** auf *D* (auch *invertierbar*) falls es  $f^{-1}: E \to D$  gibt mit

$$
\forall x \in D : f^{-1}(f(x)) = x
$$
, und  $\forall x \in E : f(f^{-1}(x)) = x$ .

Dann heißt *f* <sup>−</sup><sup>1</sup> Umkehrabbildung von *f* (auch *Umkehrfunktion, inverse Funktion*).

Nun stellt sich Frage "Wann ist eine Funktion mit mehreren Variablen umkehrbar?" Dazu muss gelten  $f: \mathbb{R}^n \to \mathbb{R}^n$ , also Input und Output müssen das gleiche Format haben. Das ist im Allgemeinen schwer auszurechnen; der allgemeine Fall wurde in der Vorlesung gar nicht behandelt. Der folgende Satz liefert aber eine Aussage über Umkehrbarkeit von differenzierbaren Funktionen mit mehreren Variablen und über die Ableitung der Umkehrfunktion.

**Satz 7.22.** *Sei*  $f : \mathbb{R}^n \to \mathbb{R}^n$  *stetig differenzierbar in einem Punkt a.*  $f$  *ist in einer Umgebung von a*  $a$ umkehrbar genau dann, wenn  $J_f(a)$  invertierbar ist. In diesem Fall ist  $J_{f^{-1}} = \left( J_f \right)^{-1}$ .

Sieht abschreckend aus? Egal, zum Rechnen einer zugehörigen Aufgabe brauchen wir nichts neues, alles ist schon Mal aufgetaucht. Zum Prüfen der Invertierbarkeit benutzen wir einen Fakt über Determinanten (s. Kasten S. [12\)](#page-9-0):

*M* invertierbar  $\Leftrightarrow$  det $(M) \neq 0$ 

**Beispiel 7.23.** Wo ist die Funktion  $f : \mathbb{R}^2 \to \mathbb{R}^2$ ,  $f(x, y) = \begin{pmatrix} x+y^2 \\ y^2 \end{pmatrix}$ *x* <sup>2</sup>−*y* <sup>2</sup>−1  $\big)$  umkehrbar? Wir rechnen  $J_f$ aus:

$$
J_f(x, y) = \begin{pmatrix} 1 & 2y \\ 2x & -2y \end{pmatrix}
$$

Die Determinante det( $J_f(x, y)$ ) ist dann ja −2*y* − 2*y*2*x* = −2*y*(1 + 2*x*). Das ist gleich 0, wenn einer der beiden Faktoren 0 ist, also entweder  $y = 0$  oder  $1 + 2x = 0 \Leftrightarrow 2x = -1 \Leftrightarrow x = -\frac{1}{2}$  $\frac{1}{2}$ . Also ist die Antwort: *f* ist umkehrbar für  $x \neq -\frac{1}{2}$  $\frac{1}{2}$  und  $y \neq 0$ .

Immer muss man auf den Definitionsbereich achten! Wäre f wie oben definiert, nur mit  $f : (\mathbb{R}^+)^2 \to$  $\mathbb{R}^2$ , dann wäre ja wegen  $x > 0$  und  $y > 0$  ja automatisch  $x \neq -\frac{1}{2}$  $\frac{1}{2}$  und  $y \neq 0$ . Dann würde die Antwort heißen "für alle  $x$  aus dem Definitionsbereich".

Hier war nur gefragt, ob umkehrbar. Wenn gefragt wird "was ist die Ableitung der Umkehrfunktion", dann muss man noch die Inverse der obigen Matrix *J<sup>f</sup>* ausrechnen. Das ist wegen der *x* und *y*, die da auftauchen, ziemlich lästig.

Aufgabe 7.24. Wo sind die folgenden Funktionen umkehrbar?

(a) 
$$
f : \mathbb{R}^2 \to \mathbb{R}^2
$$
,  $f(x, y) = {x+y+1 \choose x-y}$ .  
\n(b)  $f : (\mathbb{R}^+)^2 \to \mathbb{R}^2$ ,  $f(x, y) = {x^2 + y^2 \choose x^2 - y^2}$ .  
\n(c)  $f : \mathbb{R}^2 \to \mathbb{R}^2$ ,  $f(x, y) = {x + \frac{1}{2}y^2 \choose xy}$ .  
\n(d)  $f : \mathbb{R}^2 \to \mathbb{R}^2$ ,  $f(x, y) = {x+y \choose 2yx}$ .  
\n(e)  $f : \mathbb{R}^2 \to \mathbb{R}^2$ ,  $f(x, y) = {xe^y \choose e^{2y}}$ .

### <span id="page-45-0"></span>8 Differentialgleichungen

Bei einer Differentialgleichung (kurz: DGL) ist eine Gleichung gegeben, in der eine Funktion *f* und ihre Ableitungen (mindestens eine) vorkommen. Zunächst mal betrachten wir hier nur solche f mit einer Variable, genauer: nur solche der Form  $f : \mathbb{R} \to \mathbb{R}$  bzw.  $f : D \subset \mathbb{R} \to \mathbb{R}$ . Ein paar Beispiele:

Quizfrage: Für welche f gilt

- 1.  $f'(x) = f(x)$ , oder
- 2.  $f'(x) = 2f(x)$ , oder
- 3.  $f'(x) = \frac{1}{2f(x)}$ , oder
- 4.  $f'(x) = \frac{1}{f(x)}$ , oder
- 5.  $f''(x) = -f(x)$ , oder

6. 
$$
f'(x) = -f(x)
$$
 and  $f(0) = 1$ ?

Hier sind 1.-4. Beispiele für DGL 1. Ordnung, 5. ist eine DGL höherer Ordnung, hier: 2. Ordnung. 6. ist ein Beispiel für ein **Anfangswertproblem**, weil zusätzlich ein Funktionswert für  $f$  (hier:  $f(0) = 1$ ) festgelegt wird.

#### <span id="page-46-0"></span>8.1 DGL 1. Ordnung

Hier und in Mathe II kamen im Wesentlichen nur zwei Sorten von DGL 1. Ordnung vor (und nur zwei weitere Sorten, siehe nachstes Unterkapitel). In der Vorlesung Mathe II bzw. im Leitfa hieß die ¨ gesuchte Funktion  $f(x)$ ,  $y(x)$ ,  $u(t)$ , oder  $x(t)$ . Das hat historische Gründe, die oft mit Anwendungen von DGL in der Physik zu tun haben, da tauchen dauernd DGL auf. Wir verwenden hier einheitlich *y* als Name der Funktion und *t* als Name der Variablen.

- 1.  $y'(t) = f(y(t)) \cdot g(t)$  (Methode: Trennung der Variablen)
- 1.a Spezialfall:  $y'(t) = a \cdot y(t)$  mit  $a \in \mathbb{R}$  (homogene lineare DGL mit konstanten Koeffizienten (das *a*))

2.  $y'(t) = a \cdot y(t) + g(t)$  mit  $a \in \mathbb{R}$  (inhomogene lineare DGL mit konstanten Koeffizienten) Beispiel 8.1. Zu 1.:

$$
y'(t) = \underbrace{(2y(t) + 1)}_{f(y)} \underbrace{t^2}_{g(t)} \quad \text{oder}
$$
  

$$
y'(t) = \underbrace{\frac{1}{y(t)^2} \underbrace{\cos^2(t) \sin(t)}_{g(t)}}_{g(t)} \quad \text{oder auch}
$$
  

$$
y'(t) = y(t) \cdot t + t.
$$

Das letzte Beispiel illustriert, dass es manchmal nicht offensichtlich ist, dass die korrekte Form vorliegt: Hier müssen wir etwas umformen, dann klappt's:

$$
y'(t) = \underbrace{(y(t) + 1)}_{f(y)} \underbrace{t}_{g(t)}.
$$

Beispiele zu 2. waren etwa ¨

$$
y'(t) = 3y(t) + \sin(t)
$$
 oder  $y'(t) = -y(t) + t^2$ .

#### <span id="page-46-1"></span>8.1.1 Trennung der Variablen

**Trennung der Variablen:** Gegeben  $y'(t) = f(y(t))g(t)$ . Prinzip: Teile durch  $f(y(t))$ : *y*  $\overline{a}$ (*t*)

$$
\frac{y'(t)}{f(y(t))} = g(t).
$$

Schreibe Integralzeichen dazu (Integrationskonstante nicht vergessen, es reicht, eine rechts hinzuschreiben)

$$
\int \frac{y'(t)}{f(y(t))} dt = \int g(t) dt + c.
$$

Substitutionsregel benutzen:

$$
\int \frac{1}{f(x)} dx = \int g(t) dt + c.
$$

Integrale (also Stammfunktionen) berechnen, nach *z* auflösen.

Man kann sich praktisch auch einfach die letzte Zeile merken. Wer das nicht möchte, oder ums sich nicht zu vertun, kann man auch *y'*(*t*) als  $\frac{dy}{dt}$  schreiben, dann "mal *dt*" rechnen, um das dt auf die rechte Seite zu bringen. Das ist mathematisch zwar Mumpitz, klappt aber prima.

**Beispiel 8.2.** Gegeben  $y'(t) = (2y(t) + 1)t^2$ , gesucht  $y(t)$ .

$$
\frac{dy}{dt} = (2y(t) + 1)t^2 \iff \frac{1}{2y+1}\frac{dy}{dt} = t^2 \iff \int \frac{1}{2y+1}dy = \int t^2dt + c
$$

Integrale berechnen:

$$
\frac{1}{2}\ln(2y+1) = \frac{1}{3}t^3 + c \iff \ln(2y+1) = \frac{2}{3}t^3 + 2c \quad |e'|\iff 2y+1 = e^{\frac{2}{3}t^3+2c} \iff 2y = e^{\frac{2}{3}t^3}e^{2c} - 1
$$

$$
\iff y = \frac{1}{2}e^{\frac{2}{3}t^3}\tilde{c} - \frac{1}{2} \quad (\tilde{c} \in \mathbb{R}^+).
$$

Beim letzten ⇔ haben wir *e* <sup>2</sup>*<sup>c</sup>* — was irgendeine prositive reelle Zahl sein kann — durch den Platzhalter  $\tilde{c} \in \mathbb{R}^+$  ersetzt. Also erhalten wir als Lösung  $y(t) = \frac{1}{2}\tilde{c}e^{\frac{2}{3}t^3} - \frac{1}{2}$  $\frac{1}{2}$  ( $\tilde{c} \in \mathbb{R}^+$ ).

Dabei darf  $\tilde{c}$  eine beliebige positive reelle Zahl sein. Da stehen also unendlich viele Lösungen, z.B. 1  $\frac{1}{2}17e^{\frac{2}{3}t^3}-\frac{1}{2}$  $\frac{1}{2}$  (für  $\tilde{c} = 17$ ) oder 500000 $e^{\frac{2}{3}t^3} - \frac{1}{2}$  $\frac{1}{2}$  (für  $\tilde{c} = 1000000$ ).

Das gute bei DGL ist, dass man immer eine Probe machen kann: Wir wollen ja, dass die Ableitung  $y'$  von *y* gerade  $(2y(t) + 1)t^2$  ist. Also berechnen wir *y*':

$$
\left(\frac{1}{2}\tilde{c}e^{\frac{2}{3}t^3}-\frac{1}{2}\right)'=\frac{1}{2}\tilde{c}\frac{2}{3}3t^2e^{\frac{2}{3}t^3}=\tilde{c}t^2e^{\frac{2}{3}t^3}
$$

und  $(2y(t) + 1)t^2$ :

$$
(2(\frac{1}{2}\tilde{c}e^{\frac{2}{3}t^3}-\frac{1}{2})+1)t^2=(\tilde{c}e^{\frac{2}{3}t^3}-1+1)t^2=\tilde{c}t^2e^{\frac{2}{3}t^3}.
$$

Die Ergebnisse stimmen überein, also ist unsere Lösung korrekt.

Hätten wir ein Anfangswertproblem (AWP) zu berechnen gehabt, etwa  $y'(t) = (2y(t) + 1)t^2$ ,  $y(0) = 1$ , dann müssten wir das  $\tilde{c}$  so wählen, dass es hinkommt. Das ist meist nicht schwierig. Hier folgt aus  $y(0) = 1$  ja

$$
\frac{1}{2}\tilde{c}e^{\frac{2}{3}0}-\frac{1}{2}=1 \Leftrightarrow \frac{1}{2}\tilde{c}\cdot 1-\frac{1}{2}=1 \Leftrightarrow \frac{1}{2}\tilde{c}=\frac{3}{2} \Leftrightarrow \tilde{c}=2.
$$

Die Lösung des AWP ist also  $y(t) = \frac{1}{2} 2e^{\frac{2}{3}t^3} - \frac{1}{2} = e^{\frac{2}{3}t^3} - \frac{1}{2}$  $rac{1}{2}$ .

Aufgabe 8.3. Berechnen Sie die allgemeine Lösung der folgenden DGL bzw AWP:

(a)  $y'(t) = t \cdot y(t)$ . (b)  $y'(t) = \frac{y(t)}{t}$ ,  $y(1) = 1$ . (c)  $y'(t) = -\frac{t}{y(0)}$  $\frac{t}{y(t)}$ ,  $y(0) = 1$ . (d)  $y'(t) = \frac{t^2}{y(t)}$  $\frac{t^2}{y(t)^3}$ . (e)  $y'(t)(1+t^2) - \frac{t}{\sin(y(t))} = 0.$ 

(f) 
$$
\frac{y'(t)}{\sin(t)} = e^{y(t)}
$$
.  
\n(g)  $y'(t) = \frac{y(t)}{t^2}$ ,  $y(1) = 1$ .  
\n(h)  $y'(t) = \sin(t)y(t)$ ,  $y(0) = 1$ .  
\n(i)  $y'(t) = \frac{1}{y^2} \cos^2(t) \sin(t)$ 

#### <span id="page-48-0"></span>8.1.2 Lineare DGL 1. Ordnung mit konstanten Koeffizienten

Wir betrachten nun DGL der Form

<span id="page-48-1"></span>
$$
y'(t) = a \cdot y(t)
$$
 mit  $a \in \mathbb{R}$  (homogene lineare DGL mit konstanten Koeffizienten) (8.1)

<span id="page-48-2"></span> $y'(t) = a \cdot y(t) + h(t)$  mit  $a \in \mathbb{R}$  (inhomogene lineare DGL mit konstanten Koeffizienten) (8.2)

Beispiele zur ersten können wir bereits mit Trennung der Variablen lösen. Wir können damit sogar eine allgemeine Formel herleiten:

$$
\frac{dy}{dt} = ay \Leftrightarrow \int \frac{1}{y} dy = \int a dt \Leftrightarrow \ln(y) = at + \tilde{c} \Leftrightarrow y = e^{at + \tilde{c}} = e^{at} e^{\tilde{c}} = c e^{at} \quad (c \in \mathbb{R})
$$

Konnte man fast raten, siehe die Beispiele ganz am Anfang dieses Kapitels (S. [46\)](#page-45-0). Wir halten fest:

Die allgemeine Lösung von [\(8.1\)](#page-48-1) ist  $ce^{at}$  ( $c \in \mathbb{R}$ ).

Hilfreich zum Berechnen der allgemeinen Lösung von  $(8.2)$  ist:

Fakt: Die allgemeine Lösung von [\(8.2\)](#page-48-2) hat die Form

Eine spezielle Lösung von [\(8.2\)](#page-48-2) plus die allgemeine Lösung von [\(8.1\)](#page-48-1).

Das zweite können wir bereits berechnen, s.o. Zum ersten hilft der Trick der Variation der Konstanten. Wir tun so, als sei das *c* von oben keine konstante Zahl, sondern eine Funktion *c*(*t*). Das setzt man in [\(8.2\)](#page-48-2) ein und berechnet *y'*, also die Ableitung von  $c(t) e^{at}$  nach der Kettenregel:

$$
ay(t) + h(t) = y' = c'(t)e^{at} + c(t)ae^{at}
$$

Weil  $a\gamma(t) = c(t)ae^{at}$  ist, zieht man das auf beiden Seiten ab, übrig bleibt

$$
h(t) = c'(t)e^{at}, \text{ also } c'(t) = e^{-at}h(t) \Rightarrow c(t) = \int e^{-at}h(t) dt.
$$

Damit erhalten wir

Eine spezielle Lösung von [\(8.2\)](#page-48-2) ist  $e^{-at} \int e^{-at} h(t) dt$ .

Die Fakten aus den drei Kasten oben kann man auch kompakt zusammenfassen. Es ist Geschmackssache, ¨ ob man sich die einzelnen Dinge von oben merkt oder die folgende kompakte Zusammenfassung:

Die allgemeine Lösung von [\(8.2\)](#page-48-2) ist  $y_s(t) + cy_h(t) = e^{at} \int e^{-at} h(t) dt + ce^{at}$ .

Aufgabe 8.4. Lösen Sie die folgenden DGL.

- (a)  $y' = y + t$
- (b)  $y' = 2y + 1$
- (c)  $2y' = -y + \frac{1}{e^t}$
- (d)  $y' = 2y + 1 + t^2$
- (e)  $y' = 2y + t^2 + e^t$
- (f)  $y' = 3y + e^{3t}$
- (g)  $y' = y + t \cos(2t)$

Aufgabe 8.5. Lösen Sie die folgenden AWP.

- (a)  $y' = yt$ ,  $y(0) = 2$ (b)  $y' = -y + \frac{1}{2}$  $\frac{1}{2}t, y(0) = 2$
- (c)  $\frac{1}{2}y' = y + \cos(t), y(0) = 1$
- (d)  $y' + 2t = 2y + e^{t/2}, y(0) = 0$
- (e)  $y' \frac{y}{t^2}$  $\frac{y}{t^2} = 0$ ,  $y(0) = 2$

#### <span id="page-49-0"></span>8.2 DGL höherer Ordnung

Hier kamen nur ganz spezielle DFL höherer Ordnung vor, nämlich 'homogene lineare DGL n-ter Ordnung mit konstanten Koeffizienten. D.h. solche der Form

<span id="page-49-1"></span>
$$
y^{(n)} + a_{n-1}y^{(n-1)} + \dots + a_2y'' + a_1y' + a_0y = 0
$$
\n(8.3)

Dabei bezeichnet *y* (*n*) die *n*-te Ableitung von *y*.

Fakt: Die allgemeine Lösung dieser DGL hat die Form

$$
c_1f_1(t) + c_2f_2(t) + \cdots + c_nf_n(t) \quad (c_i \in \mathbb{R})
$$

Die  $f_1$ ,...  $f_n$  heißen **Fundamentalsystem**. Hat man ein Fundamentalsystem, so hat man auch die allgemeine Lösung der DGL, und umgekehrt.

Bestimmen eines Fundamentalsystems. (Prinzip: Nullstellen eines zugehörigen Polynoms bestimmen, Lösung in Tabelle nachgucken)

1. Stelle das charakteristische Polynom  $p(x)$  zu [\(8.3\)](#page-49-1) auf:

$$
p(x) = x^n + a_{n-1}x^{n-1} + \dots + a_1x + a_0
$$

2. Bestimme die Nullstellen von *p*.

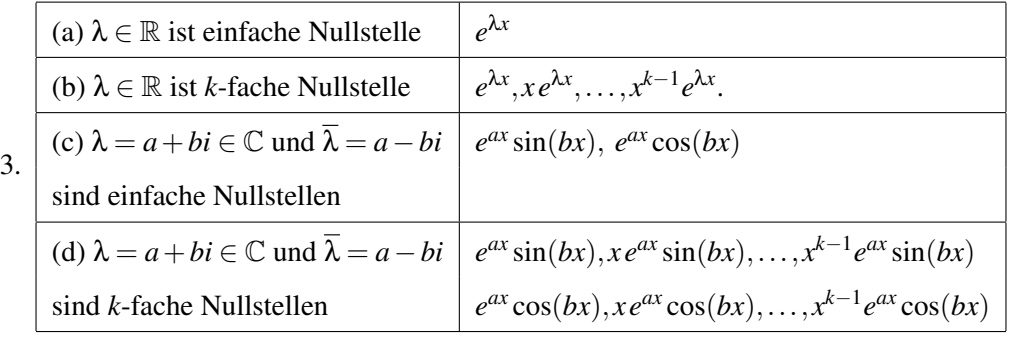

Beispiel 8.6. Gegeben sei

$$
y^{(6)} + 2y^{(4)} - 8y''' + 5y'' = 0
$$

Die Aufgabe kann lauten "Bestimmen Sie ein Fundamentalsystem", oder aber "Bestimmen Sie die allgemeine Lösung". Im ersten Fall schreibt man als Antwort die ermittelten  $f_1, \ldots, f_n$  auf, im zweiten Fall eine Gleichung wie [\(8.3\)](#page-49-1), aber mit den ermittelten *f<sup>i</sup>* . Das Vorgehen ist immer das gleiche, nur der Antwortsatz ist verschieden. Los geht's:

1. Es ist  $p(x) = x^6 + 2x^4 - 8x^3 + 5x^2$ .

2. Nullstellen bestimmen: Offensichtlich ist 0 doppelte Nullstelle (denn man kann  $x^2$  ausklammern). Also ist

$$
p(x) = x^2(x^4 + 2x^2 - 8x + 5)
$$

Wir raten als Nullstellen die Teiler von 5 (vgl. Abschnitt [3.1.1\)](#page-14-0), probieren also 1,−1,5 und −5. Beginne mit 1, einsetzen:  $1^4 + 2^2 - 8 + 5 = 0$ , bingo!

$$
\left(\begin{array}{c}\nx^4 + 2x^2 - 8x + 5\big) : (x - 1) = x^3 + x^2 + 3x - 5 \\
\frac{-x^4 + x^3}{x^3 + 2x^2} \\
\frac{-x^3 + x^2}{3x^2 - 8x} \\
\frac{-3x^2 + 3x}{-5x + 5} \\
\frac{5x - 5}{0}\n\end{array}\right)
$$

Jetzt raten wir eine Nullstelle von  $x^3 + x^2 + 3x - 5$ : Nochmal 1 versuchen, einsetzen:  $1^3 + 1^2 + 3 - 5 =$ 0, bingo!

$$
\begin{array}{l}\n\left(x^3 + x^2 + 3x - 5\right) : \left(x - 1\right) = x^2 + 2x + 5 \\
\hline\n\frac{-x^3 + x^2}{2x^2 + 3x} \\
\hline\n-2x^2 + 2x \\
\hline\n5x - 5 \\
\hline\n-5x + 5 \\
\hline\n0\n\end{array}
$$

Also ist auch 1 doppelte Nullstelle. Für  $x^2 + 2x + 5$  ermitteln wir mit der *p*−*q*-Formel die Nullstellen  $-1 \pm \sqrt{-4} = -1 \pm 2i$ , also ein Paar komplexer Nullstellen.

3. Jetzt in der Tabelle nachsehen:

Für 0 kriegen wir die beiden Funktionen  $f_1(x) = e^{0x} = 1$  und  $f_2(x) = xe^{0x} = x$ .

Für 1:  $f_2(x) = e^x$  und  $f_2(x) = xe^x$ .

$$
F\ddot{u}r - 1 \pm 2i
$$
:  $f_5(x) = e^{-x} \sin(2x)$ ,  $f_5(x) = e^{-x} \cos(2x)$ .

Antwort zu "Bestimmen Sie die allgemeine Lösung..." ist also

<span id="page-51-0"></span>
$$
c_1 + c_2 x + c_3 e^x + c_4 x e^x + c_5 e^{-x} \sin(2x) + c_6 e^{-x} \cos(2x). \tag{8.4}
$$

Die Antwort zu "Bestimmen Sei ein Fundamentalsystem..." lautet also  $1, x, e^x, xe^x, e^{-x}\sin(2x), e^{-x}\cos(2x)$ .

Das ganze gibt's auch als **Anfangswertproblem**. Für eine eindeutige Lösung eines AWP müssen die Werte für *n* der Funktionen (also *y* und seine Ableitungen) vorgegeben sein. Hier also etwa für *y* und seine ersten fünf Ableitungen. Das führt zu einem LGS, das hier sehr groß wird (6 mal 6). Die ersten zwei Bedingungen könnten etwa lauten  $y(0) = 3$  und  $y'(0) = 1$ , das liefert die Gleichungen

$$
c_1 + c_2 \cdot 0 + c_3 e^0 + c_4 \cdot 0 \cdot e^0 + c_5 e^0 \sin(0) + c_6 e^0 \cos(0) = 3,
$$

und

$$
c_2 + c_3 e^0 + c_4 \cdot 0 \cdot e^0 + c_5(-e^0 \cdot 0 + e^0 2 \cdot 1) + c_6(-e^0 \cdot 0 + e^0 2 \cdot 1)c_2 + c_3 + 2c_5 + c_6 = 3,
$$

 $(\text{denn } y' = c_2 + c_3 e^x + c_4(x+1)e^x + c_5(-e^{-x}\sin(2x)) + e^{-x}2\cos(2x)) + c_6(-e^{-x}\cos(2x)) + e^{-x}(-2)\sin(2x)),$ vgl. [\(8.4\)](#page-51-0)) Das wird hier etwas länglich, das Prinzip wird hoffentlich klar, jetzt oder wenn Sie einige Aufgaben selbst rechnen.

Aufgabe 8.7. Bestimmen Sie eine allgemeine Lösung der folgenden DGL.

- (a)  $y'' 4y' + 3y = 0$
- (b)  $4y'' + 24y' + 36y = 0$
- (c)  $y''' 5y'' + 3y' + 9y = 0$
- (d)  $y''' 2y'' + 4y' 8y = 0$
- (e)  $y''' + y' = 0$

Aufgabe 8.8. Bestimmen Sie die eindeutige Lösung der folgenden AWP.

\n- (a) 
$$
y''' - 3y'' - y' + 3y = 0
$$
,  $y(0) = 1$ ,  $y'(0) = 2$ ,  $y''(0) = 1$ .
\n- (b)  $y''' - 3y'' = 0$ ,  $y(0) = 2$ ,  $y'(0) = 2$ ,  $y''(0) = 0$ .
\n- (c)  $y''' - 3y'' + y' + 5y = 0$ ,  $y(0) = 0$ ,  $y'(0) = 5$ ,  $y''(0) = 0$ .
\n- (d)  $y^{(4)} - 8y''' + 26y'' - 40y' + 25y = 0$ ,  $y(0) = 2$ ,  $y'(0) = 2$ ,  $y''(0) = 0$ ,  $y'''(0) = 2$ .
\n

#### <span id="page-52-0"></span>8.3 Systeme von DGL

Bisher war immer eine Funktion *y* gesucht mit  $y : \mathbb{R} \to \mathbb{R}$  (also  $y(t)$  ist eine Zahl). Jetzt ist gesucht  $y : \mathbb{R} \to \mathbb{R}^n$  (also  $y(t) = \begin{pmatrix} y_1(t) \\ \vdots \\ y_n(t) \end{pmatrix}$  $\setminus$ ist ein Vektor). Z.B.  $y : \mathbb{R} \to \mathbb{R}^3$ ,  $y(t) = \left(t - \frac{t^3}{2}\right)$ *t*−1 *e t* . Ein homogenes DGL-System mit konstanten Koeffizienten sieht so aus:

$$
y'_{1} = a_{11}y_{1} + a_{12}y_{1} + \dots + a_{1n}y_{n}
$$
  
\n
$$
y'_{2} = a_{21}y_{1} + a_{22}y_{1} + \dots + a_{2n}y_{n}
$$
  
\n
$$
\vdots \qquad \vdots
$$
  
\n
$$
y'_{1} = a_{n1}y_{1} + a_{n2}y_{1} + \dots + a_{nn}y_{n}
$$

Gesucht ist dann *y*. Das DGL-System oben kann man auch als Matrix-Vektor-Gleichung hinschreiben:

$$
\begin{pmatrix} y_1' \\ y_2' \\ \vdots \\ y_n' \end{pmatrix} = \begin{pmatrix} a_{11} & a_{12} & \cdots & a_{1n} \\ a_{21} & a_{22} & \cdots & a_{2n} \\ \vdots & \vdots & & \vdots \\ a_{n1} & a_{n2} & \cdots & a_{nn} \end{pmatrix} \begin{pmatrix} y_1 \\ y_2 \\ \vdots \\ y_n \end{pmatrix}
$$
 bzw.  $y' = Ay$ .

**Rezept:** (Grundregel) Ist λ Eigenwert von *A*, und ist *ν* Eigenvektor zu λ, so ist  $y(t) = e^{\lambda t}$ *ν* eine Lösung von  $y' = Ay$ .

Für viele Fälle (mit  $A \in \mathbb{R}^{2 \times 2}$  oder  $A \in \mathbb{R}^{3 \times 3}$  reicht das bereits. Die  $e^{\lambda t}v, e^{\mu t}w$  usw. heißen dann (wie schon bei DGL höherer Ordnung) Fundamentalsystem.

**Beispiel 8.9.** Bestimmen Sie die allgemeine Lösung von  $y' = \begin{pmatrix} 4 & 5 \\ 1 & 0 \end{pmatrix} y$ . Eigenwerte von A: det  $\binom{4-\lambda}{1}$  $\begin{pmatrix} -\lambda & 5 \\ 1 & -\lambda \end{pmatrix} = \lambda^2 - 4\lambda - 5 = 0$ , also  $\lambda = 2 \pm \sqrt{ }$ 9, also Eigenwerte -1 und 5. Eigenvektor zu -1 von *A*: Lösen des LGS  $\frac{5}{1}$  5 liefert z.B. den Eigenvektor  $\begin{pmatrix} -1 \\ 1 \end{pmatrix}$ . Eigenvektor zu 5 von *A*: Lösen des LGS  $^{-1}_{1}$   $_{-5}^{5}$  liefert z.B. den Eigenvektor  $\binom{5}{1}$ . Das Fundamentalsystem ist hier somit  $e^{-t}\left(\frac{-1}{1}\right), e^{5t}\left(\frac{5}{1}\right)$ . Allgemeine Lösung ist damit  $c_1e^{-t}\left(\frac{-1}{1}\right) + c_2e^{-t}$  $c_2e^{5t}$  $\binom{5}{1}$ . (Probe berechnen!)

Es können zwei Probleme auftreten: komplexe Nullstellen, und nicht genug linear unabhängige Eigenvektoren zu einem *k*-fachen Eigenwert λ. Das wird dann komplizierter, siehe [\[F2\]](#page-58-3) oder [\[H3\]](#page-58-4). Das wird hoffentlich in der Klausur keine Rolle spielen.

Aufgabe 8.10. Bestimmen Sie die allgemeine Lösung der folgenden DGL-Systeme.

(a) 
$$
y : \mathbb{R} \to \mathbb{R}^2
$$
,  $y' = \begin{pmatrix} 0 & 1 \\ -2 & 3 \end{pmatrix} y$ .  
\n(b)  $y : \mathbb{R} \to \mathbb{R}^2$ ,  $y' = \begin{pmatrix} 0 & -1 \\ -2 & 2 \end{pmatrix} y$ .  
\n(c)  $y : \mathbb{R} \to \mathbb{R}^2$ ,  $y' = \begin{pmatrix} -1 & -2 \\ 1 & 2 \end{pmatrix} y$ .

- (d)  $y : \mathbb{R} \to \mathbb{R}^2$ ,  $y' = \begin{pmatrix} -1 & 2 \\ 2 & 2 \end{pmatrix} y$ .
- (e)  $y : \mathbb{R} \to \mathbb{R}^2$ ,  $y' = \left(\begin{matrix} 3 & 2 \\ 1 & 2 \end{matrix}\right) y$ .

## <span id="page-53-0"></span>9 Mehrdimensionale Integrale

Integrale von Funktionen mit mehreren Variablen sind im allgemeinen schwierig zu berechnen. Überhaupt, was soll denn die Stammfunktion von  $f : \mathbb{R}^2 \to \mathbb{R}$ ,  $f(x, y) = x^2 + xy$  sein? Das taucht in Mathe II eigentlich nur im Zusammenahng mit **Integration über Normalbereiche** auf. Z.B.  $\int_R x^2 + 2xyd(x, y)$ , wobei *R* ein Rechteck ist, also z.B etwas der Form [−1; 1] × [0; 3]. Dann ist

$$
\int_{R} x^{2} + 2xy d(x, y) = \int_{-1}^{1} \int_{0}^{3} x^{2} + 2xy dy dx = \int_{-1}^{1} (x^{2}y + xy^{2})|_{0}^{3} dy = \int_{-1}^{1} (3x^{2} + x \cdot 3^{2} - 0 - 0) dy
$$

$$
= \int_{-1}^{1} (3x^{2} + 9x) dy = (x^{3} + \frac{9}{2}x^{2})|_{-1}^{1} = 1 + \frac{9}{2} - (-1 + \frac{9}{2}) = 2.
$$

Bei Integration über rechteckige Bereiche klappt das so immer, wenn f schön ist (z.B. stetig). Man darf auch erst nach *x*, dann nach *y* integrieren. Der allgemeinere Fall ist, dass die Flache (oder der ¨ 3-dim Bereich oder ...) über die integriert wird, ein Normalbereich ist.

"*G* ist Normalbereich" heißt: *G* ist von der Form

$$
G = \{(x, y) \in \mathbb{R} \mid a \le x \le b, g_1(x) \le y \le g_2(x)\},\
$$

wobei  $g_1$  und  $g_2$  stetige Funktionen sind mit  $g_1(x) \leq g_2(x)$  für  $x \in [a,b]$ . Vier Beispiele für Normalbereiche sind im folgenden Bild dargestellt:

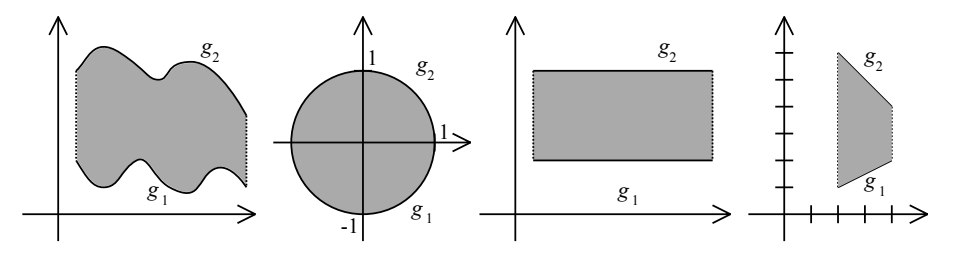

Der rechte Bereich ist ein Rechteck, das ist ein Normalbereich, wo *g*<sup>1</sup> und *g*<sup>2</sup> besonders einfach sind (nämlich konstante Funktionen). Das nächste Bild zeigt Mengen, die keine Normalbereiche sind. Anschaulich heißt das: versucht man diese Bereiche zu schraffieren, so wird es Linien geben, die nicht durchgehend sind (im linken Bild durch die rote Linie angedeutet).

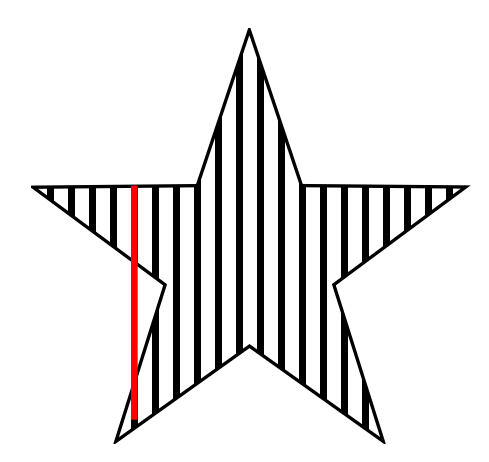

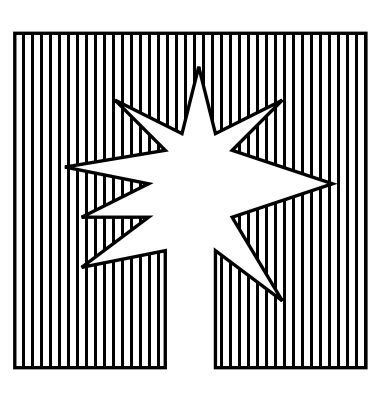

Falls nun *G* Normalbereich ist, dann gilt:

$$
\int_{G} f(x, y) d(x, y) = \int_{a}^{b} \Big( \int_{g_1(x)}^{g_2(x)} f(x, y) dy \Big) dx
$$

Die ineinandergechachtelten Integrale rechnet man dann (von innen nach außen) aus wie eindimensionale Integrale. Unten gibt's zwei Beispiele dazu. Eine Anwendung mehrdimensionaler Integrale ist die Berechnung von Flächen von Normalbereichen. Dazu benutzt man:

Ist G Normalbereich, dann ist die Fläche von G gleich 
$$
\int_G 1
$$

$$
1d(x,y) = \int_{a}^{b} \Big( \int_{g_1(x)}^{g_2(x)} 1 \, dy \Big) dx
$$

Wenn *x* und *y* die Rollen vertauschen (also  $a \le y \le b$ ,  $g_1(y) \le x \le g_2(y)$ ) dann geht's entsprechend: erst nach *y* integrieren, dann nach *x*.

Bei Volumen gilt das entsprechende: Das Volumen von  $G = \{(x, y, z)^T \mid a \le x \le b, g_1(x) \le y \le g_2x, h_1(x, y) \le$  $z \le h_2(x, y)$  ist dann eben  $\int_a^b \int_{g_1(x)}^{g_2(x)} \int_{h_1(x, y)}^{h_2(x, y)} 1 dx dy dz$ . Bei Aufgaben zu diesem Thema ist oft das Schwierige, eine Darstellung fur¨ *G* zu finden.

Beispiel 9.1. Die Fläche des Normalbereichs im Bild oben rechts. Da ist

$$
G = \{(x, y)^T \mid 2 \le x \le 4, \frac{1}{2}x \le y \le -x + 8\}
$$

Also ist die Fläche von G gleich

$$
\int_{2}^{4} \int_{\frac{1}{2}x}^{-x+8} 1 \, dy dx = \int_{2}^{4} (y|_{y=\frac{1}{2}x}^{-x+8}) dx = \int_{2}^{4} -x+8 - \frac{1}{2}x dx = \int_{2}^{4} -\frac{3}{2}x + 8 dx = \left(-\frac{3}{4}x^{2} + 8x|_{x=2}^{4}\right)
$$

$$
= -\frac{3}{4}4^{2} + 8 \cdot 4 - \left(-\frac{3}{4}2^{2} + 8 \cdot 2\right) = -12 + 32 + 3 - 16 = 7.
$$

Beispiel 9.2. Man kann auf diese Weise die Fläche eines Kreises berechnen, vgl. Bild oben zweiter **Beispiel 9.2.** Man kann auf diese weise die Flache eines Kreises berechnen, vgl. Bild oben zweiter<br>Normalbereich von links. Dann ist  $g_1(x) = -\sqrt{1-x^2}$  und  $g_2(x) = \sqrt{1-x^2}$ . Also ist Fläche des Kreises (vom Radius 1) gleich

$$
\int_{-1}^{1} \int_{-\sqrt{1-x^2}}^{\sqrt{1-x^2}} 1 \, dy dx = \int_{-1}^{1} y \Big|_{y=-\sqrt{1-x^2}}^{\sqrt{1-x^2}} dx = \int_{-1}^{1} \sqrt{1-x^2} - (-\sqrt{1-x^2}) dx = \int_{-1}^{1} 2\sqrt{1-x^2} dx = \cdots
$$

$$
= (\sqrt{1-x^2} + \arcsin(x)\Big|_{x=-1}^{1}) = 0 + \frac{\pi}{2} - (0 - \frac{\pi}{2}) = \pi.
$$

Hinter den Pünktchen oben steht eine ziemlich lange Rechnung. Später sehen wir einen Weg, wie man das Intagral eleganter ausrechnet.

- Aufgabe 9.3. (a) Berechnen Sie die Fläche zwischen den Graphen von  $g_1(x) = x^2$  und  $g_2(x) = x$ zwischen den Stellen 0 und 1. Also die Fläche von  $G = \{(x, y)^T | 0 \le x \le 1, x^2 \le y \le x\}$ .
	- (b) Berechnen Sie die Fläche zwischen den Graphen von  $g_1(x) = x^2$  und  $g_2(x) = \sqrt{x}x$  zwischen den Stellen 0 und 1. Also die Fläche von  $G = \{(x, y)^T | 0 \le x \le 1, x^2 \le y \le \sqrt{x}\}.$
	- (c) Berechnen Sie die Fläche zwischen den Graphen von  $g_1(x) = \sin(x)$  und  $g_2(x) = \cos(x)x$  zwischen den Stellen 0 und  $\frac{\pi}{4}$ . Also die Fläche von  $G = \{(x, y)^T | 0 \le x \le \frac{\pi}{4}, \sin(x) \le y \le \cos(x) \}.$ Hier ist es hilfreich, zu wissen, dass  $\cos(\frac{\pi}{4}) = \sin(\frac{\pi}{4}) = \frac{\sqrt{2}}{2}$  $\frac{2}{2}$ .
	- (d) Berechnen Sie das Volumen des Tetraeders  $T = \{(x, y, z)^T | 0 \le x \le 1, 0 \le y \le 1 x, 0 \le z \le 1\}$ 1−*x*−*y*}.
	- (e) Ein (auf dem Kopf stehendes) Igluzelt hat in etwa die Form  $I = \{(x, y, z)^T | 0 \le z \le 1, -\sqrt{x} \le 1\}$ *x* ≤ *z*,− *x* ≤ *y* ≤ *z*}. Was ist sein Volumen?

Ganz analog rechnen sich allgemeinere Integrale über Normalbereichen G. Statt 1 (bei der Flächenberechnung) könnte man ein *f* einsetzen. (Das *f* könnte etwa die Temperatur- oder Druck-Verteilung in *G* beschreiben, das Integral liefert dann sowas wie Durchschnitts-Temperatur bzw -Druck.)

**Beispiel 9.4.** Berechnung von  $\int_G x^2 y d(x, y)$  für  $G = \{(x, y)^T | 0 \le y \le 1, y \le x \le 1\}$ :

$$
\int_0^1 \int_y^1 x^2 y \, dx \, dy - \int_0^1 \frac{1}{3} x^3 y \big|_{x=y}^1 dy = \int_0^1 \frac{1}{3} y - \frac{1}{3} y^4 \, dy = \left( \frac{1}{6} y^2 - \frac{1}{15} y^5 \big|_{y=0}^1 \right) = \frac{1}{6} - \frac{1}{15} - 0 = \frac{3}{30} = \frac{1}{10}.
$$

Aufgabe 9.5. (a) Sei  $G = \{(x, y)^T | -2 \le x \le 2, 0 \le y \le 2\}$ √  $\sqrt{4-x^2}$ . Was ist  $\int_G x^2 y d(x, y)$ ?

- (b) Sei  $G = \{(x, y)^T | 0 \le x \le 1, 0 \le y \le 1 x\}$ . Was ist  $\int_G (x + y)^2 d(x, y)$ ?
- (c) Sei  $G = \{(x, y)^T | 0 \le x \le 1, x^2 \le y \le x\}$ . Was ist  $\int_G xy d(x, y)$ ?
- (d) Sei  $G = \{(x, y)^T | 0 \le x \le \frac{1}{2}\}$  $\frac{1}{2}$ , 0 ≤ *y* ≤ *x*} ∪ {(*x*, *y*) |  $\frac{1}{2}$  ≤ *x* ≤ 1, 0 ≤ *y* ≤ 1 − *x*}. Was ist  $\int_G x^2$  +  $y^2 d(x, y)$ ?

#### <span id="page-55-0"></span>9.1 Polarkoordinaten

Manchmal ist es einfacher, eine Fläche nicht in cartesischen Koordinaten zu berechnen (also x und *y*, wobei *x* sozusagen die Ost-West-Koordinate ist und *y* die Nord-Sud-Koordinate), sondern mit Po- ¨ larkoordinaten. Die Idee ist, einen Punkt nicht den zwei Koordinaten Oben-Unten und Rechts-Links zu beschreiben, sondern mit "Winkel zur *x*-Achse" und "Entfernung vom Nullpunkt". Für Details verweise ich auch [[WIK](#page-58-0)]. Dort steht auch, wie man cartesische Koordinaten in Polarkoordinaten umrechnet und umgekehrt. Da gibt's ein paar technische Details, die müssen uns für diesen Kurs aber gar nicht interessieren.

Der Begriff des Normalgebiets wird hier dann analog definiert: *G* ist Normalgebiet (bzgl. Polarkoordinaten), falls  $G = \{(r, \varphi) | a \leq \varphi \leq b, g_1(\varphi) \leq r \leq g_2(\varphi) \}$ , oder umgekehrt  $G = \{(r, \varphi) | a \leq r \leq g_1(\varphi) \}$  $b, g_1(r) \le \varphi \le g_2(r)$ . Die Anschauung ist jetzt etwas anders: Können wir *G* vom Nullpunkt aus schraffieren, ohne dass wir in einer Richtung den Stift absetzen müssen, dann ist G Normalgebiet bzgl. Polarkoordinaten. Das folgende Bild zeigt zwei Beispiele: einen Kreis, und die Fläche, die von einer *archimedischen Spirale* (zusammen mit der positiven *x*-Achse) begrenzt wird.

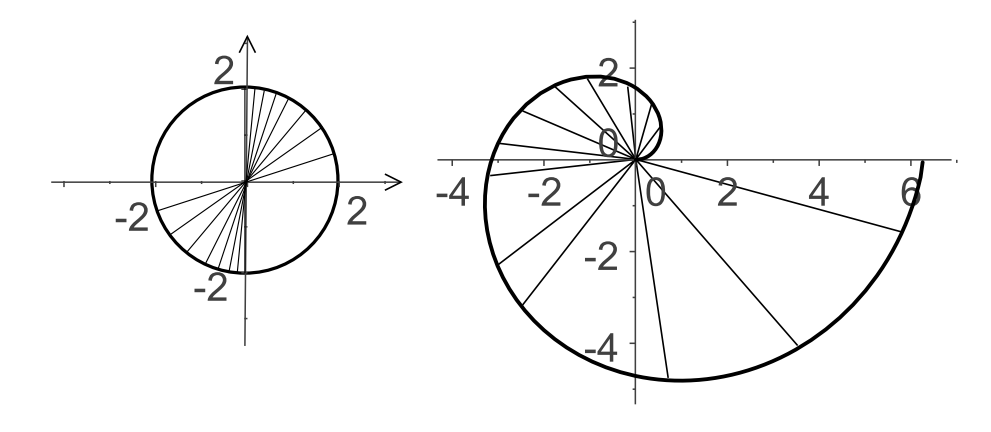

Da sieht es so aus:

Ist  $G = \{(r, \varphi) | a \leq \varphi \leq b, g_1(\varphi) \leq r \leq g_2(\varphi)\}$  Normalbereich bzgl. Polarkoordinaten, dann ist die Fläche von *G* gleich  $\int^b$ *a*  $\int^{g_2(\phi)}$  $g_1(\varphi)$ *r dr*)dφ

Ist umgekehrt  $G = \{(r, \varphi) | a \le r \le b, g_1(r) \le \varphi \le g_2(r) \}$  Normalbereich bzgl. Polarkoordinaten, dann ist die Fläche von G gleich

$$
\int_a^b \big(\int_{g_1(r)}^{g_2(r)} r d\varphi\big) dr
$$

Wir illustrieren dies wieder an zwei Beispielen.

**Beispiel 9.6.** Die Fläche des Kreises vom Radius b mit dem Mittelpunkt 0, also  $K = \{(r, \varphi) | 0 \le r \le \varphi\}$  $b, 0 \leq phi \leq 2\pi$  berechnet sich nun ganz geschmeidig als

$$
\int_0^b \int_0^{2\pi} r d\varphi dr = \int_0^b \left( r\varphi|_{\varphi=0}^{2\pi} \right) dr = \int_0^b 2\pi r - 0 dr = \pi r^2 \vert_r = 0^b = \pi b^2.
$$

Wie es sein soll.

Beispiel 9.7. Die archimedische Spirale, also die Kurve selbst (vgl. Bild oben) ist gegeben durch (*r*,ϕ) mit *r* = ϕ. Alle Punkte zwischen 0 und der Spirale sind also gegeben durch 0 ≤ *r* ≤ ϕ. Also ist

$$
G = \{(r,phi) | 0 \le \varphi \le 2\pi, 0 \le r \le phi\}
$$

Damit ist die gesuchte Fläche gleich

$$
\int_0^{2\pi} \int_0^{\varphi} r dr d\varphi = \int_0^{2\pi} \left(\frac{1}{2} r^2 \big|_{r=0}^{\varphi}\right) d\varphi = \int_0^{2\pi} \frac{1}{2} \varphi^2 d\varphi = \left(\frac{1}{2} \cdot \frac{1}{3} \varphi^3 \big| 0^{2\pi}\right) = \frac{1}{6} 8\pi^3 = \frac{3}{4} \pi^3.
$$

Genauso gibt es für dreidimensionale Gebiet auch Kugel- und Zylinder-Koordinaten.

Aufgabe 9.8. (a) Sei *G* ein tortenstückförmiger Teil eines Kreises vom Radius *b*, also

$$
G = \{ (r, \varphi), | 0 \leq \varphi \leq \alpha, 0 \leq r \leq b \}.
$$

Was ist die Flache von *G*?

- (b) Sei *G* die Hälfte einer Scheibe vom Radius 2, mit einem kreisförmigen Loch vom Radius 1 in der Mitte. Also  $G = \{(r, \varphi), | 0 \le \varphi \le \pi, 1 \le r \le 2\}$ . Was ist die Flache von *G*?
- (c) Was ist die Fläche von  $G = \{(r, \varphi) | 0 \le \varphi \le \frac{\pi}{4}, 0 \le r \le \cos(\varphi)\}$ ?
- (d) Was ist die Fläche der Lemniskate (siehe [[WIK](#page-58-0)]), also von

$$
L = \{ (r, \varphi) \mid -\frac{\pi}{4} \le \varphi \le \frac{\pi}{4}, 0 \le r \le \sqrt{2\cos(2\varphi)} \}?
$$

(e) Was ist die Fläche der Kardioide (siehe [[WIK](#page-58-0)]), also von

$$
K = \{(r, \varphi) | 0 \le r \le 1 + \cos(\varphi), 0 \le \varphi \le 2\pi\}
$$
?

## References

<span id="page-58-2"></span>[GH] Leitfaden Mathe I und II für NW der Vorlesung der doctores Gähler und Huck 2014 (hab ich als Papierkopie)

#### Für Grundlagen:

- <span id="page-58-1"></span>[AUF1] Frettlöh, Dirk: Auffrischungskurs Mathematik I, online http://www.math.uni-bielefeld.de/˜frettloe/teach/auffr-mfnw1-14.html
- [P1] Papula, Lothar: Mathematik für Ingenieure und Naturwissenschaftler Band 1, Vieweg und Teubner, Wiesbaden 2011 (online in der Unibib verfügbar)
- [P2] Papula, Lothar: Mathematik fur Ingenieure und Naturwissenschaftler Band 2, Vieweg und ¨ Teubner, Wiesbaden 2011 (online in der Unibib verfügbar)

#### Zum LinA-Teil:

- [BO] Bosch, Siegfried: Lineare Algebra, Springer 2008 (online in der Unibib verfügbar)
- [FI] Fischer, Gerd: Lineare Algebra, Vieweg und Teubner, (online in der Unibib verfugbar) ¨ Zum Ana-Teil:
- [H1] Heuser, Harro: Lehrbuch der Analysis, Teil 1, Vieweg und Teubner (viele gedruckte Exemplare in der Unibib)
- [H2] Heuser, Harro: Lehrbuch der Analysis, Teil 2, Vieweg und Teubner (viele gedruckte Exemplare in der Unibib)
- <span id="page-58-4"></span>[H3] Heuser, Harro: Gewöhnliche Differentialgleichungen Vieweg und Teubner (einige gedruckte Exemplare in der Unibib)
- [F1] Furlan, Peter: Das Gelbe Rechenbuch 2, Verlag Martina Furlan, Dortmund 2006
- <span id="page-58-3"></span>[F2] Furlan, Peter: Das Gelbe Rechenbuch 3, Verlag Martina Furlan, Dortmund 2006 Für alles:
- <span id="page-58-0"></span>[WIK] Online: http://en.wikipedia.org